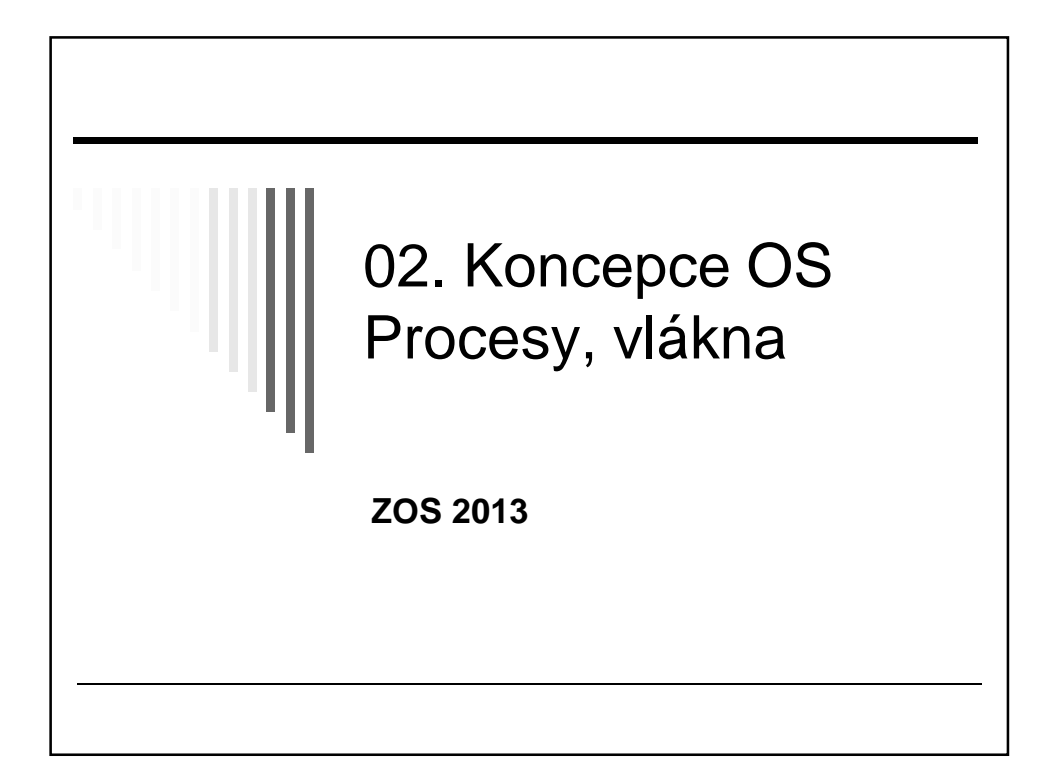

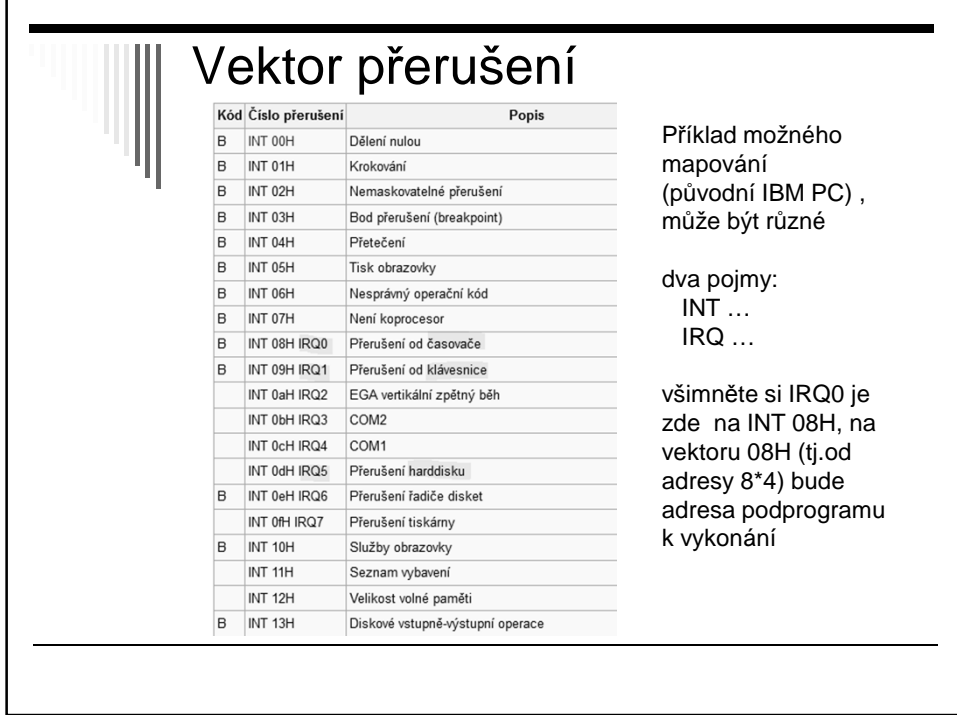

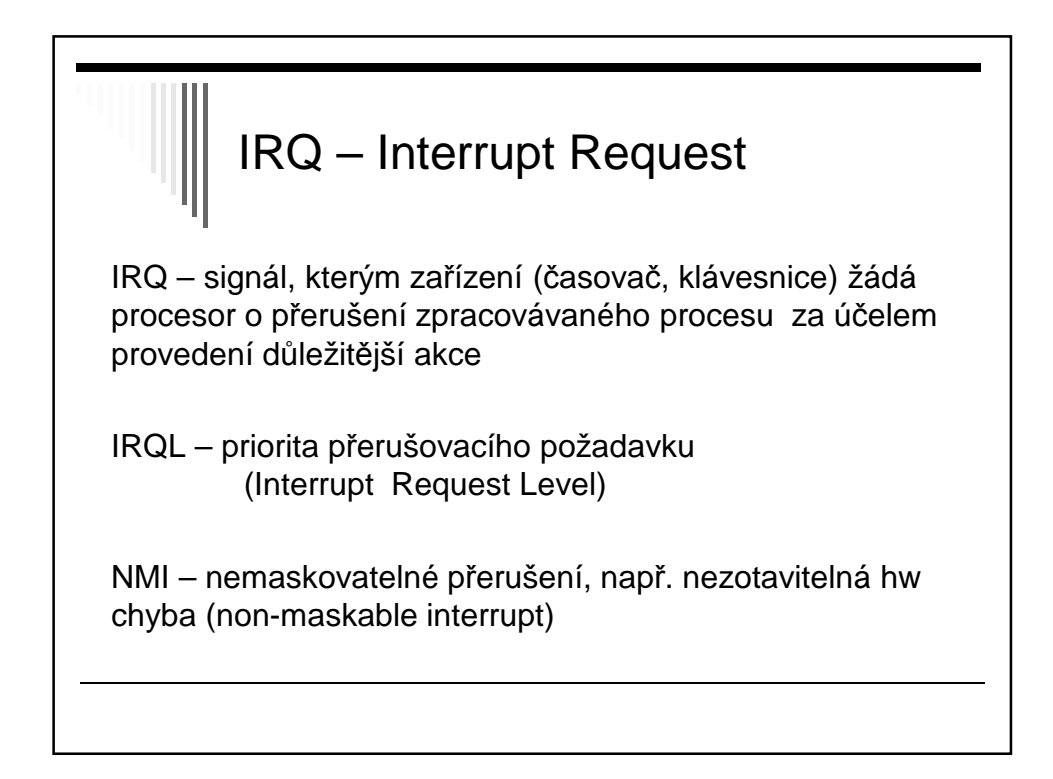

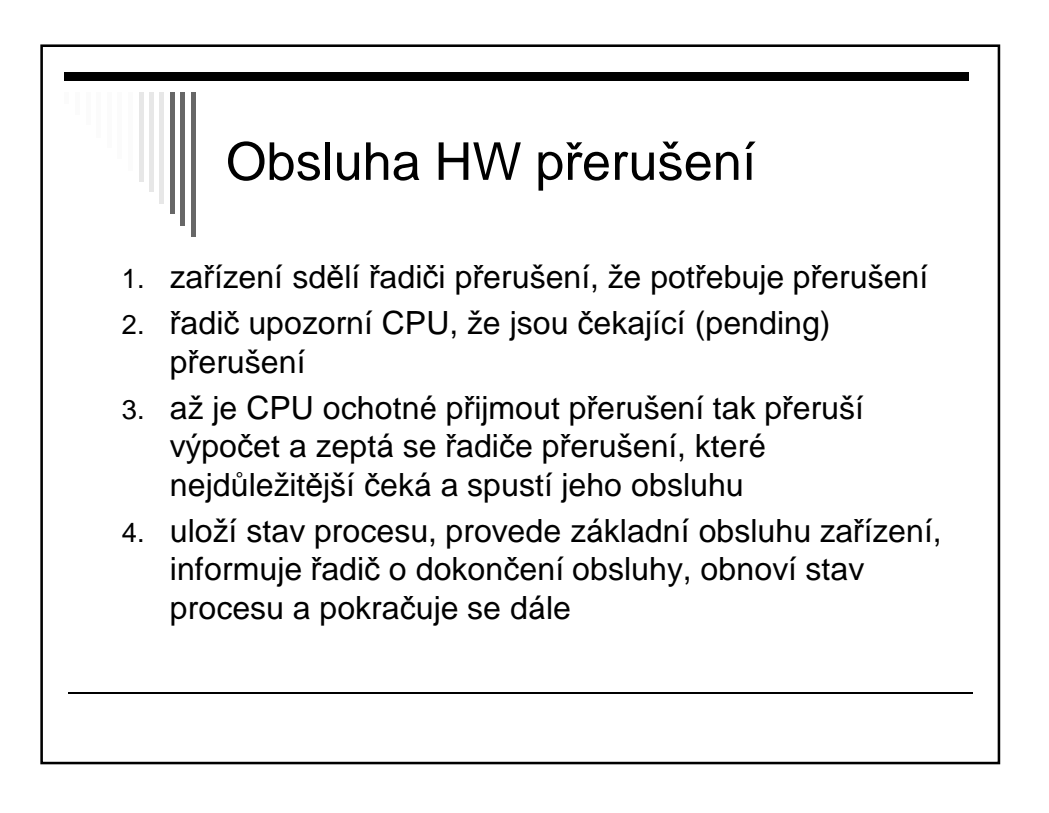

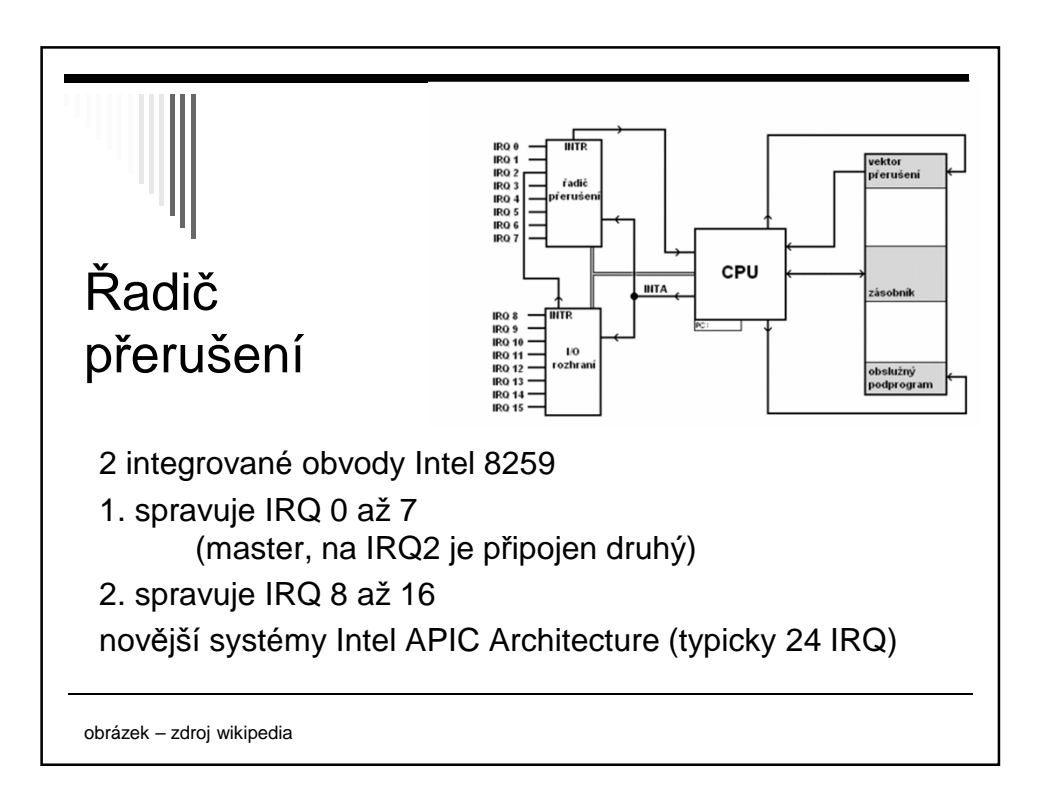

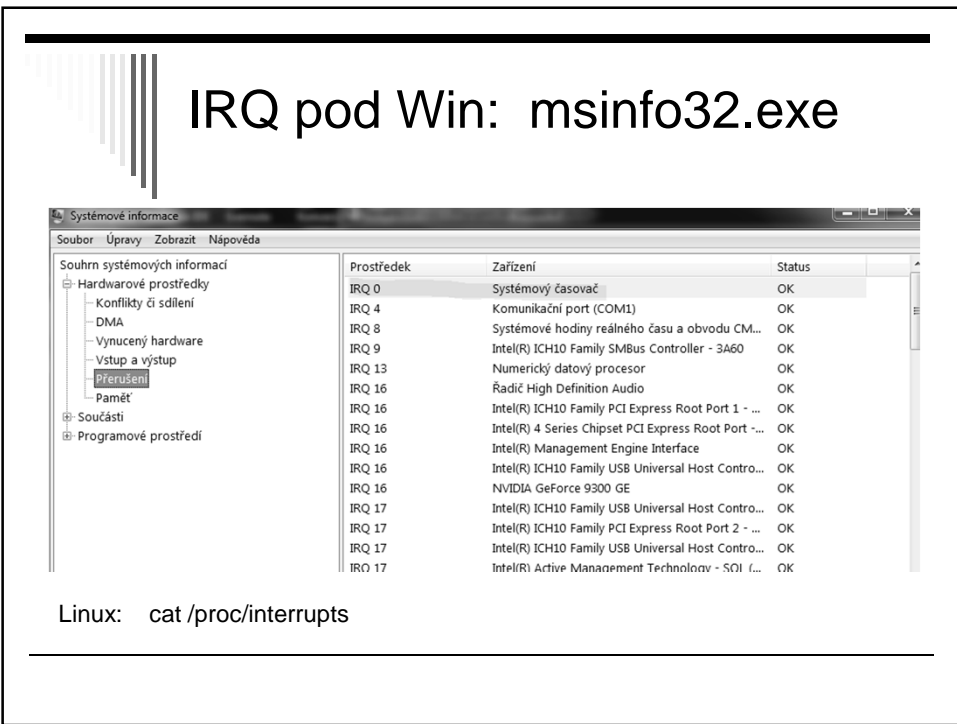

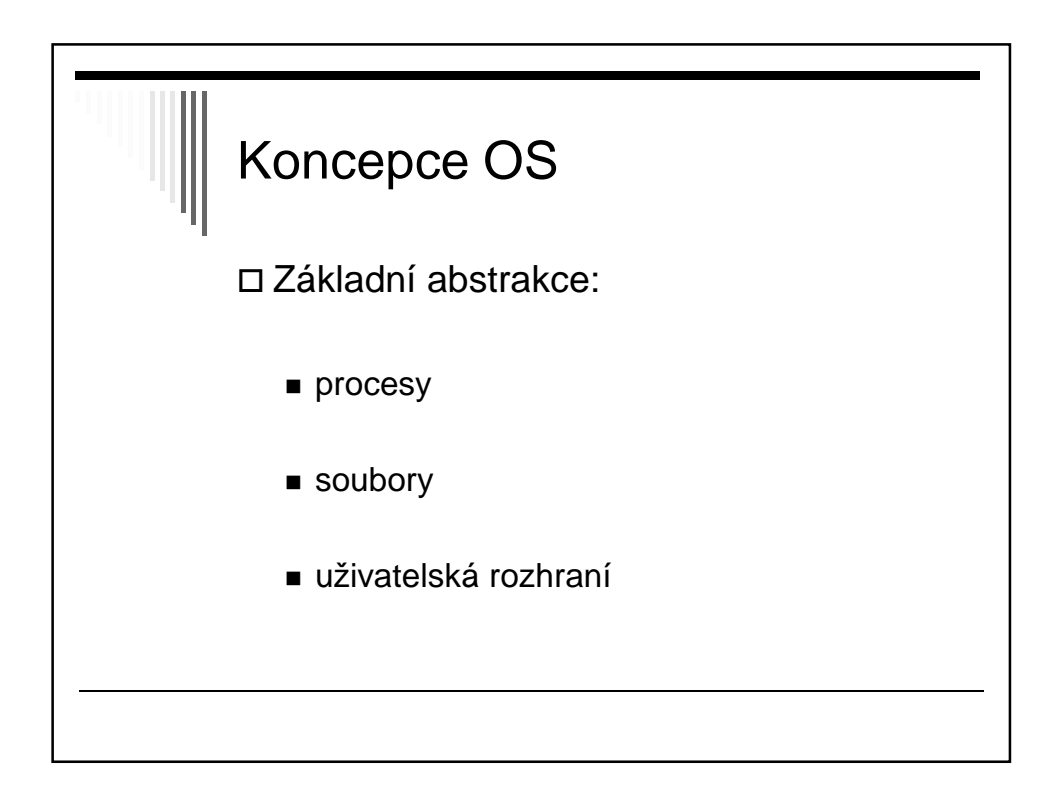

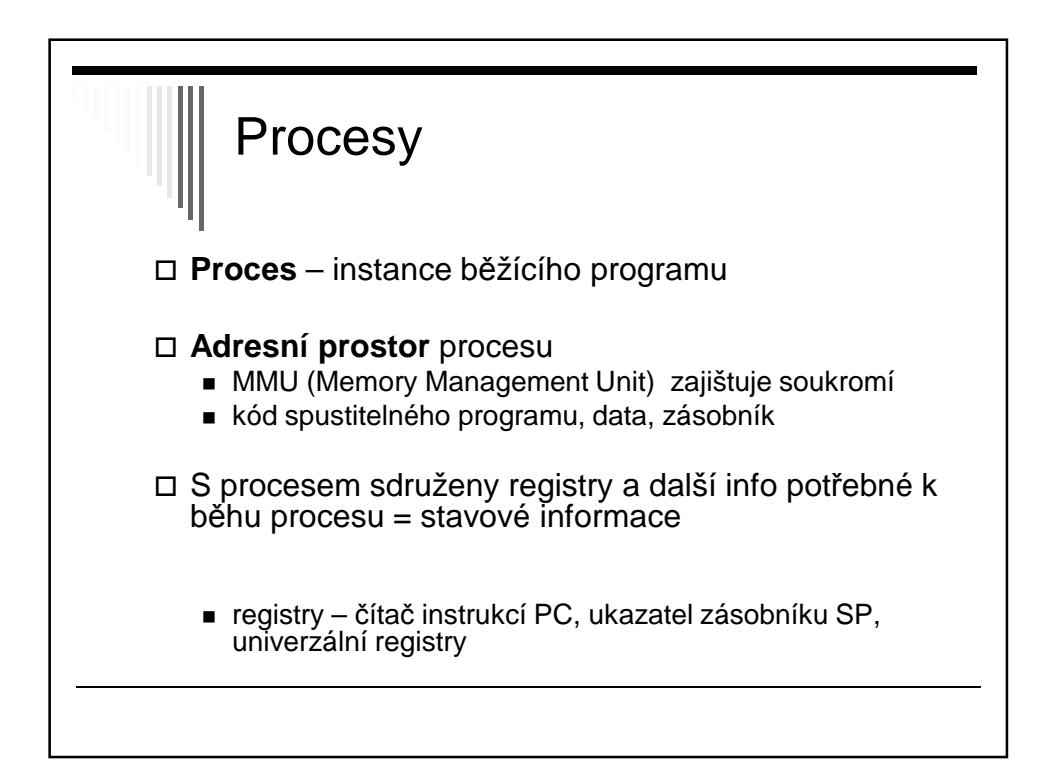

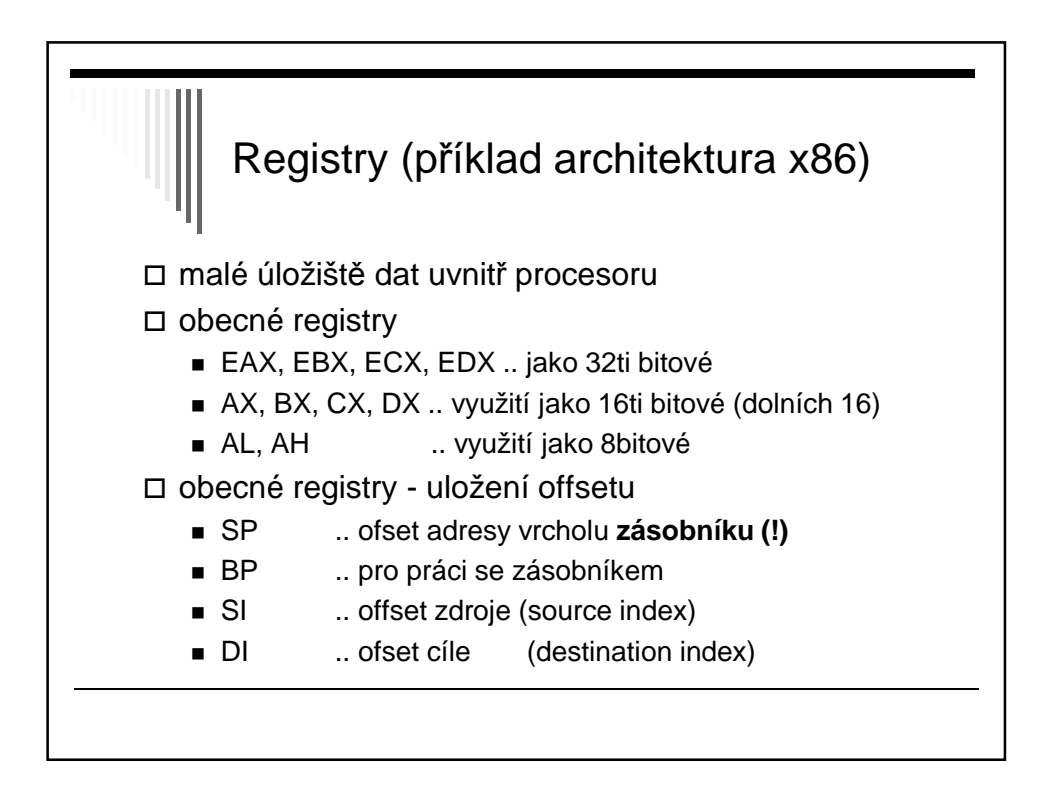

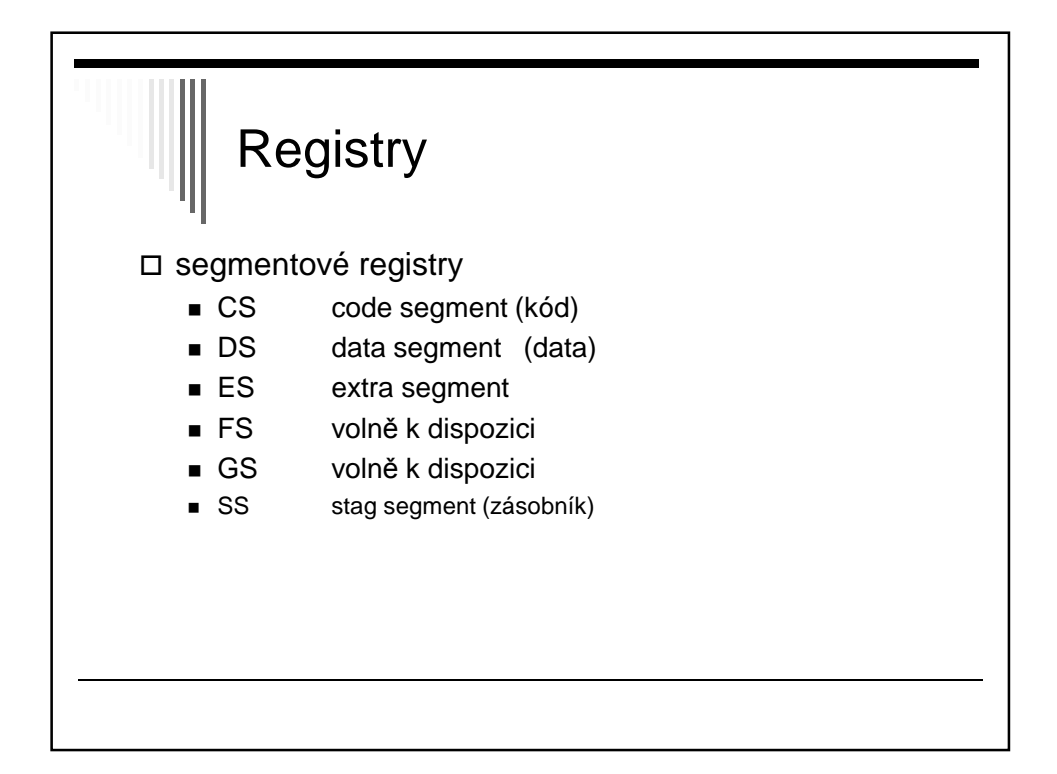

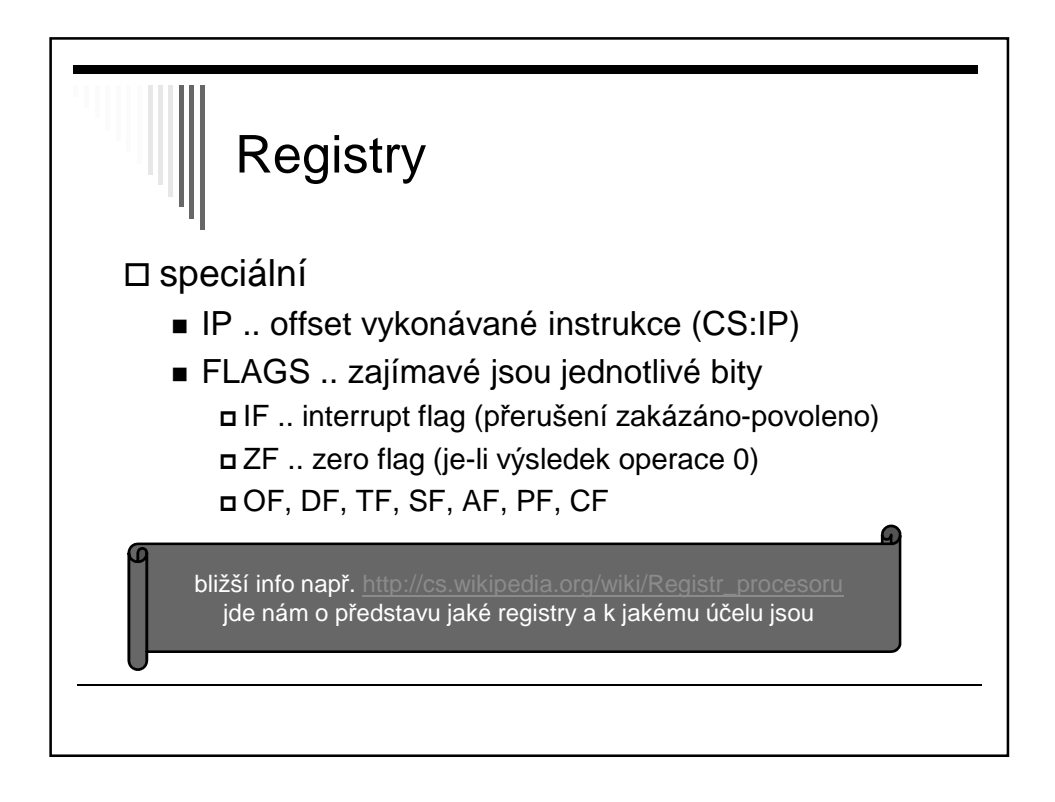

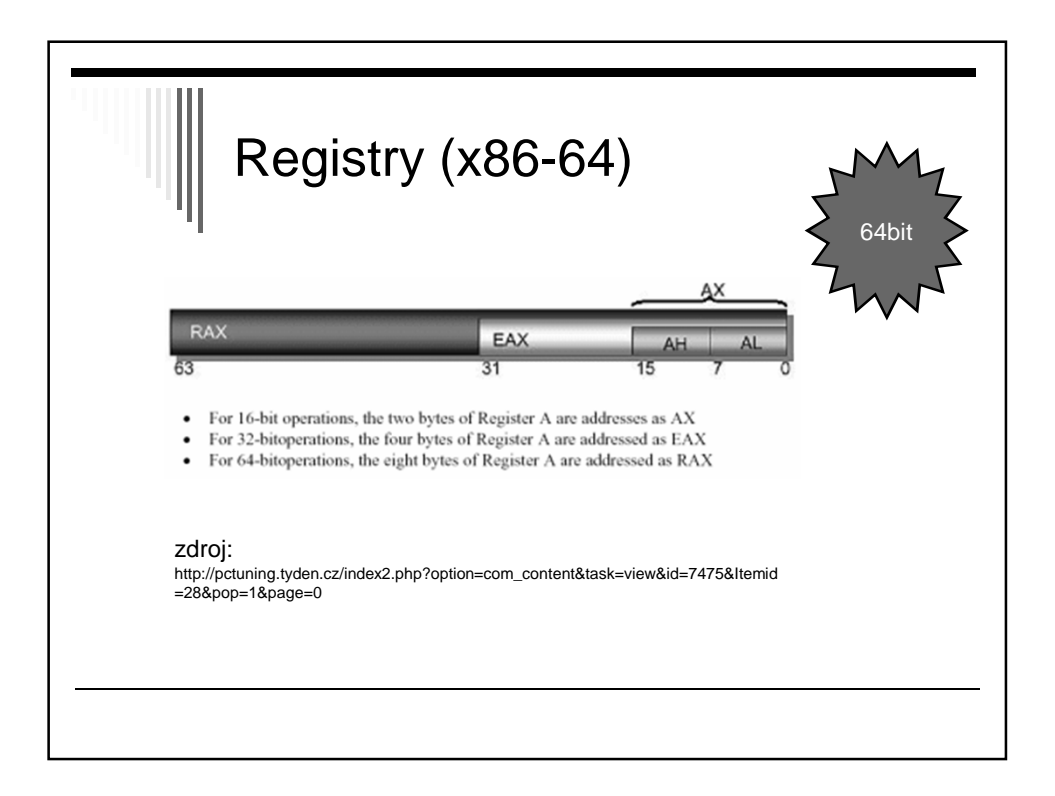

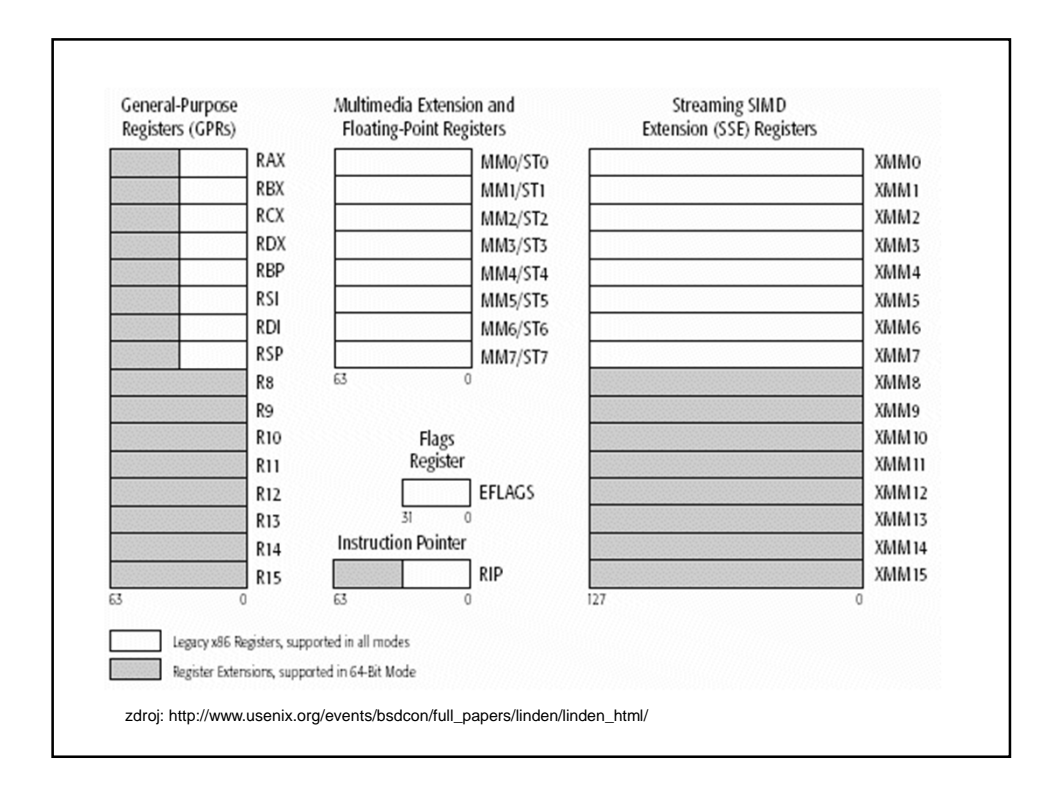

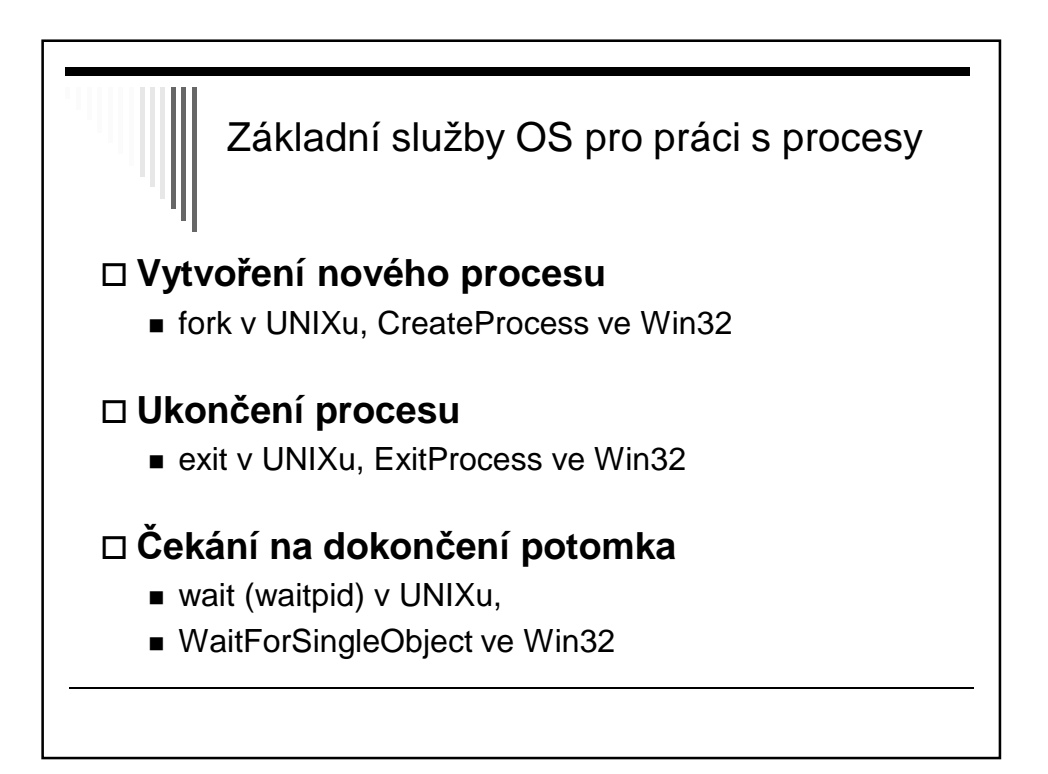

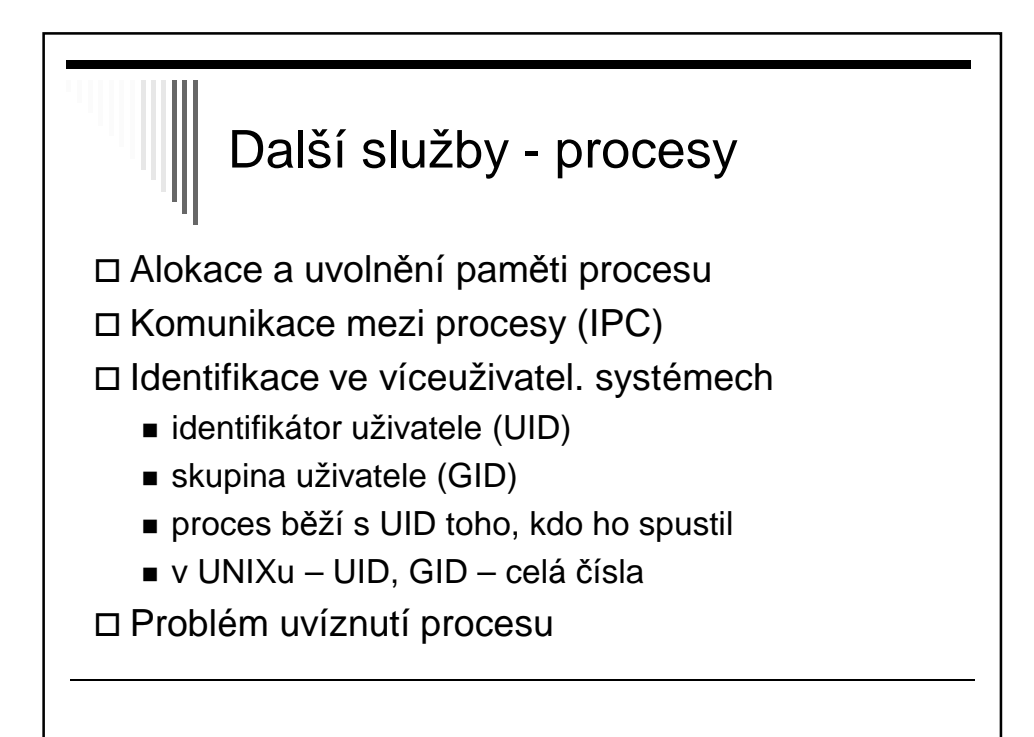

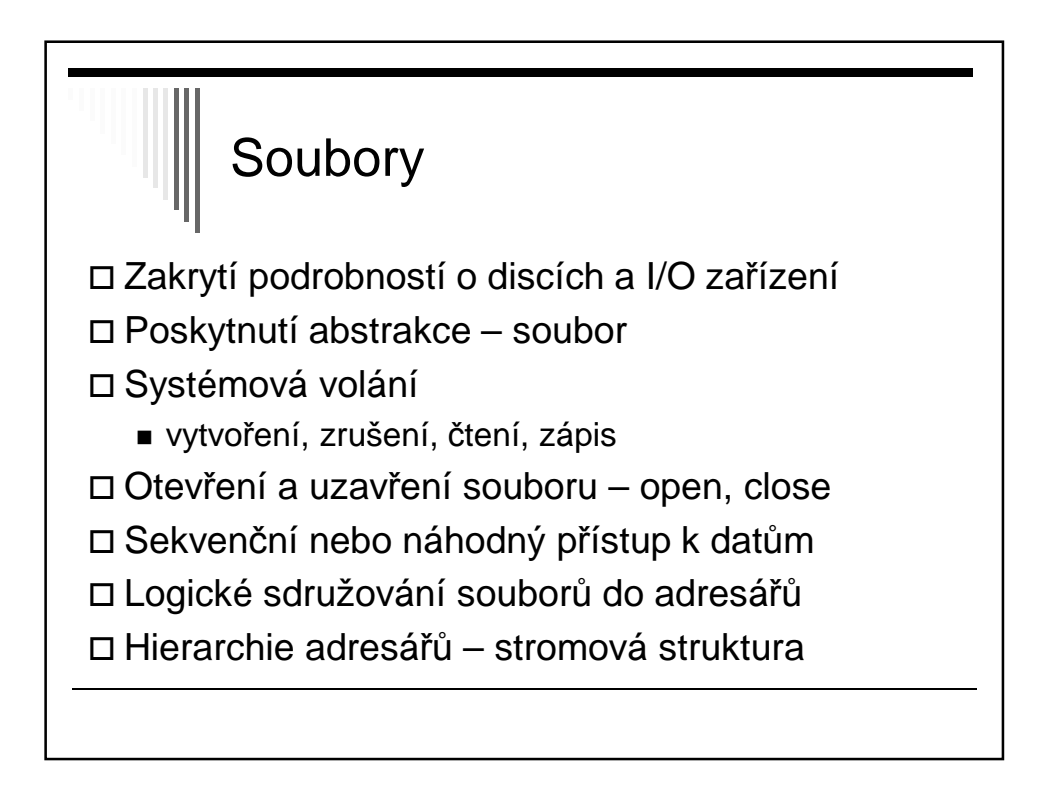

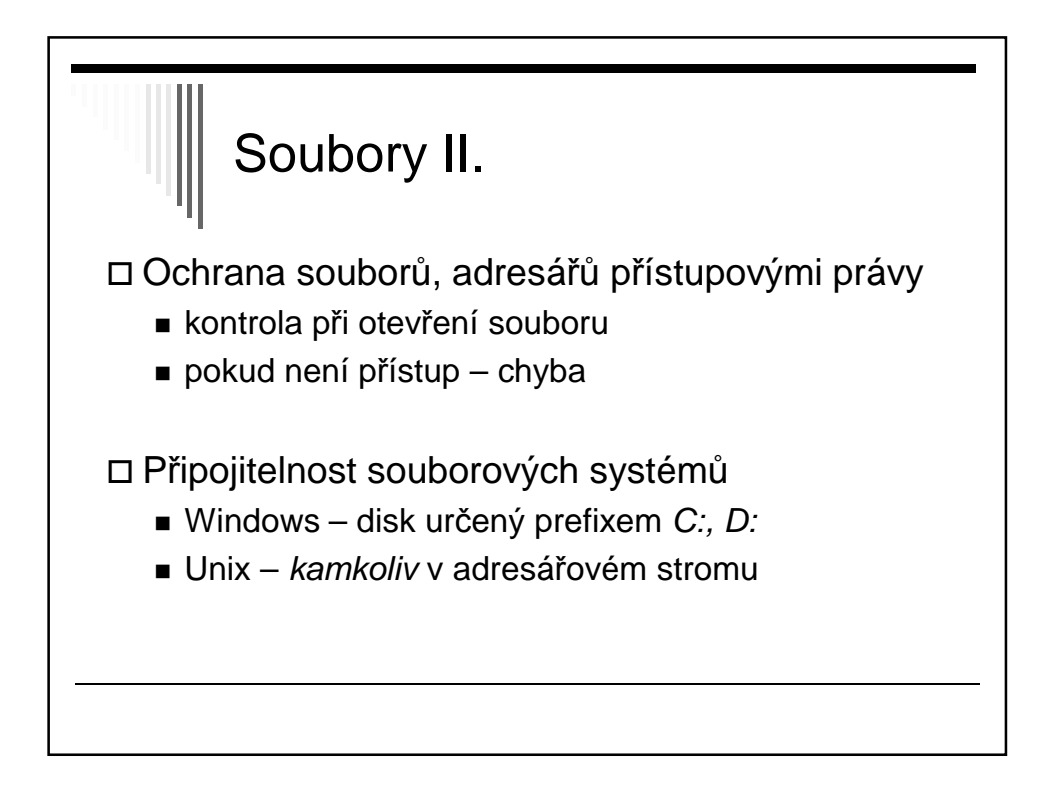

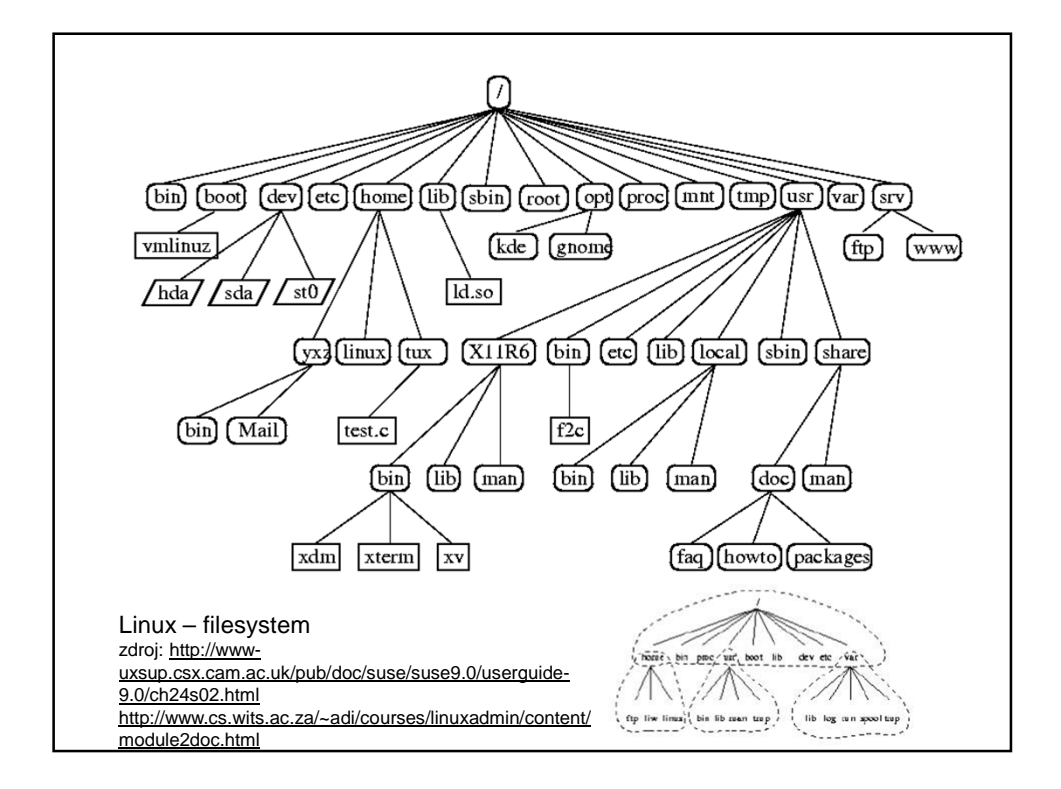

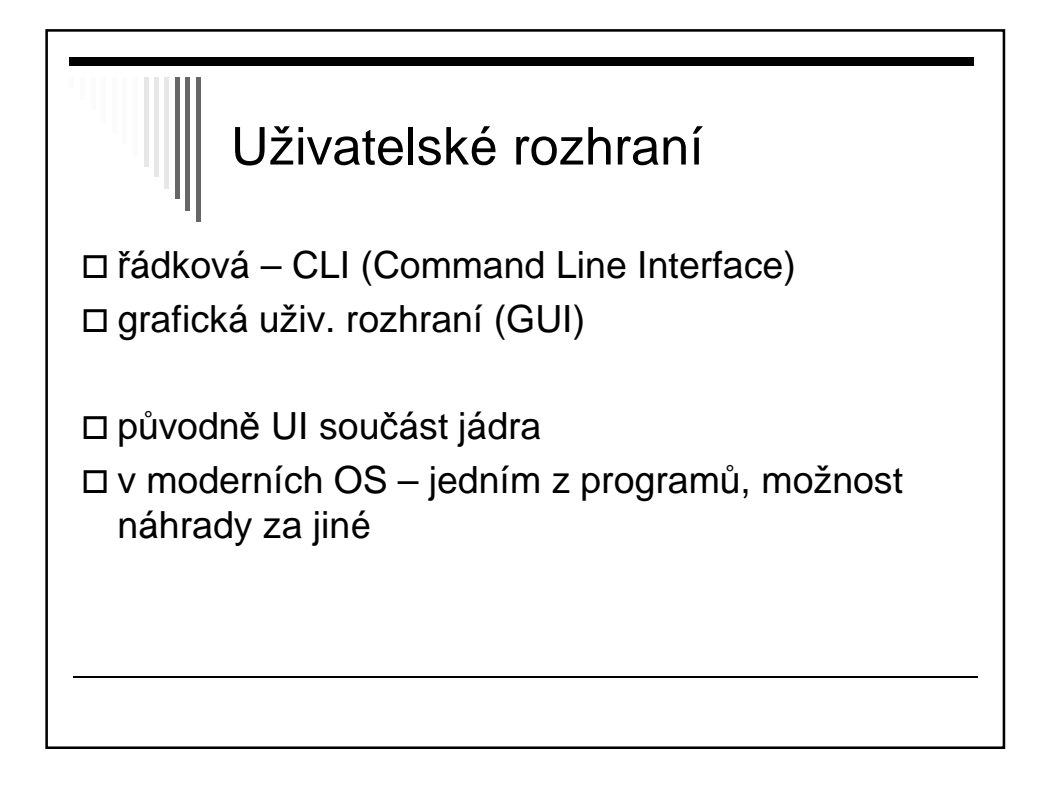

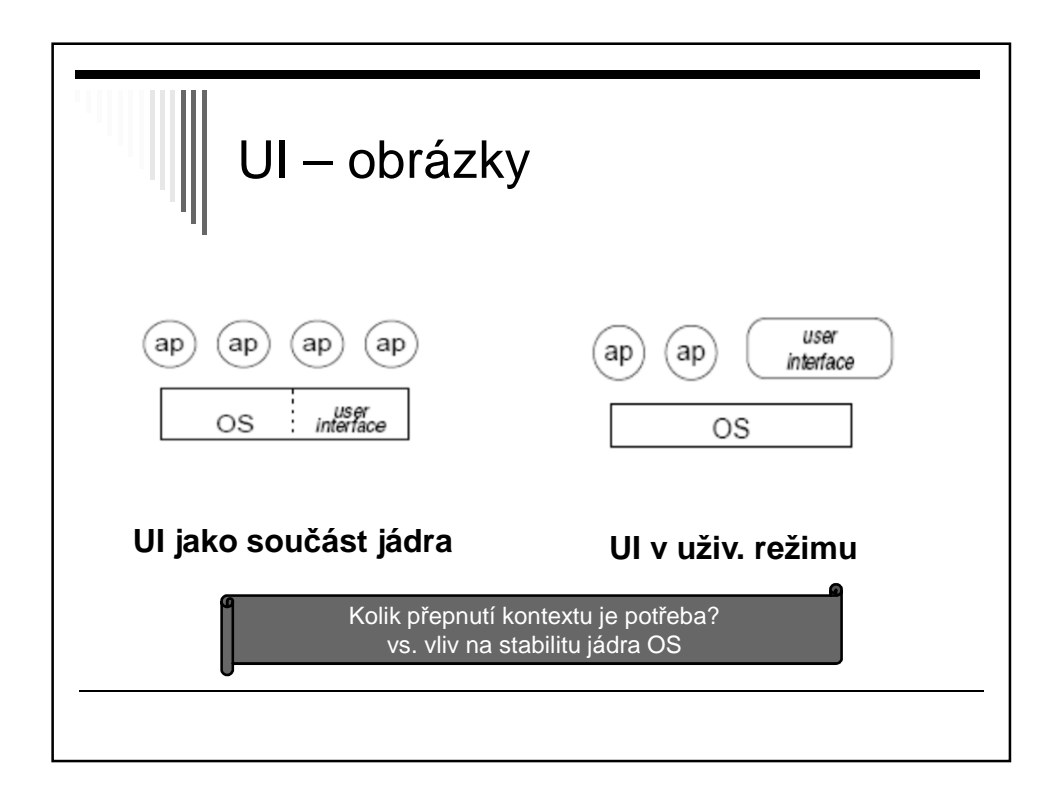

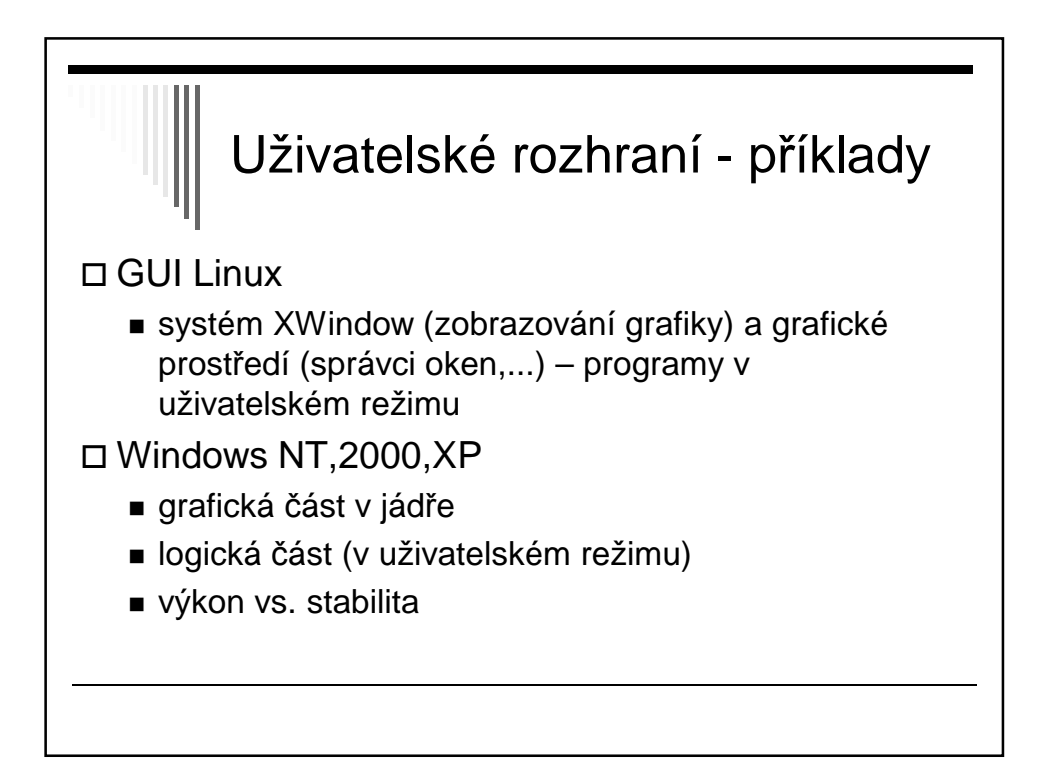

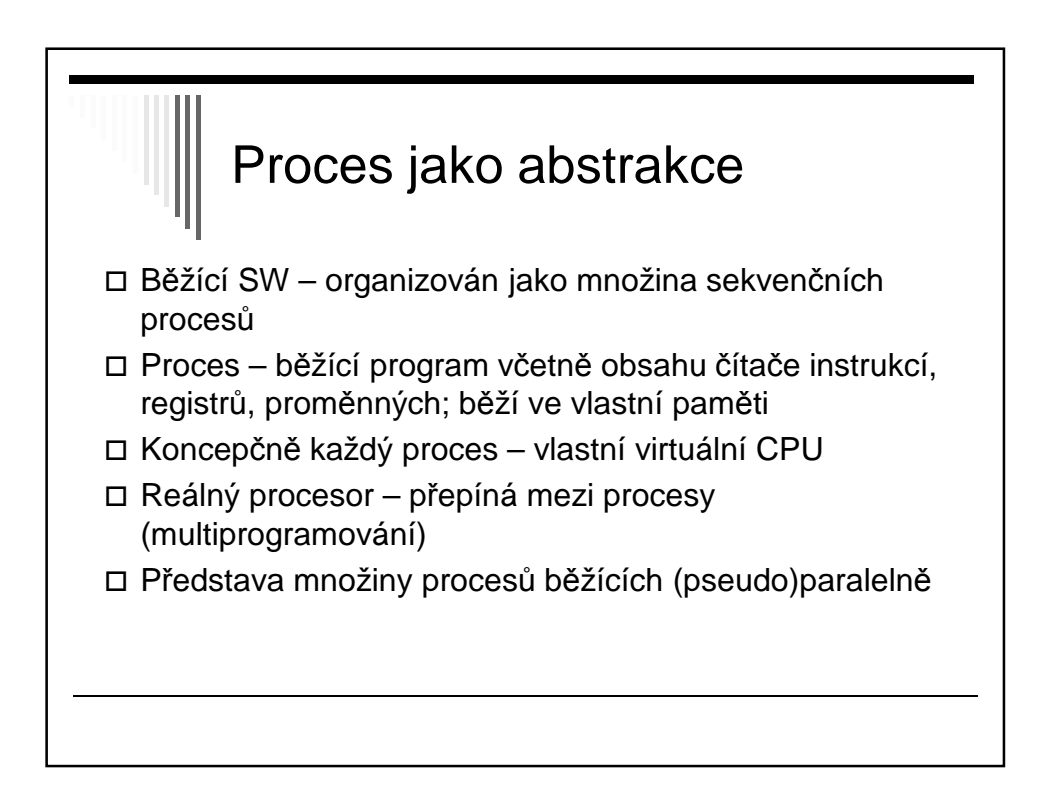

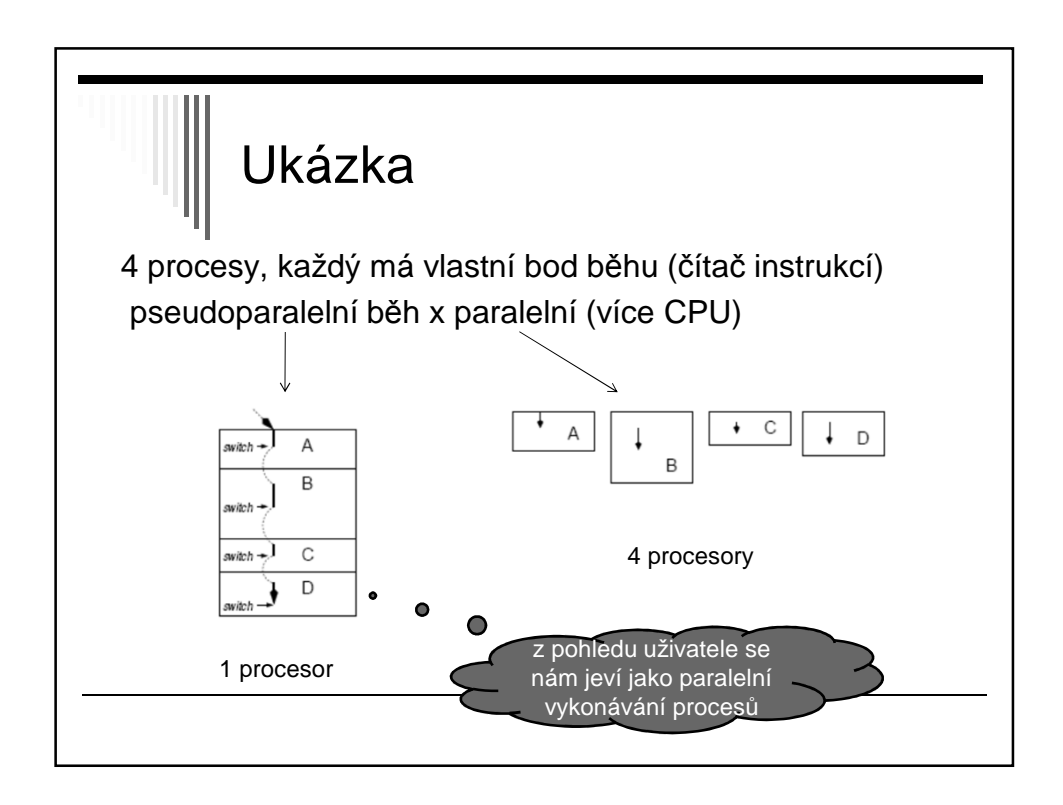

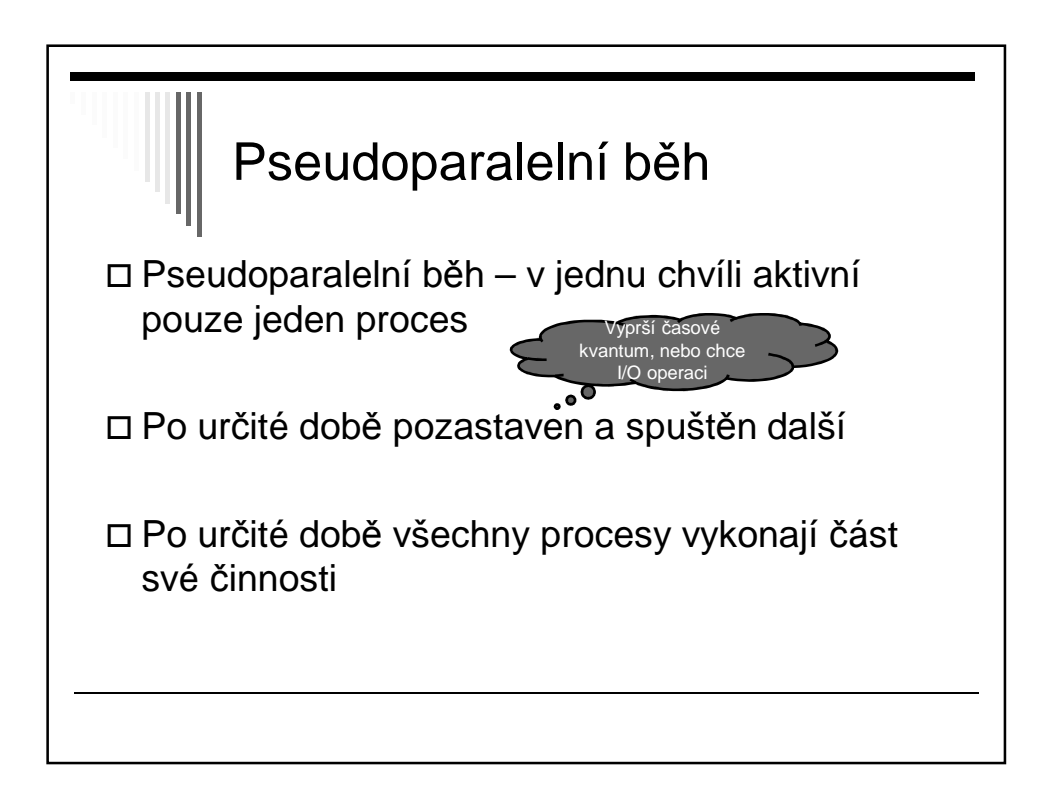

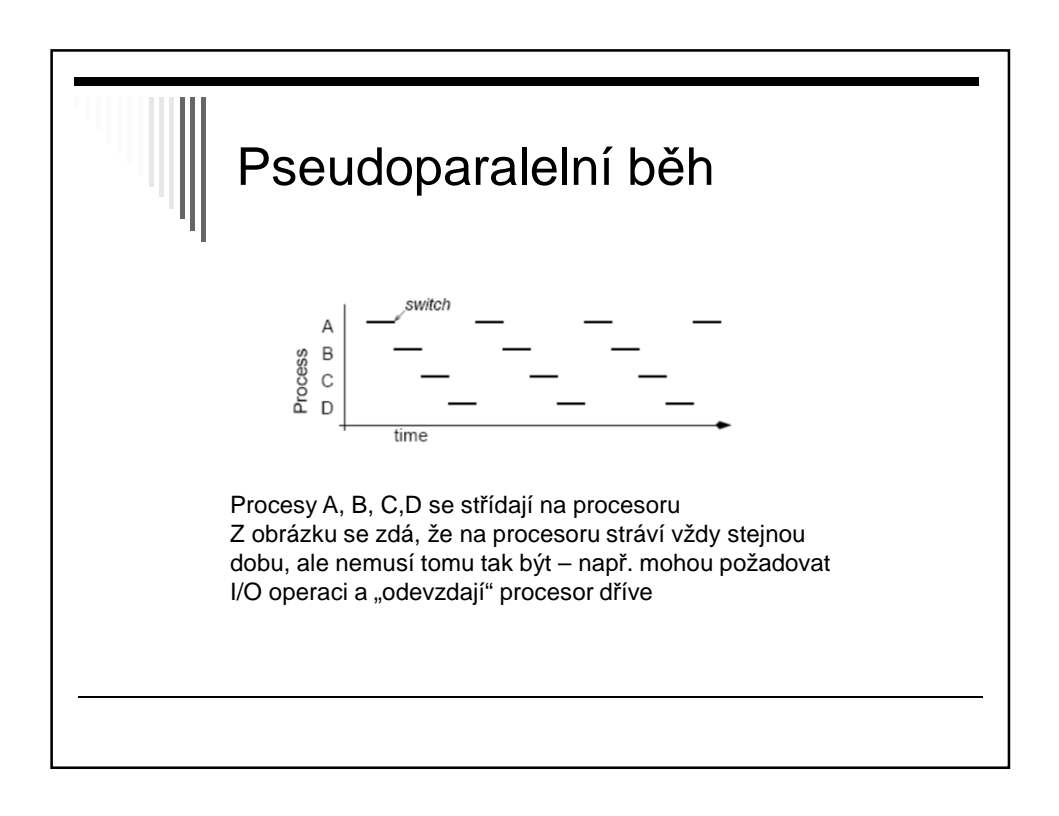

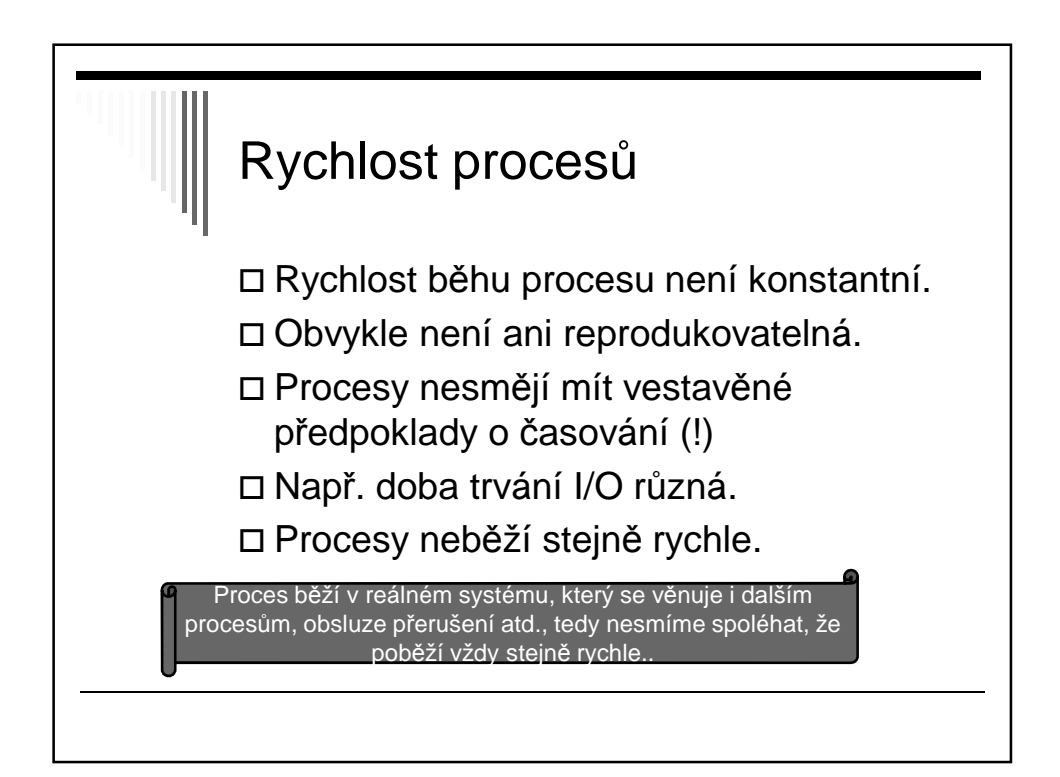

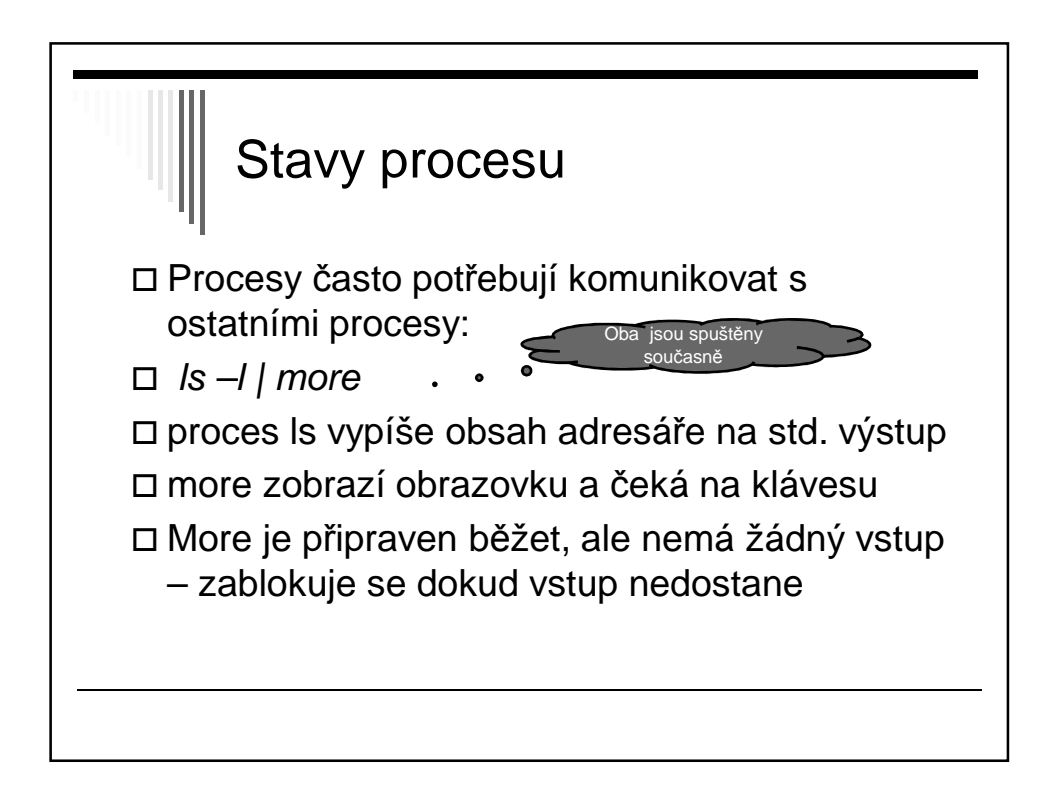

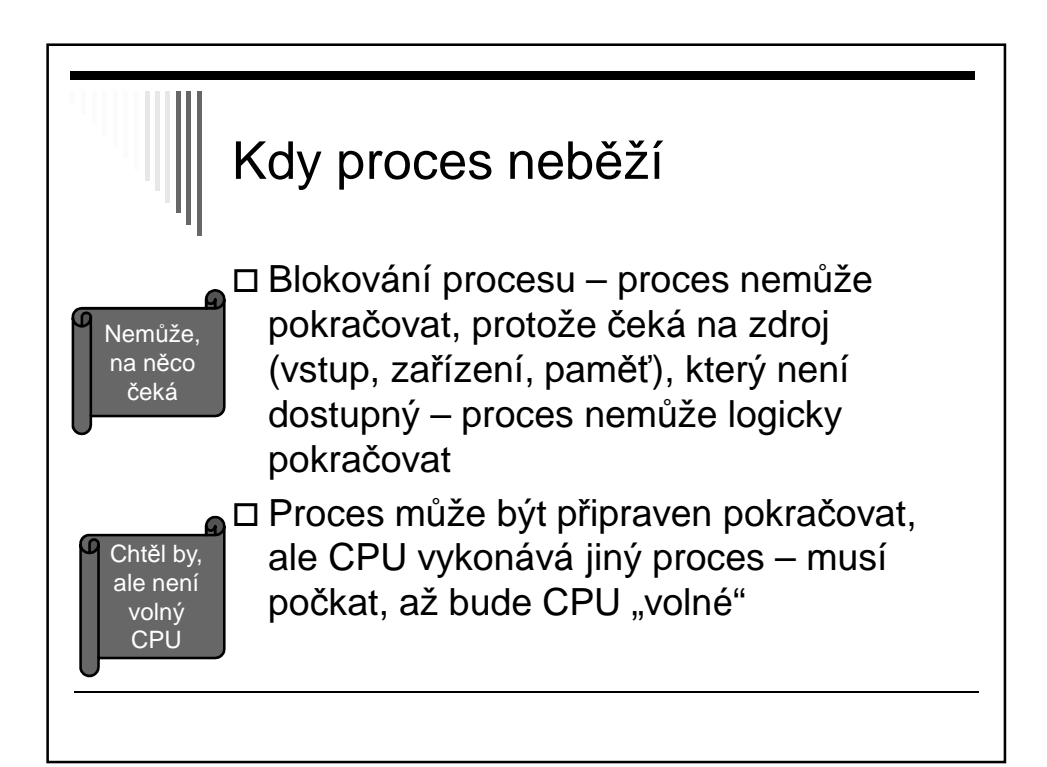

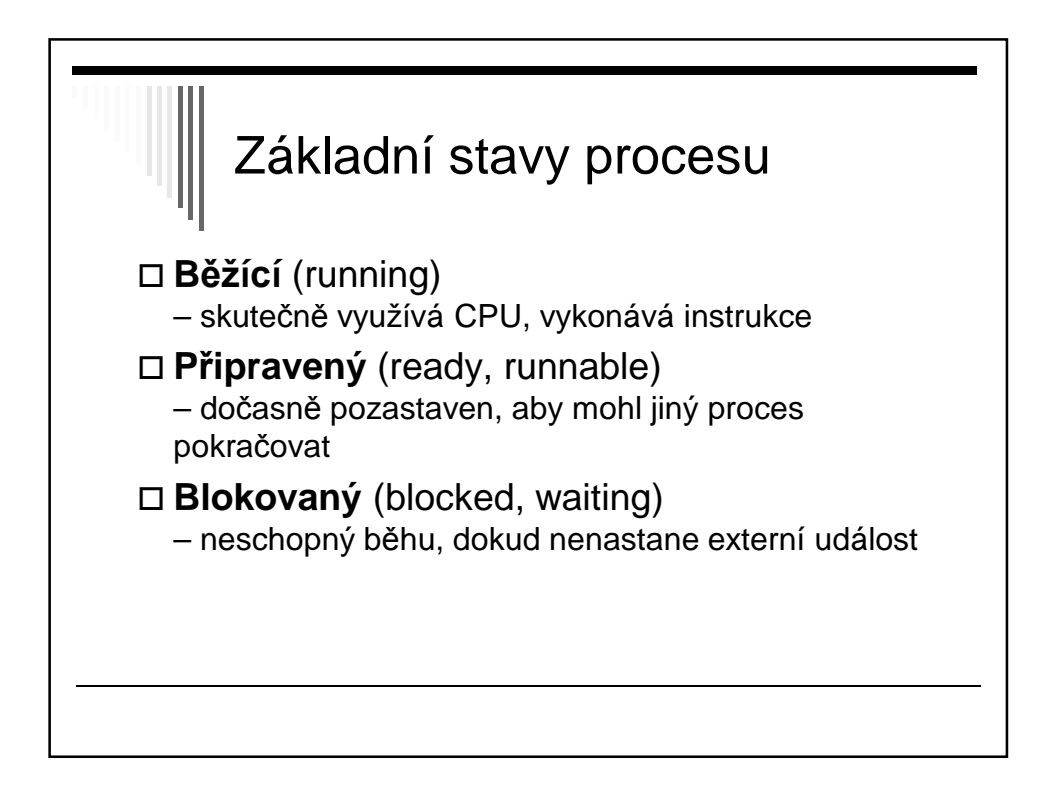

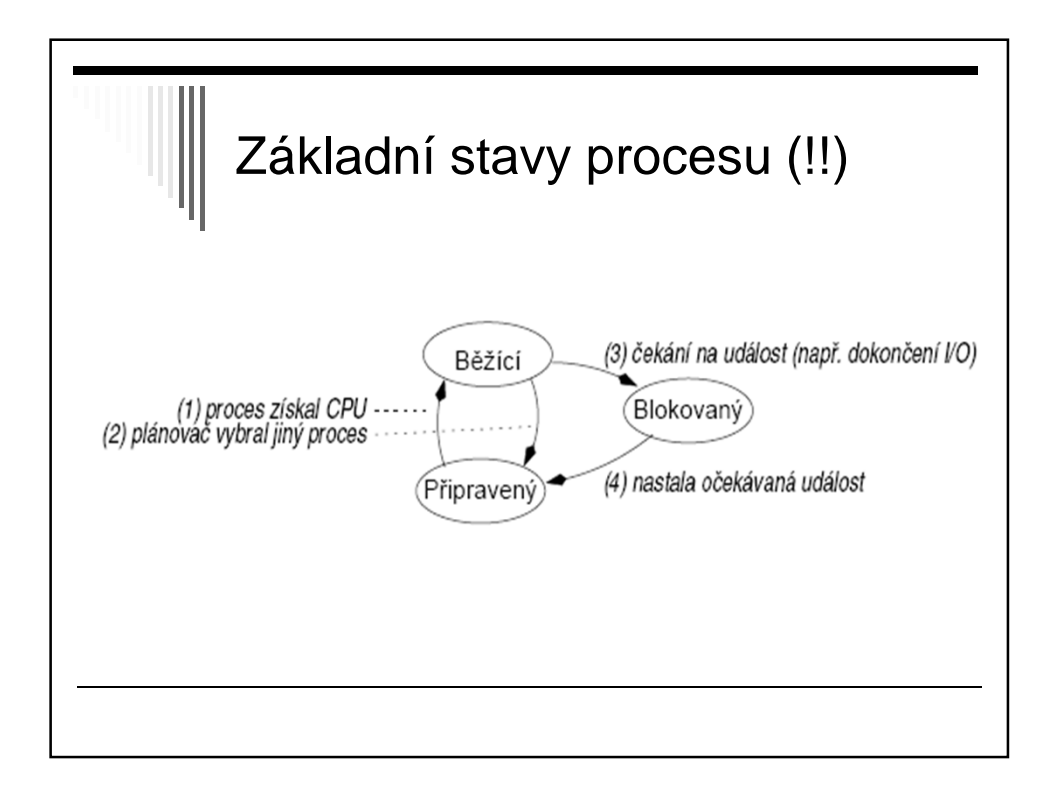

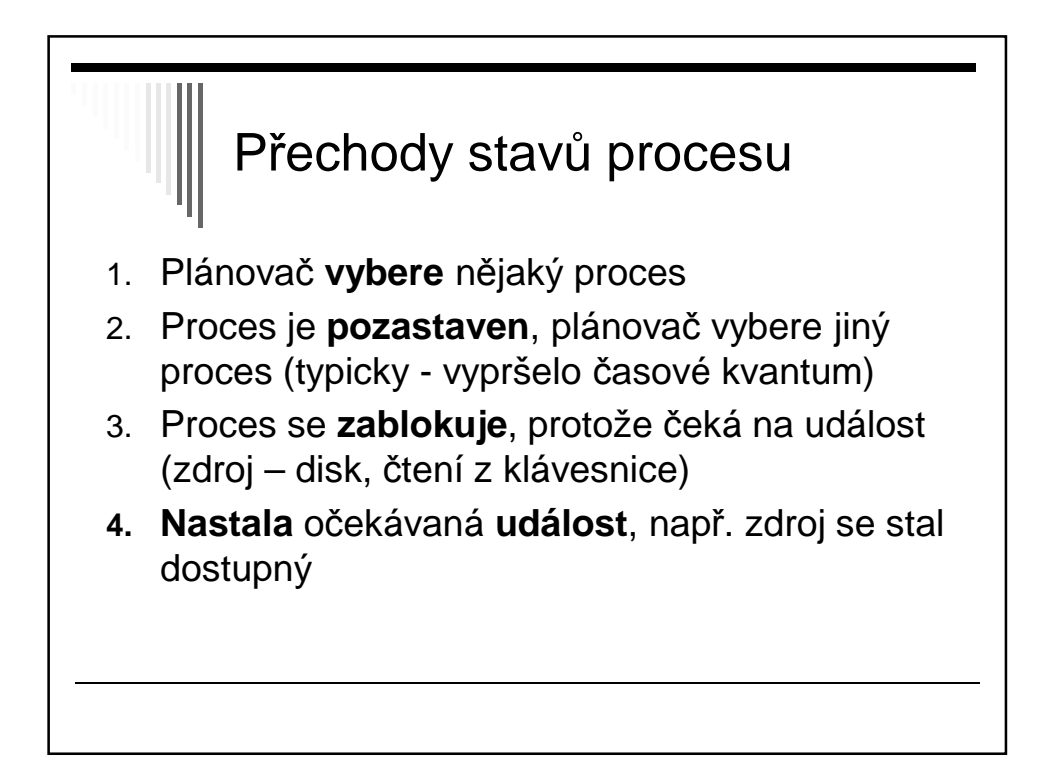

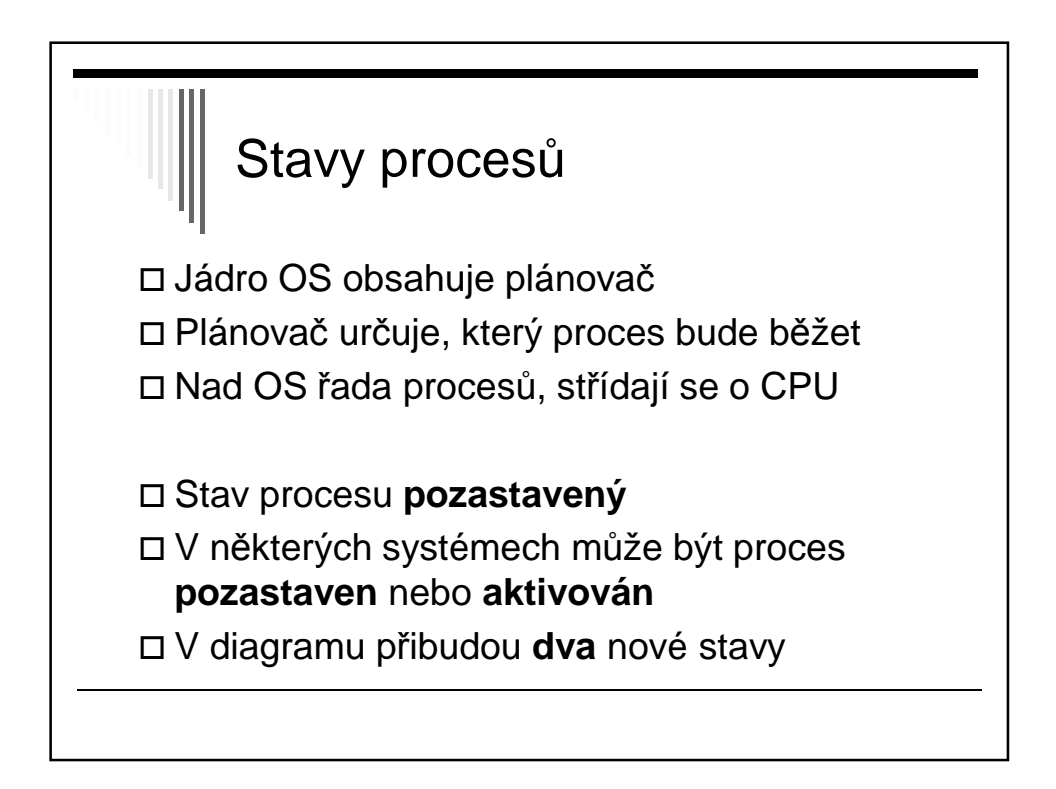

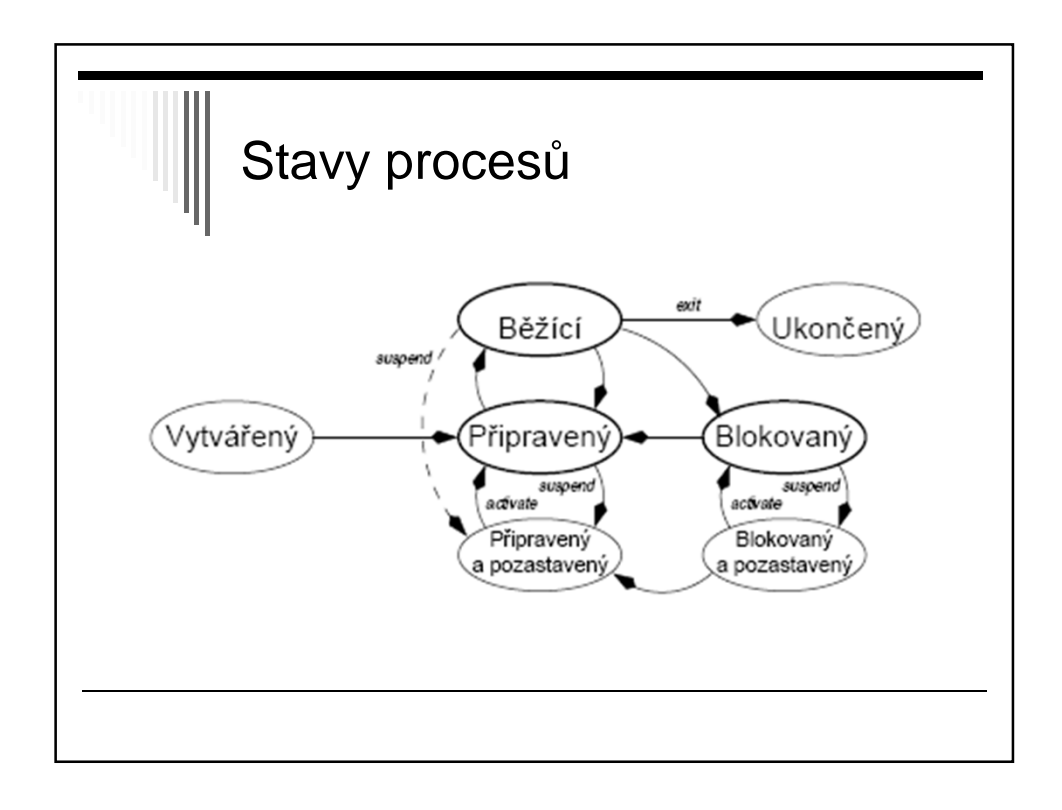

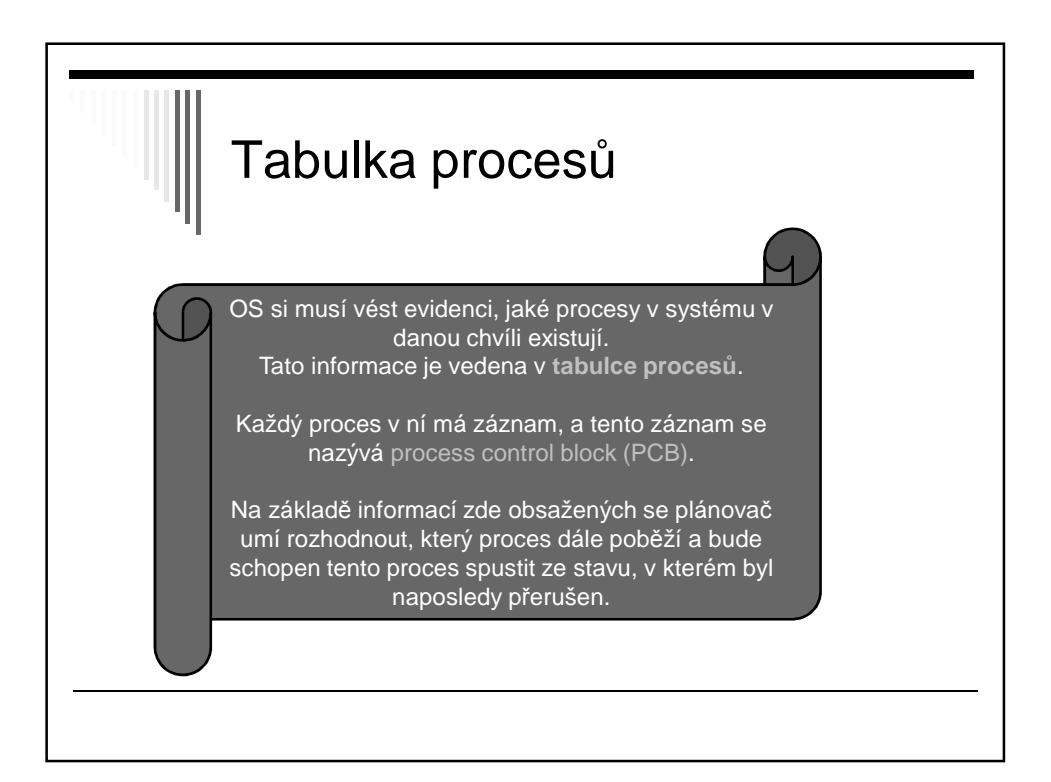

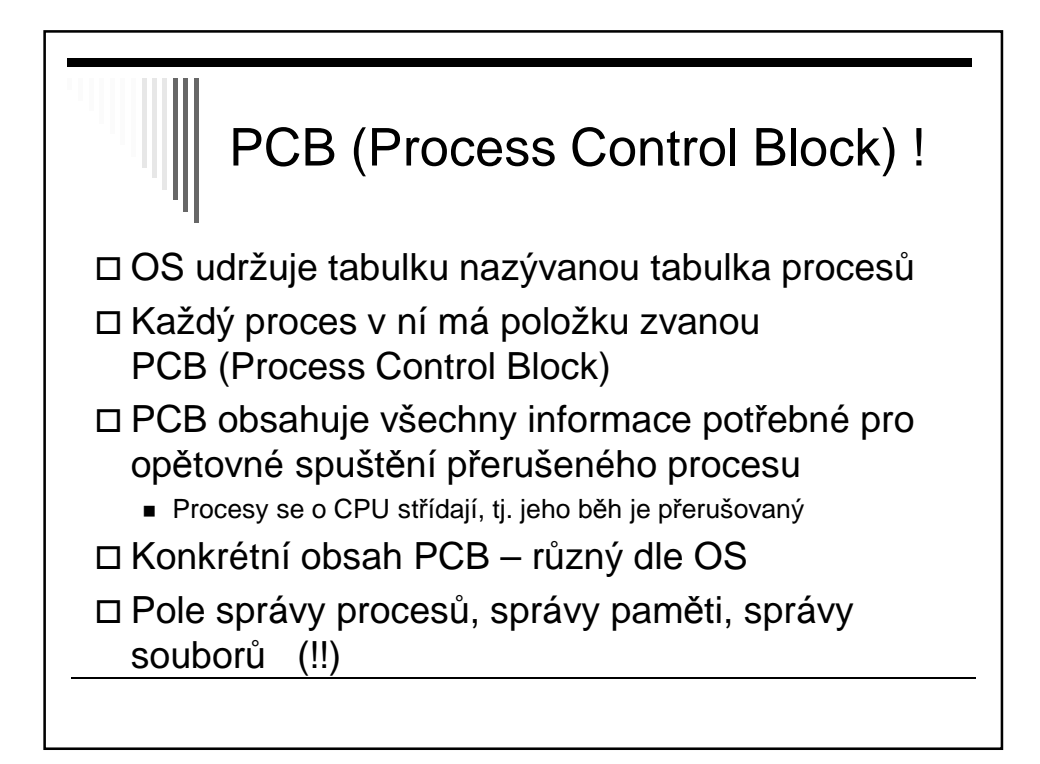

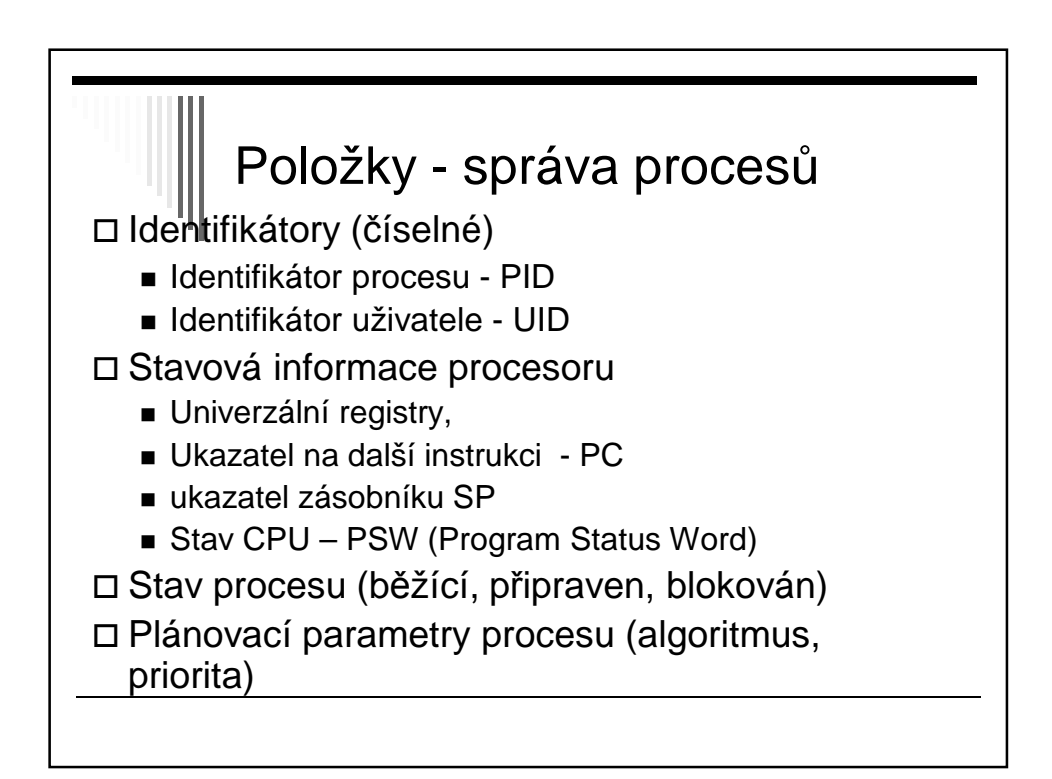

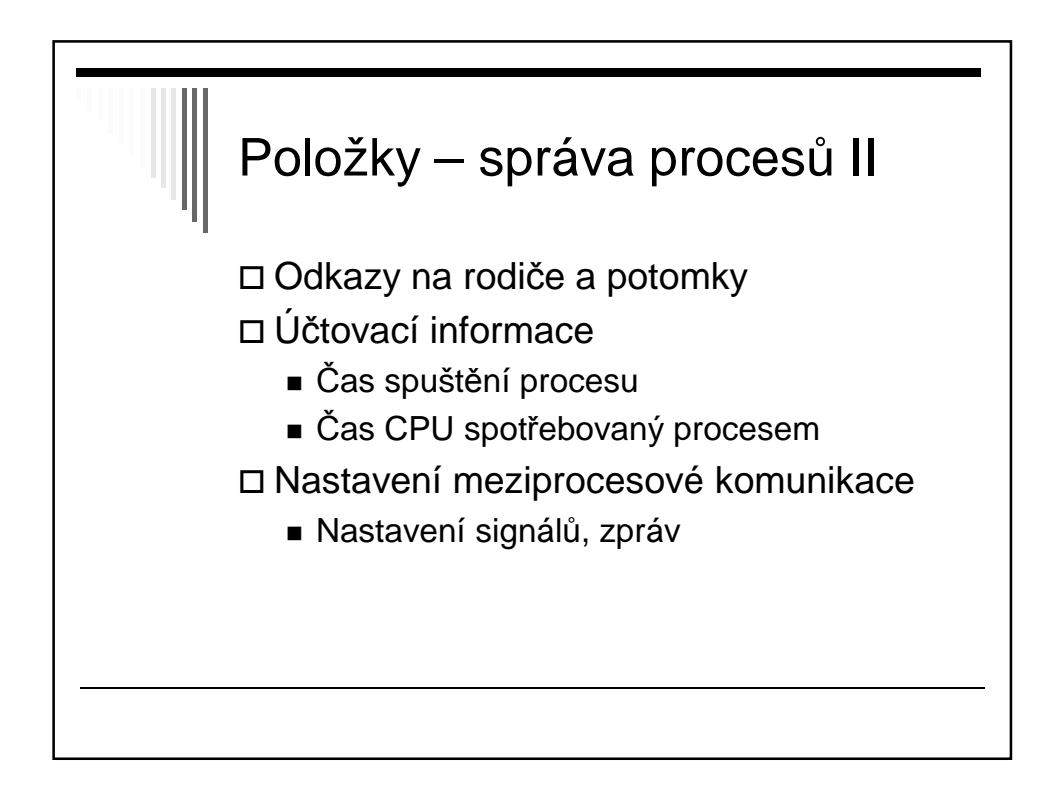

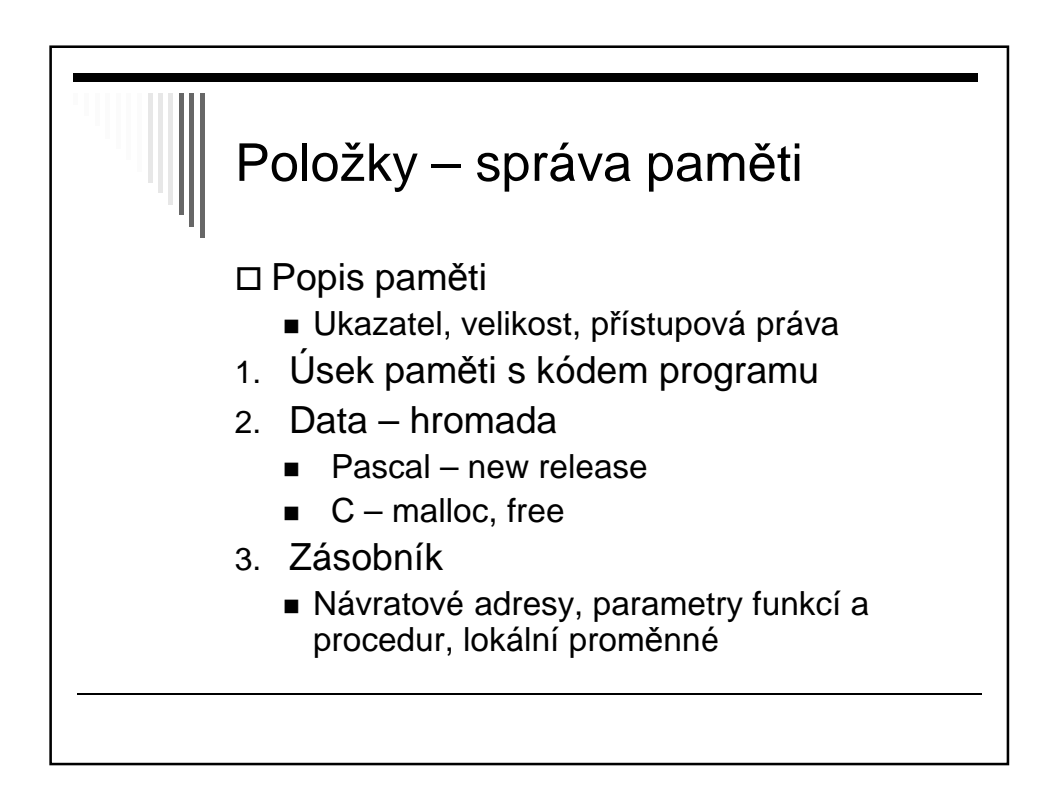

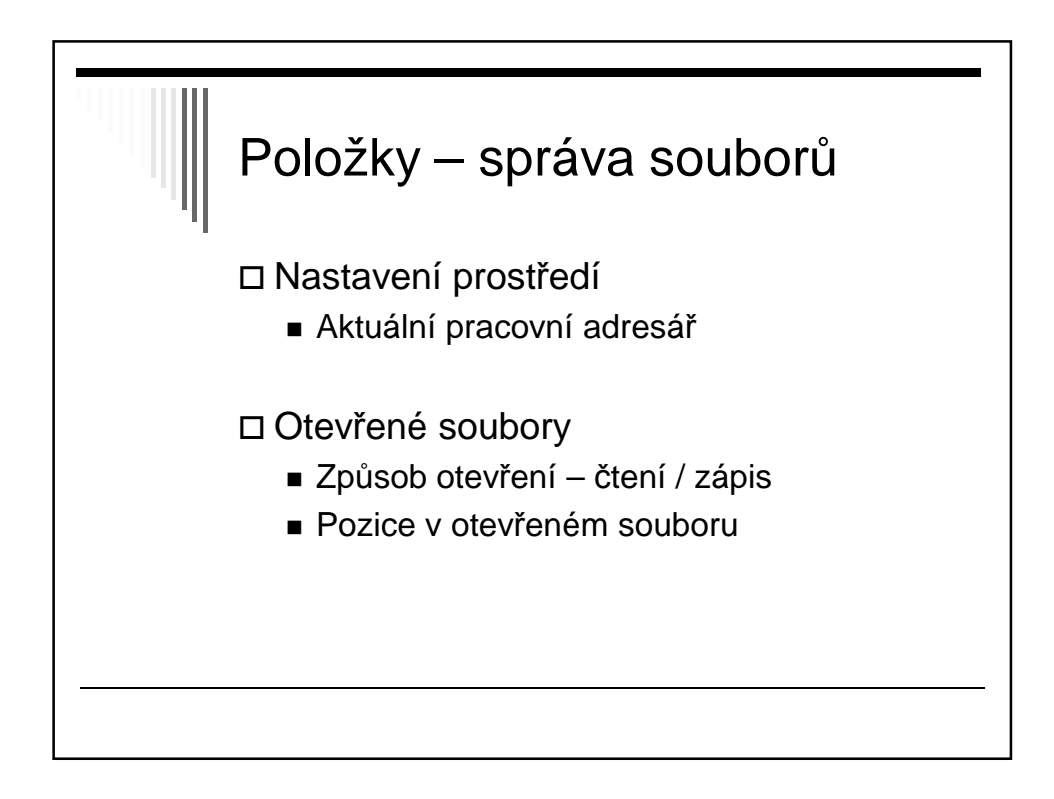

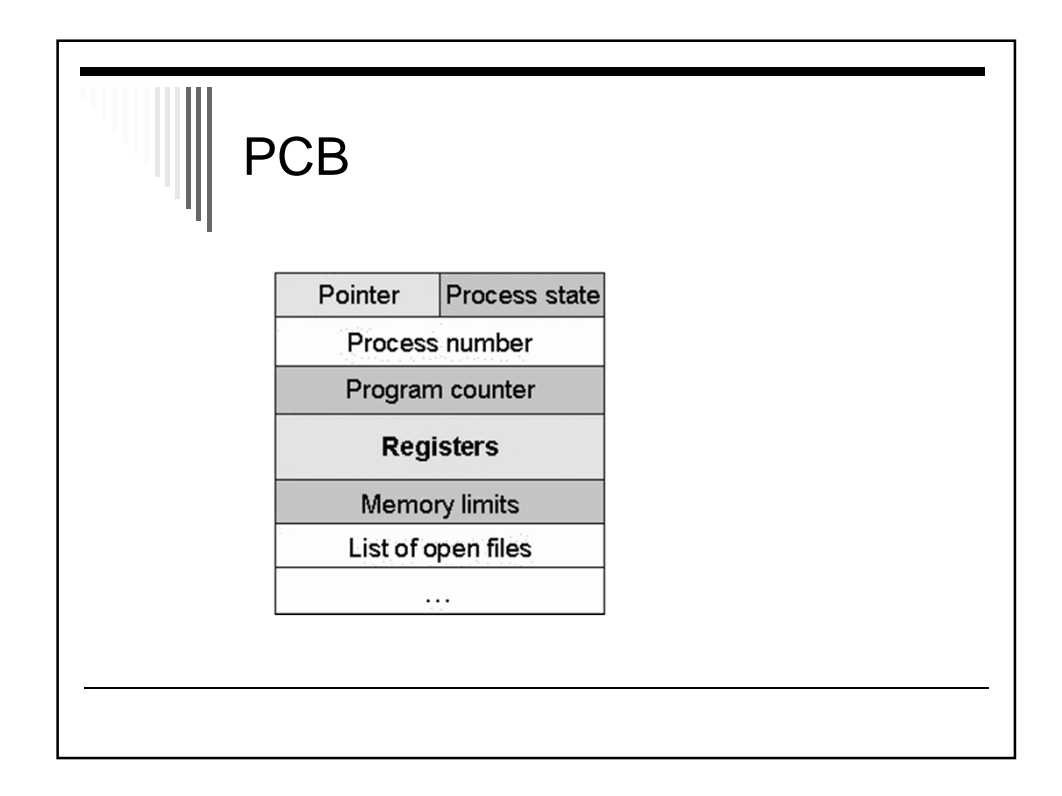

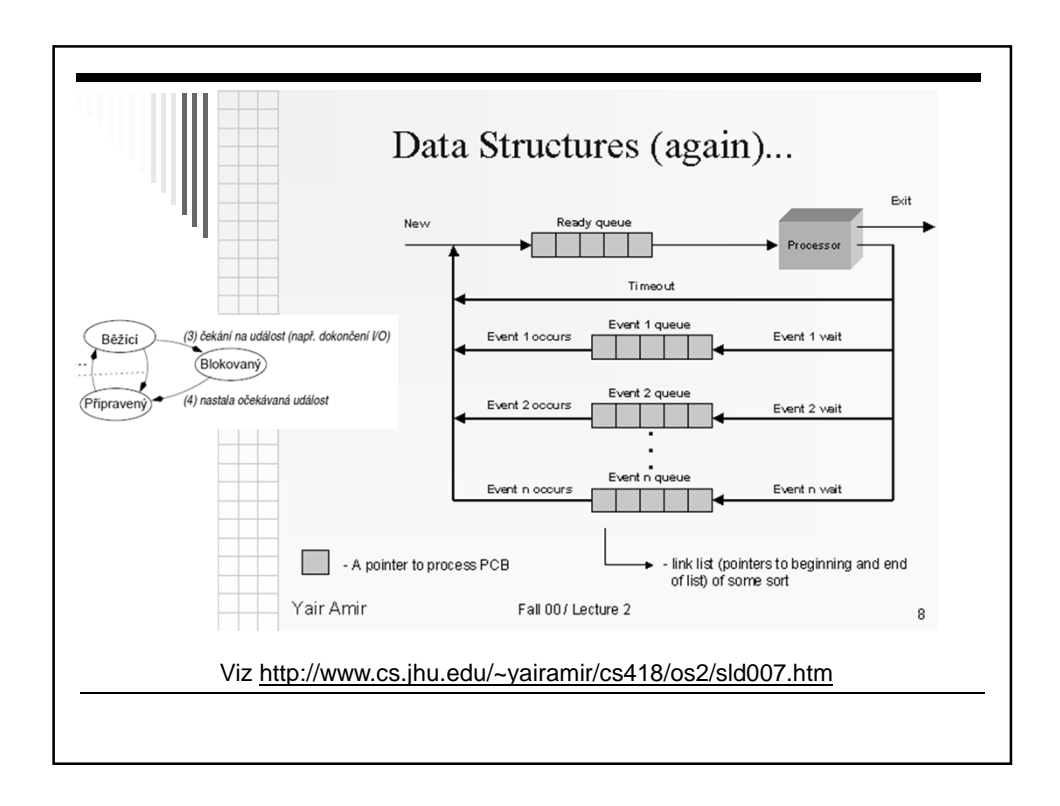

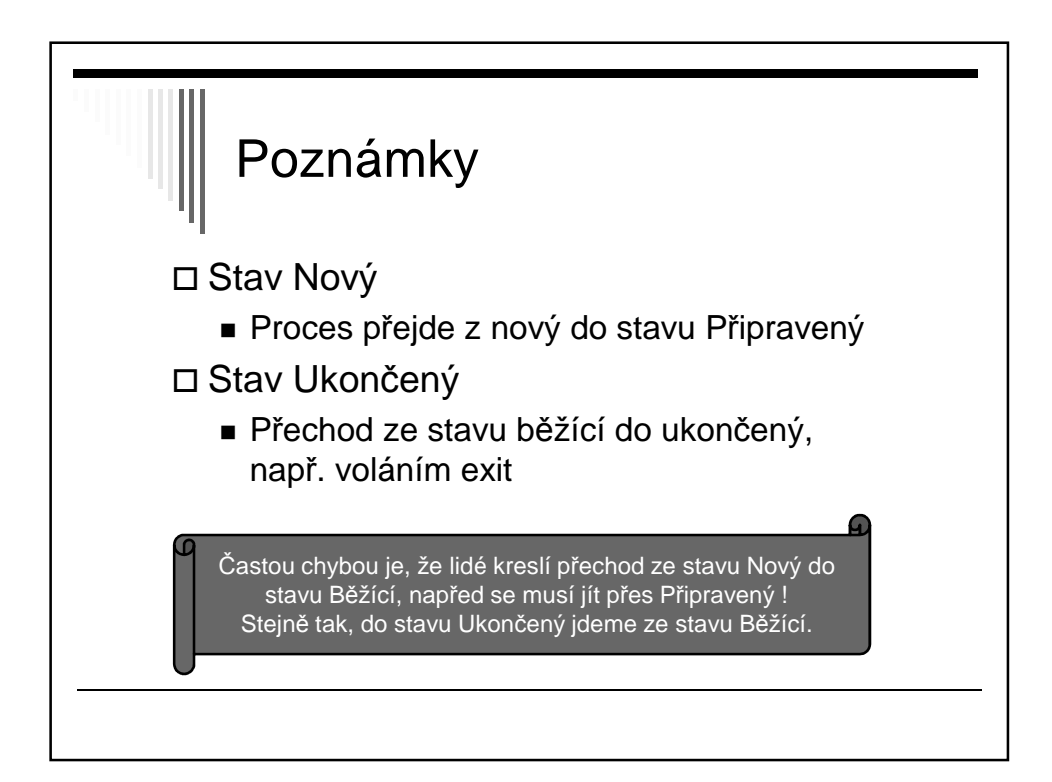

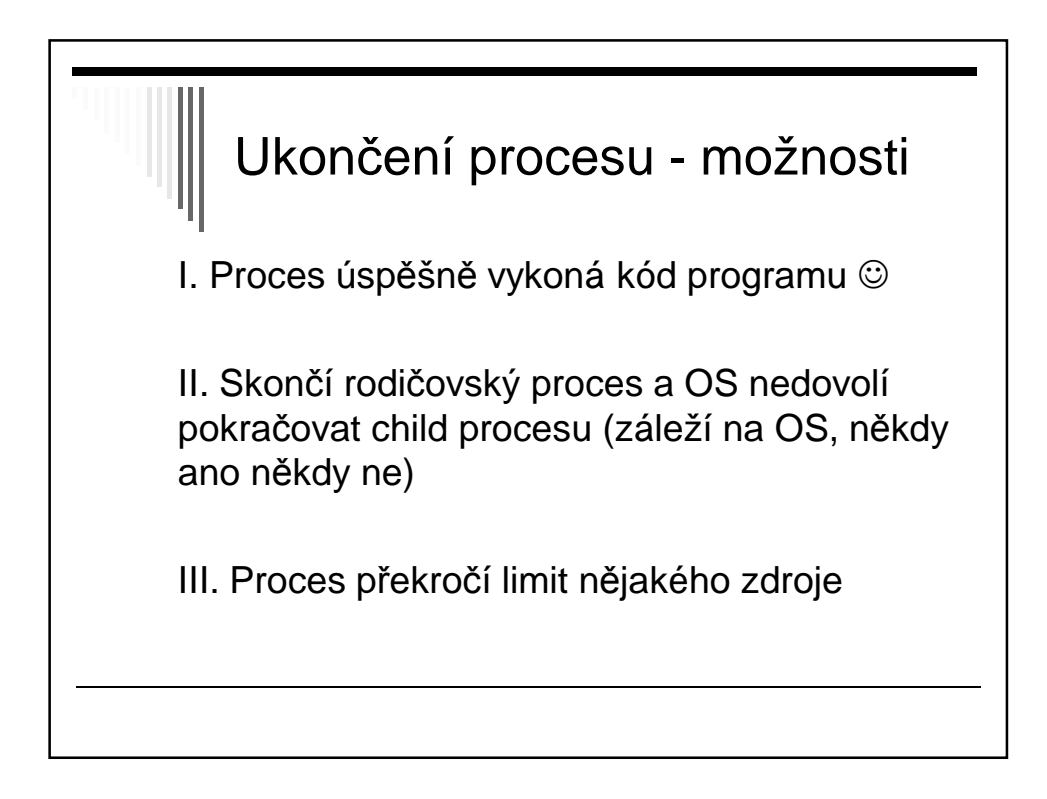

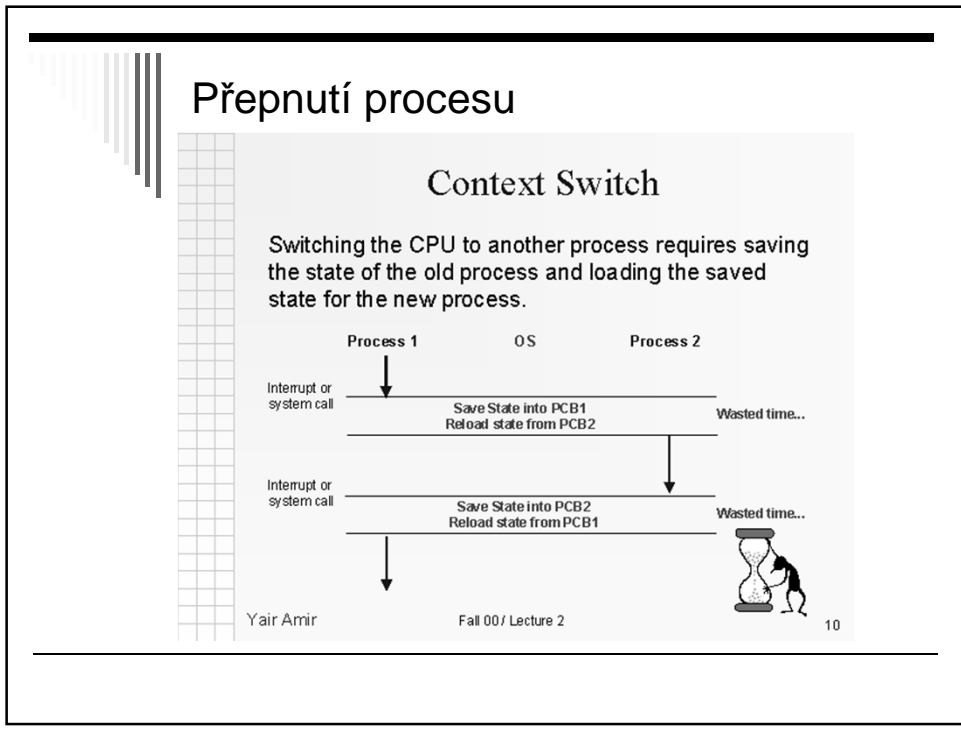

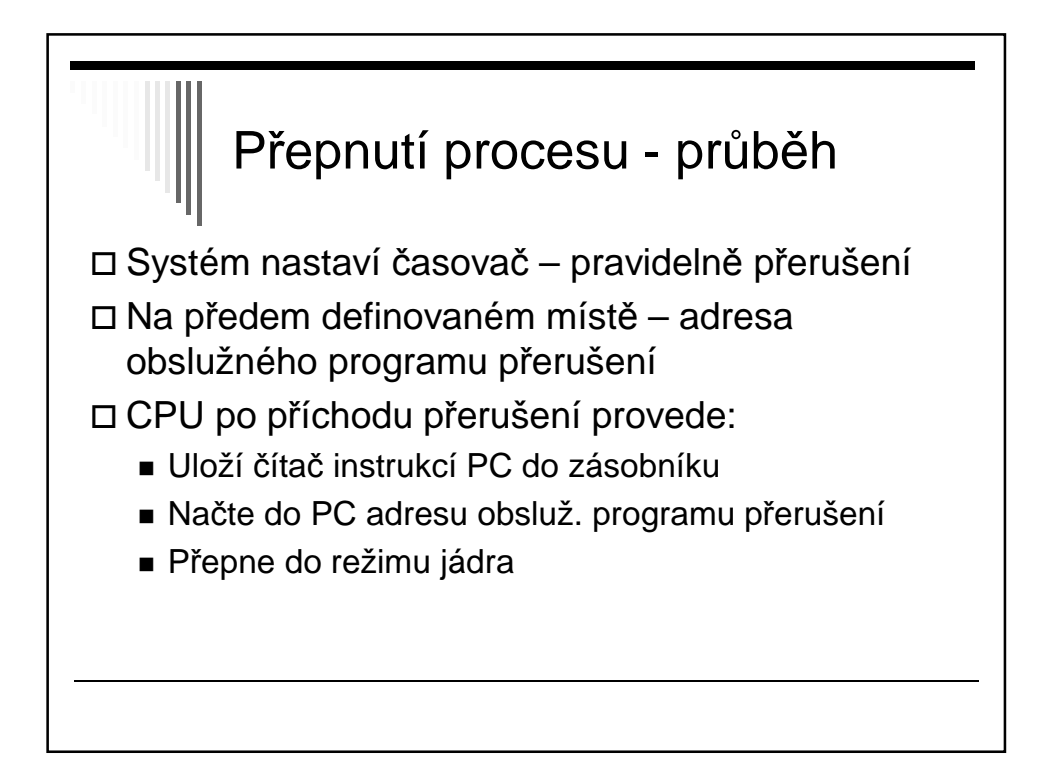

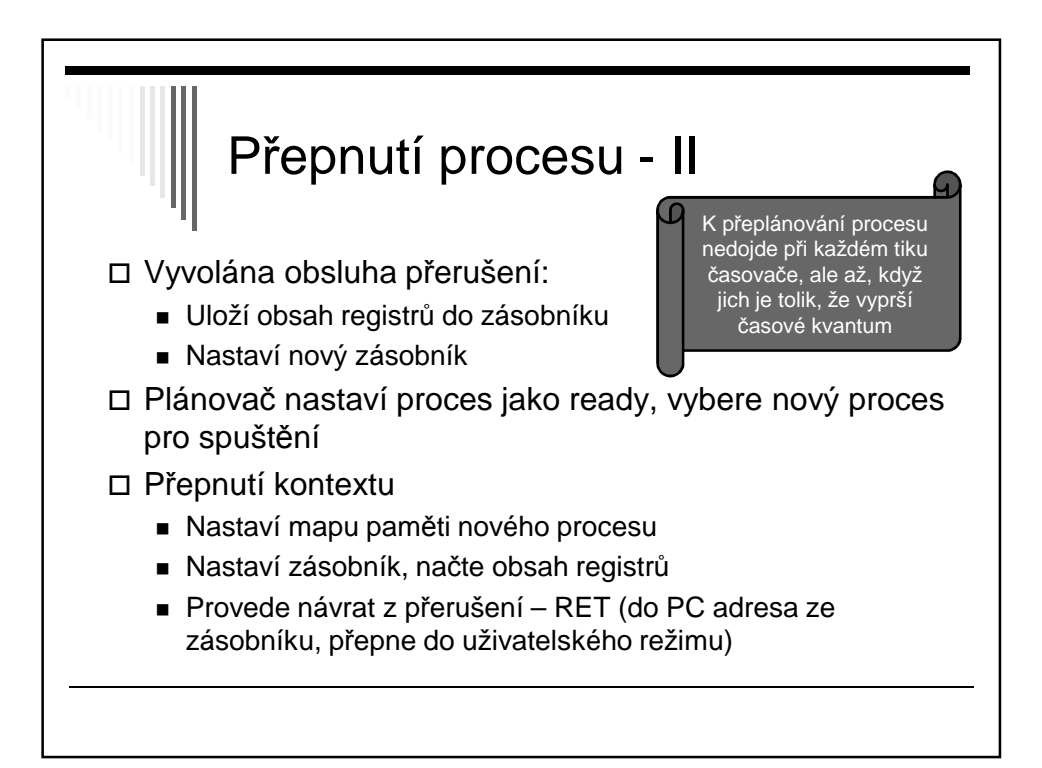

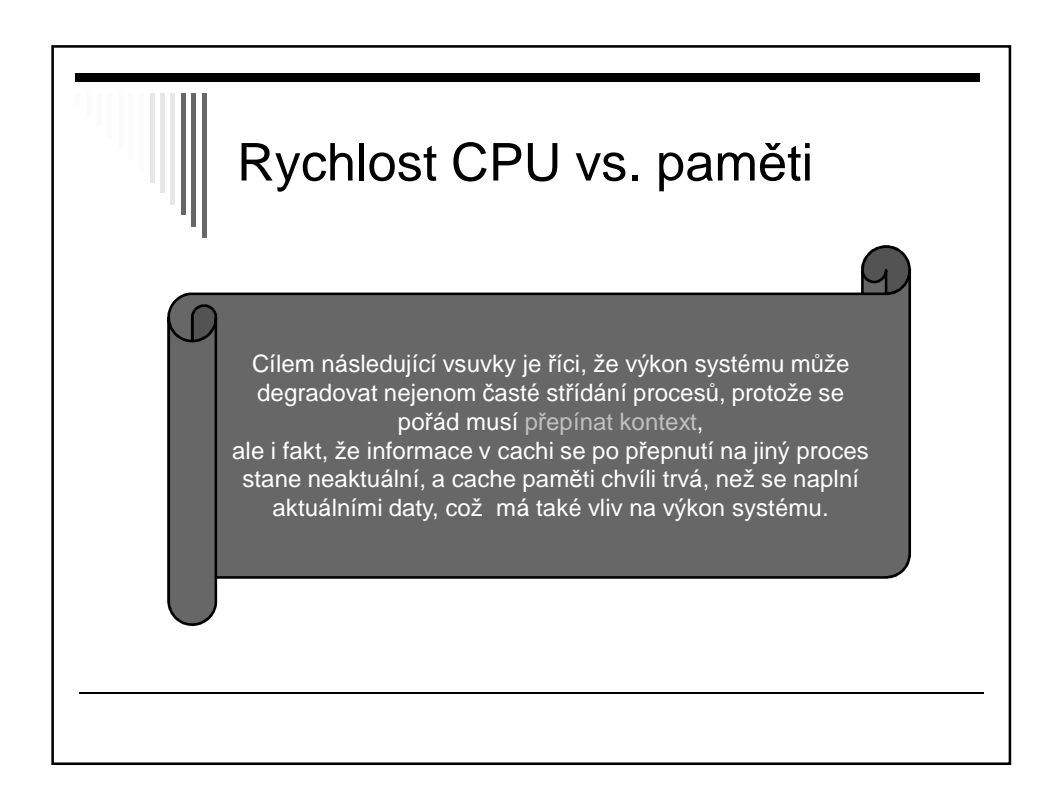

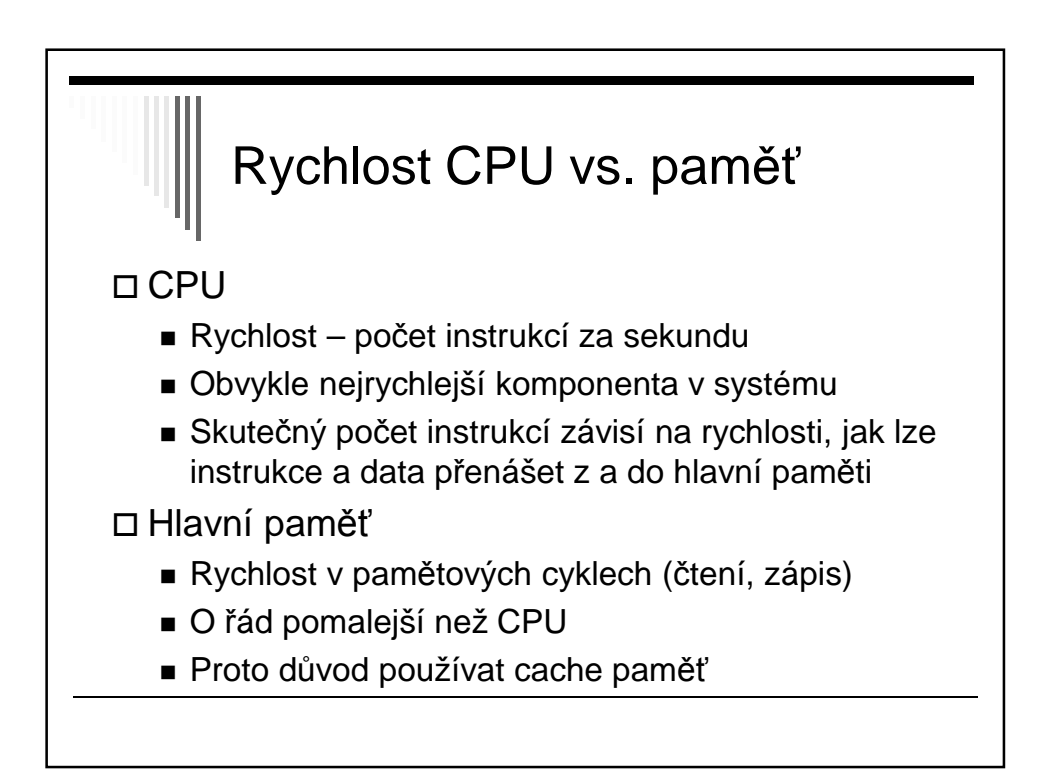

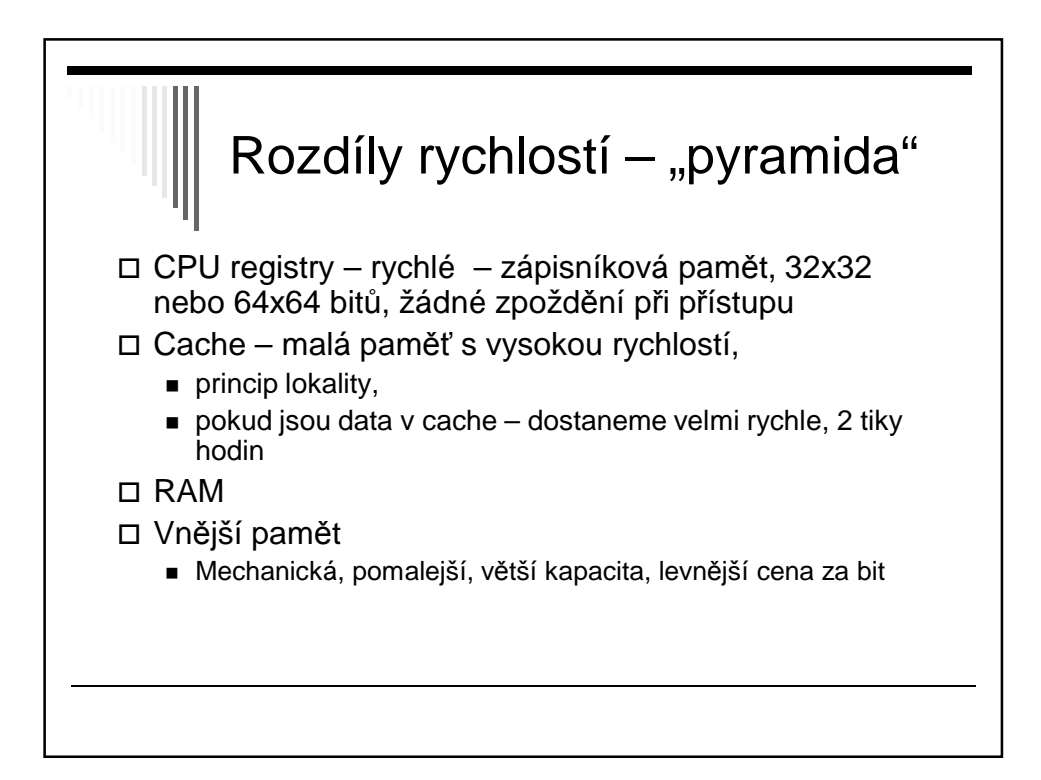

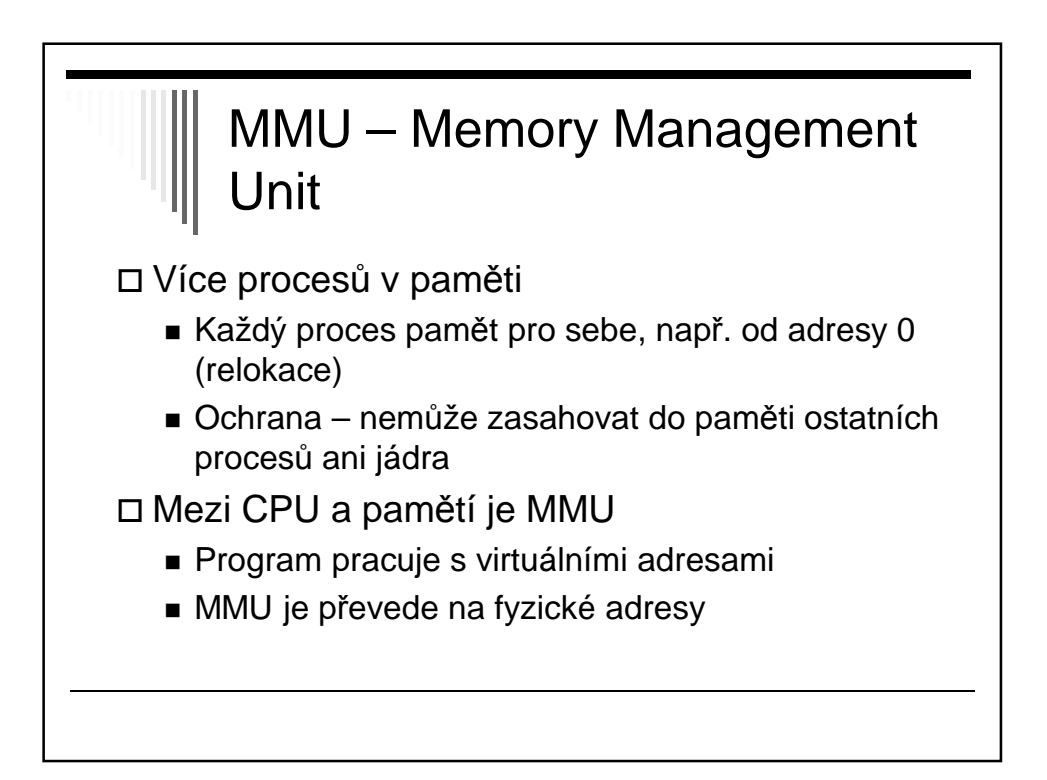

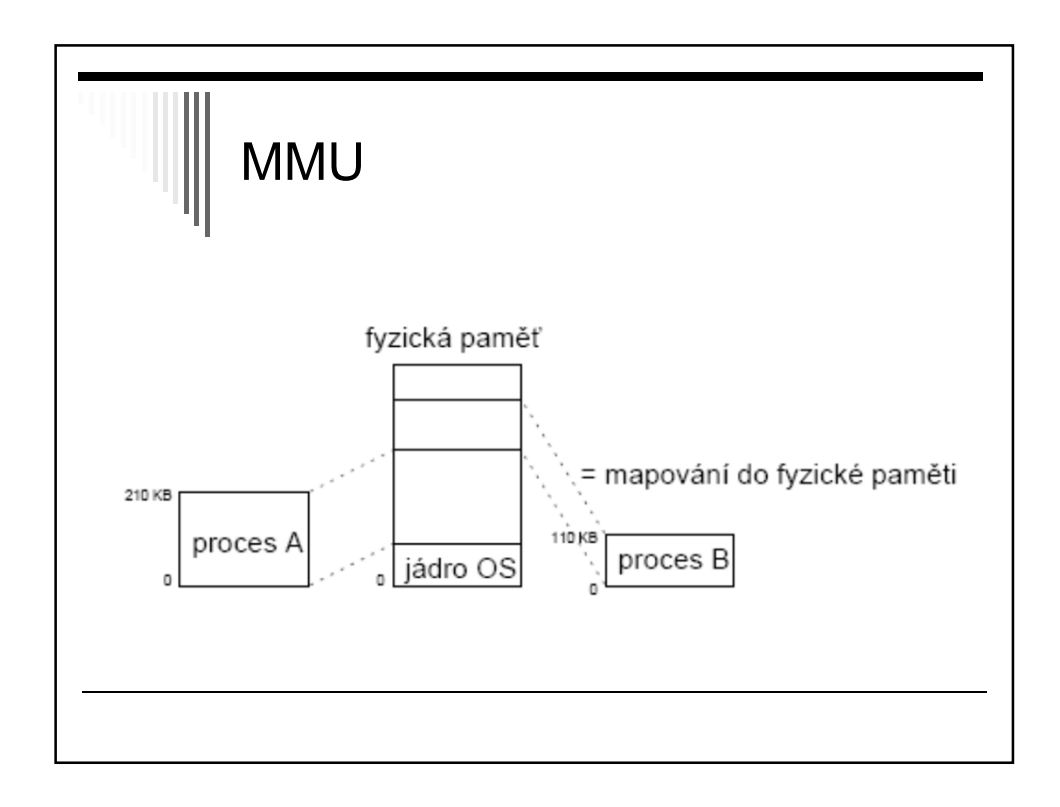

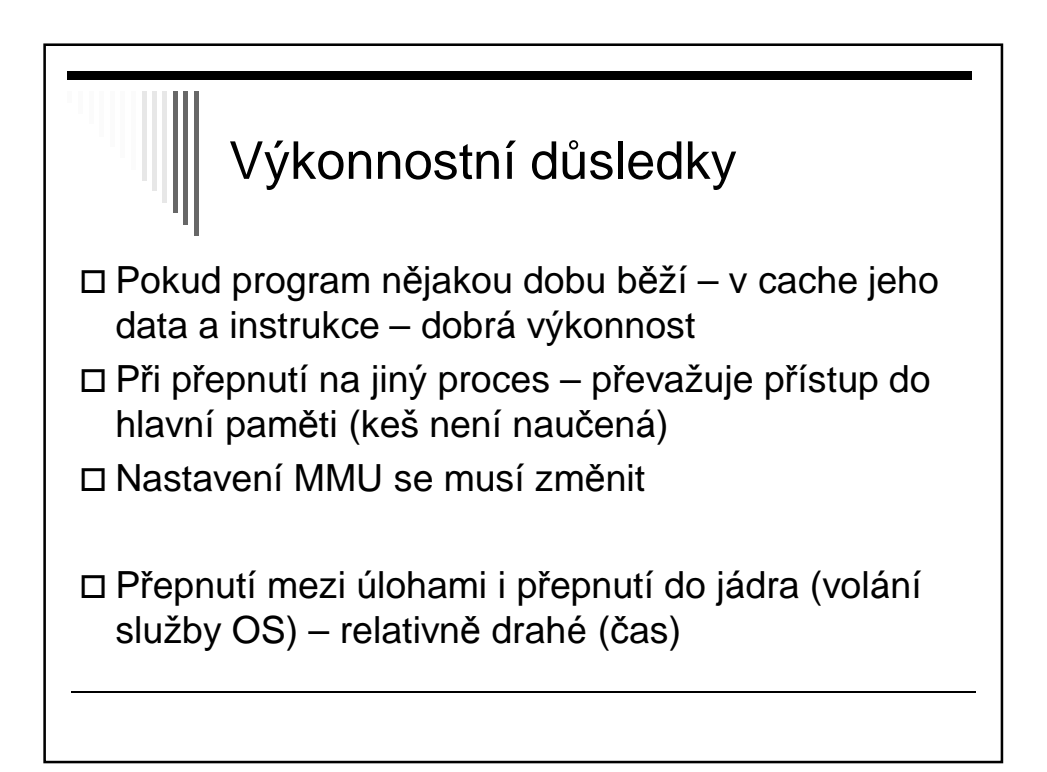

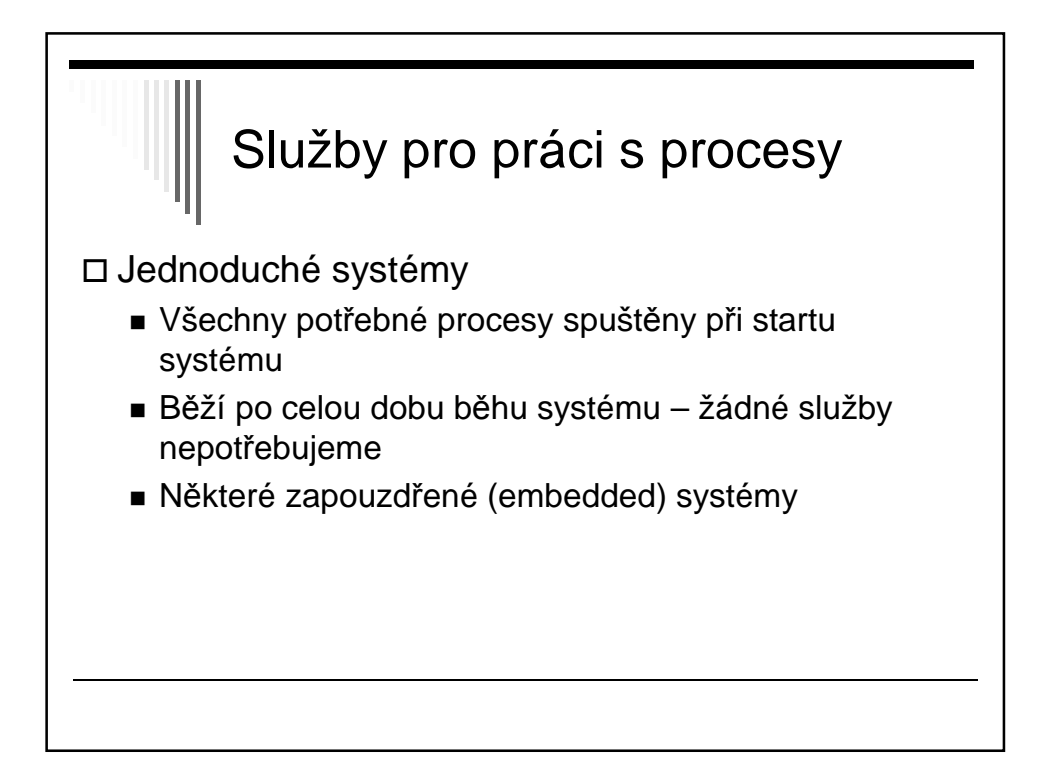

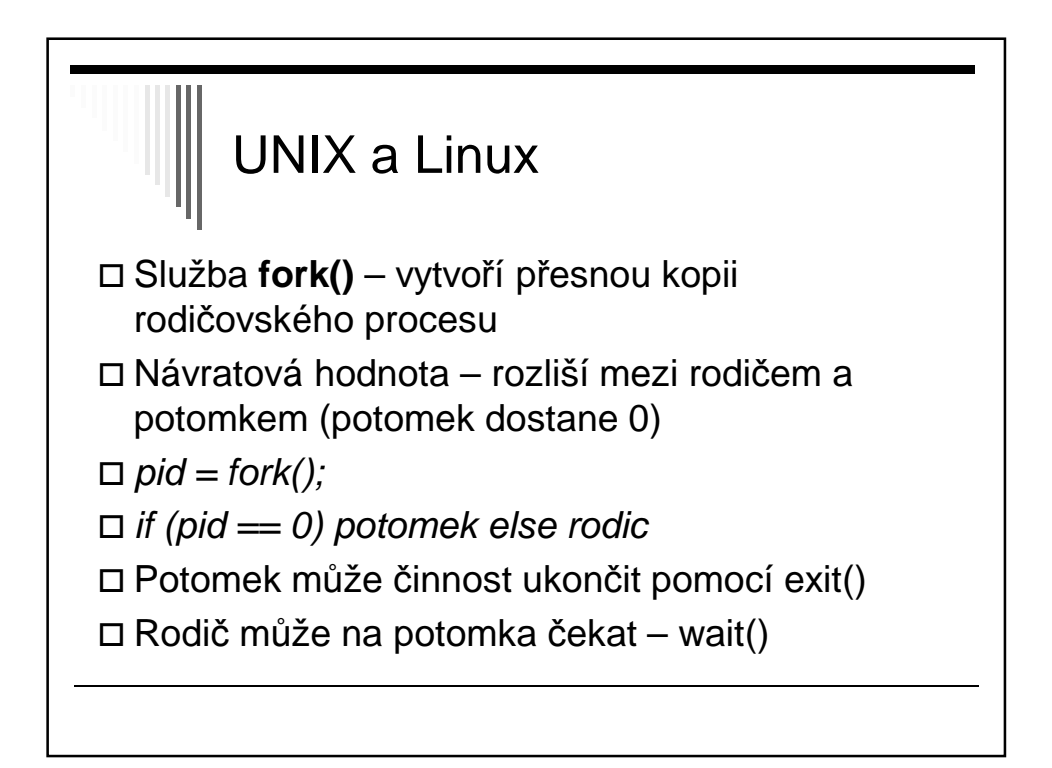

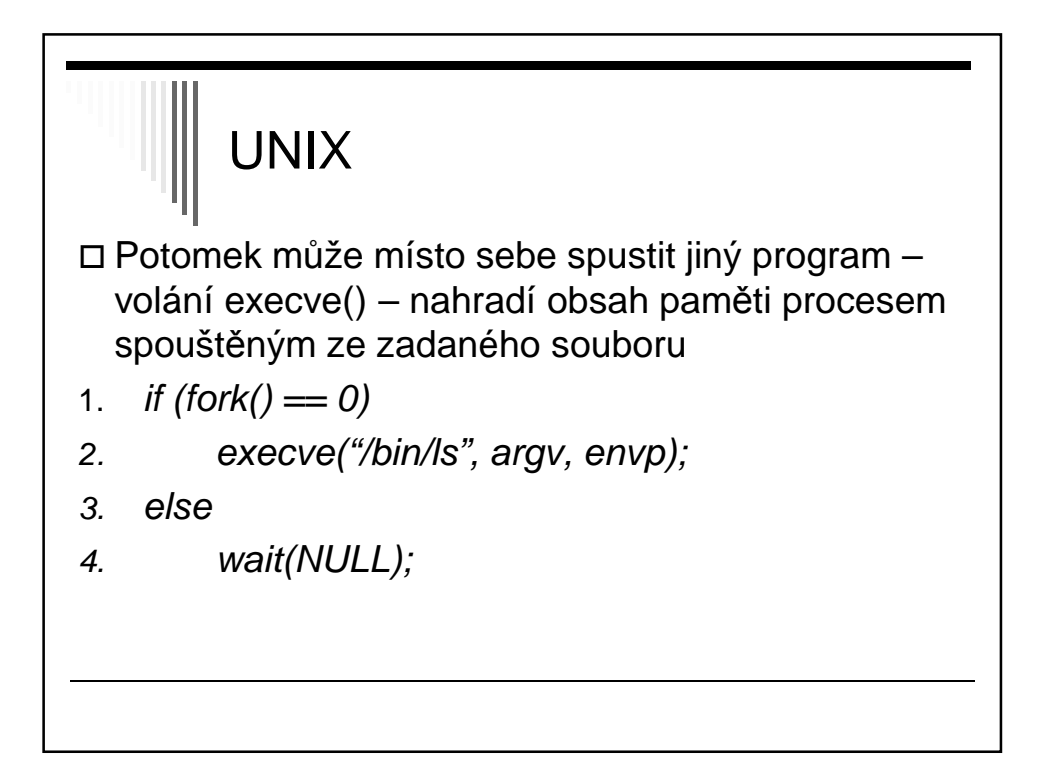

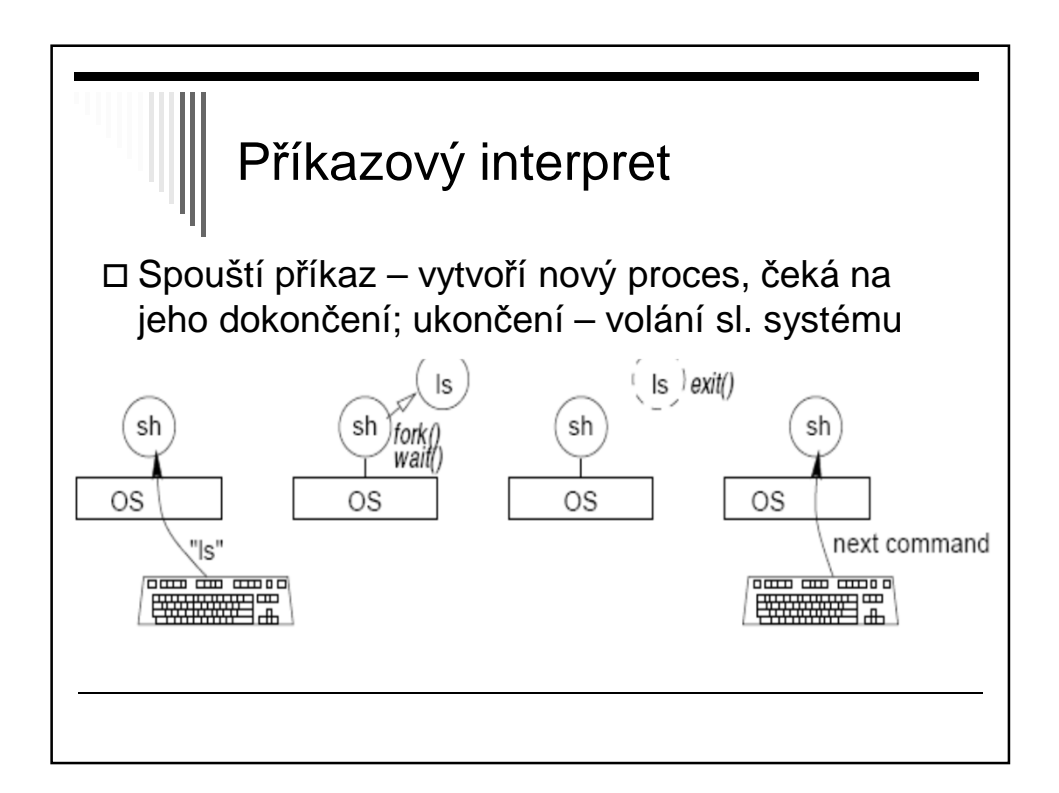

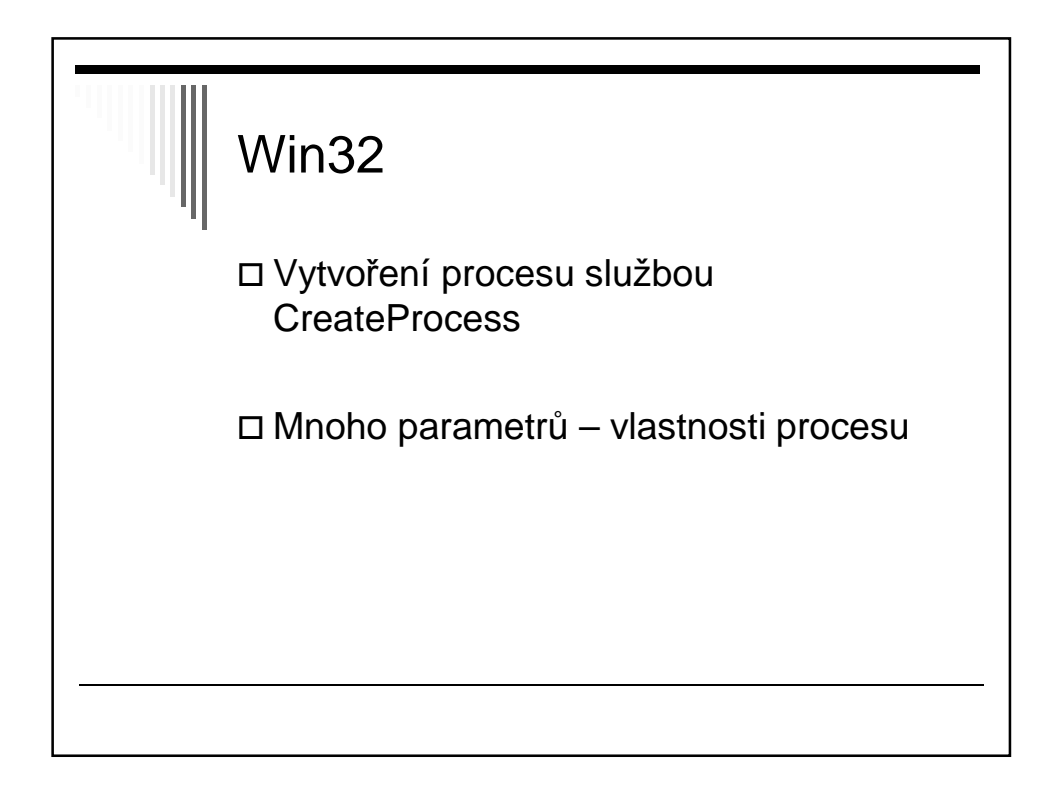

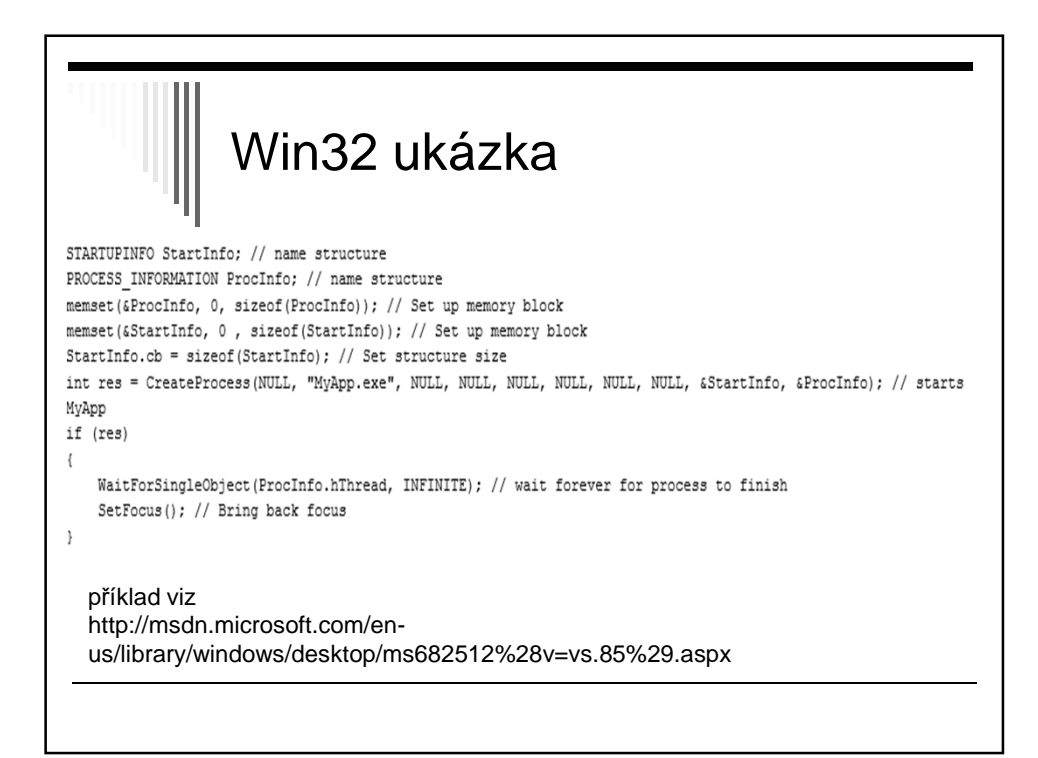

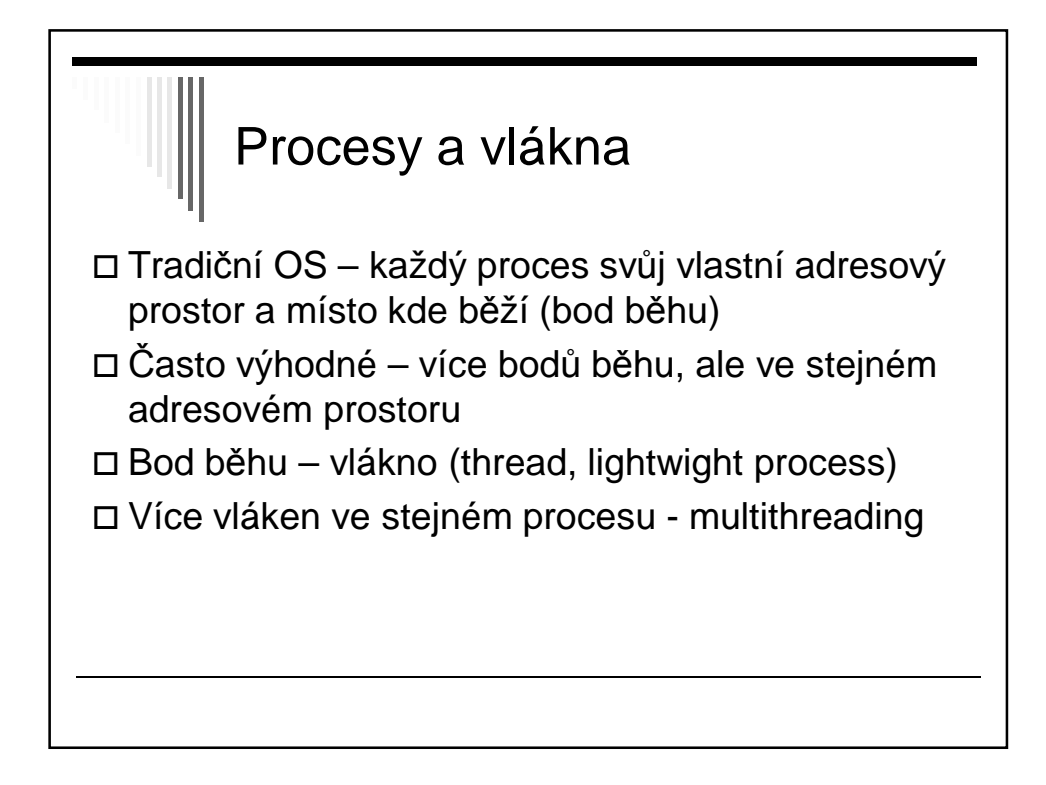

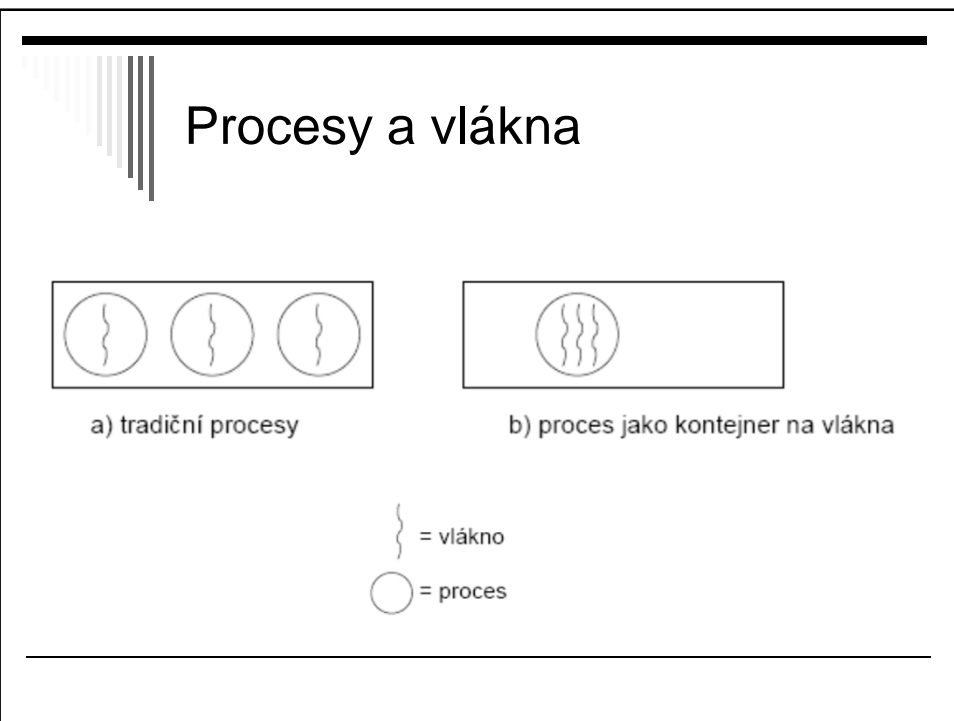

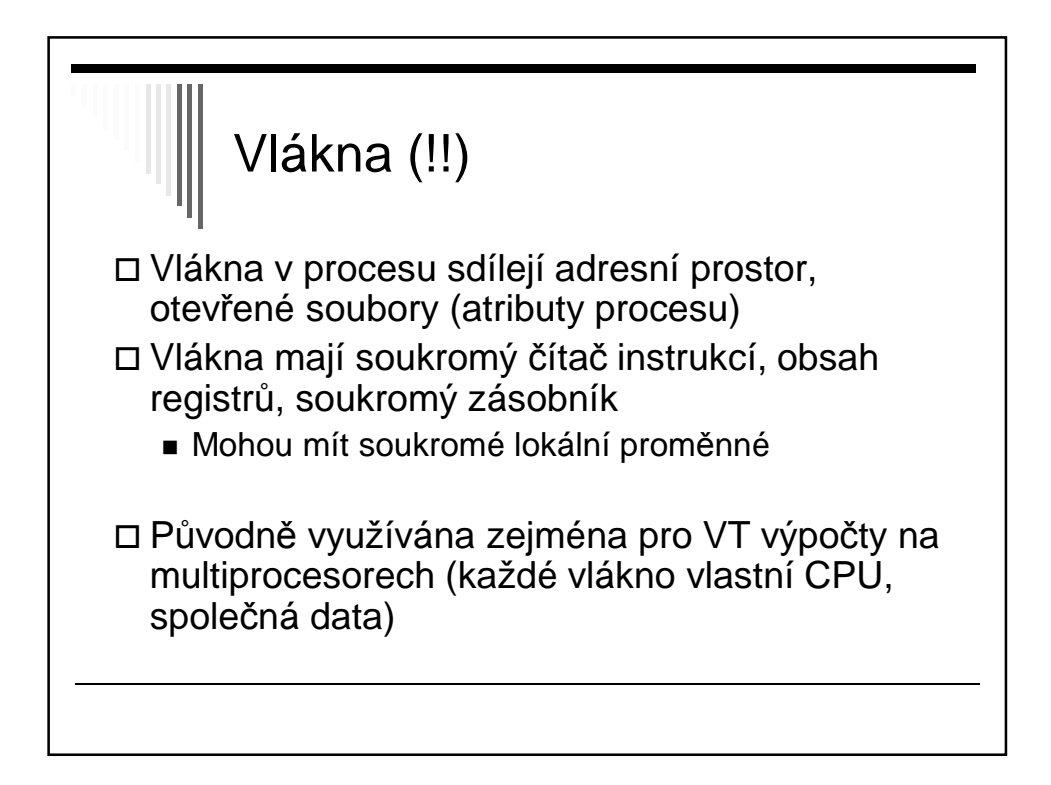

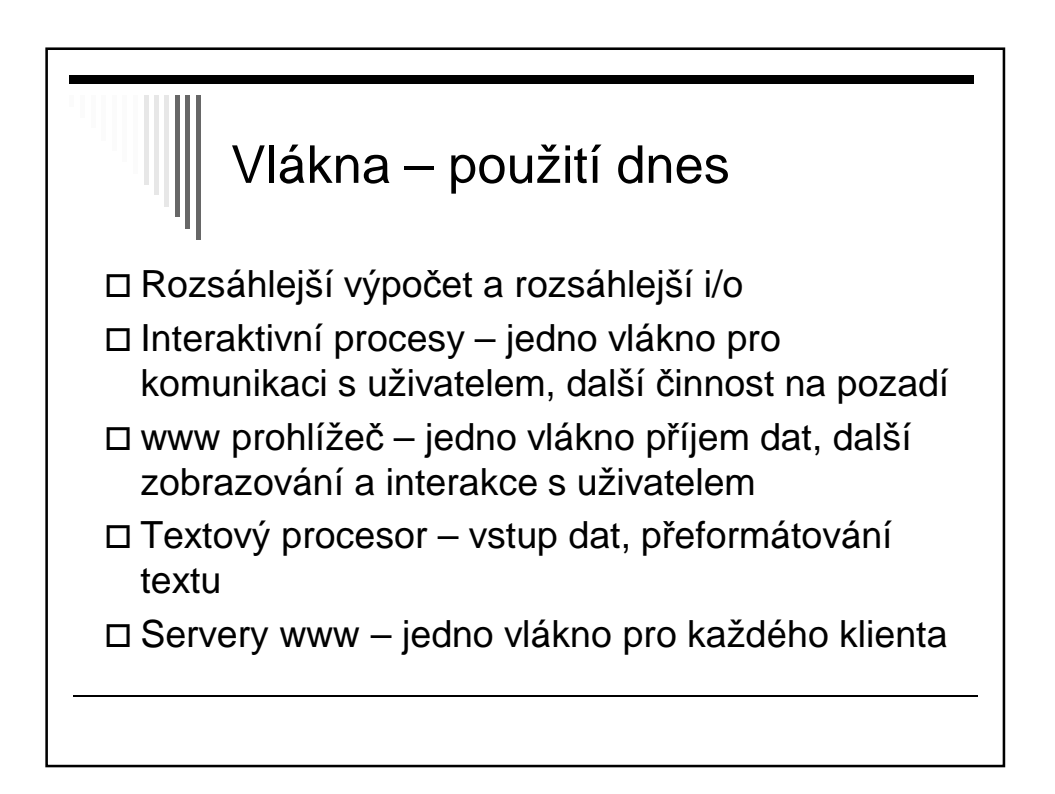

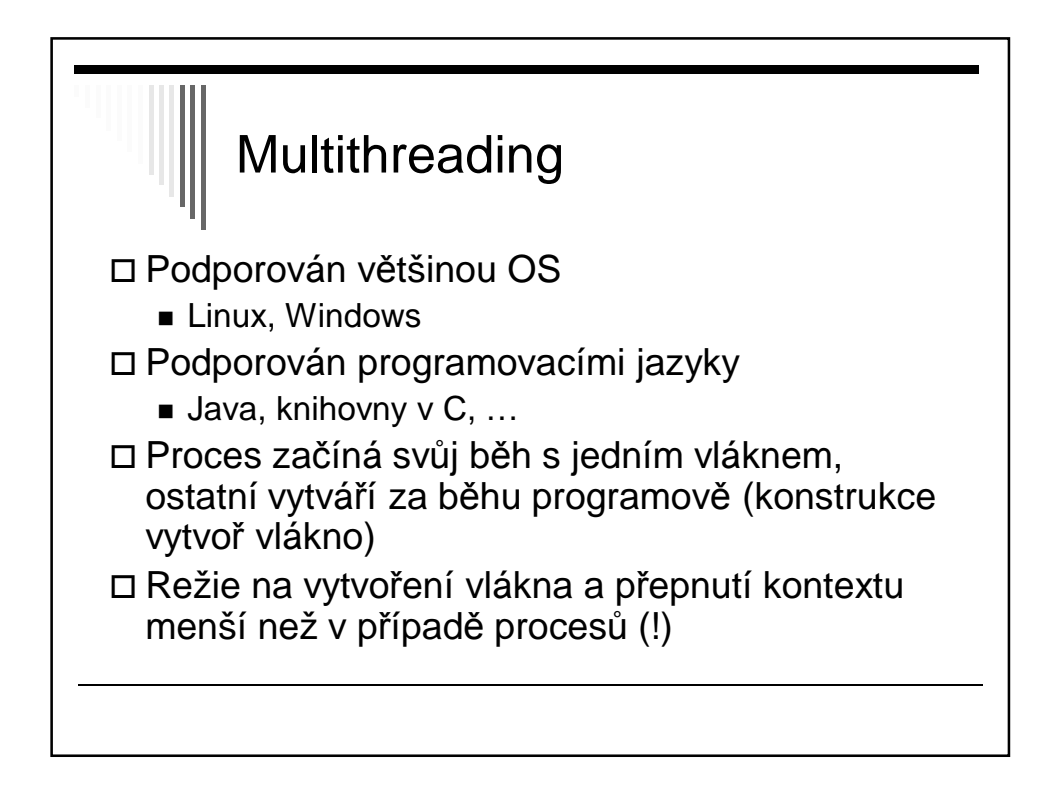

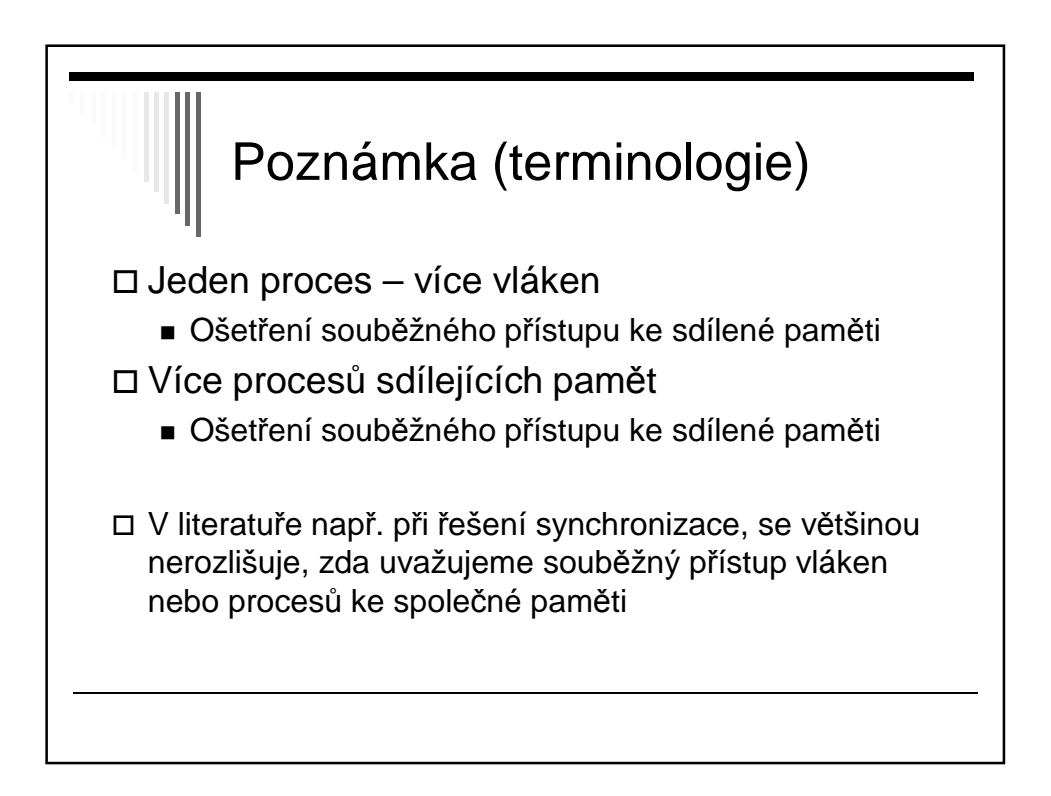

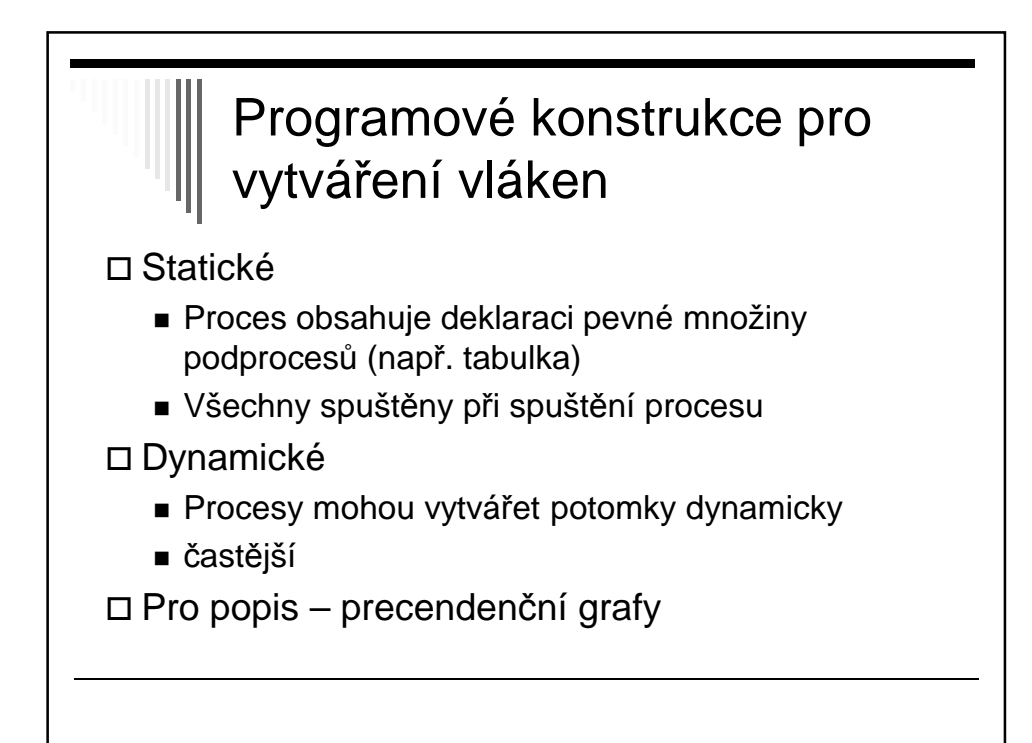

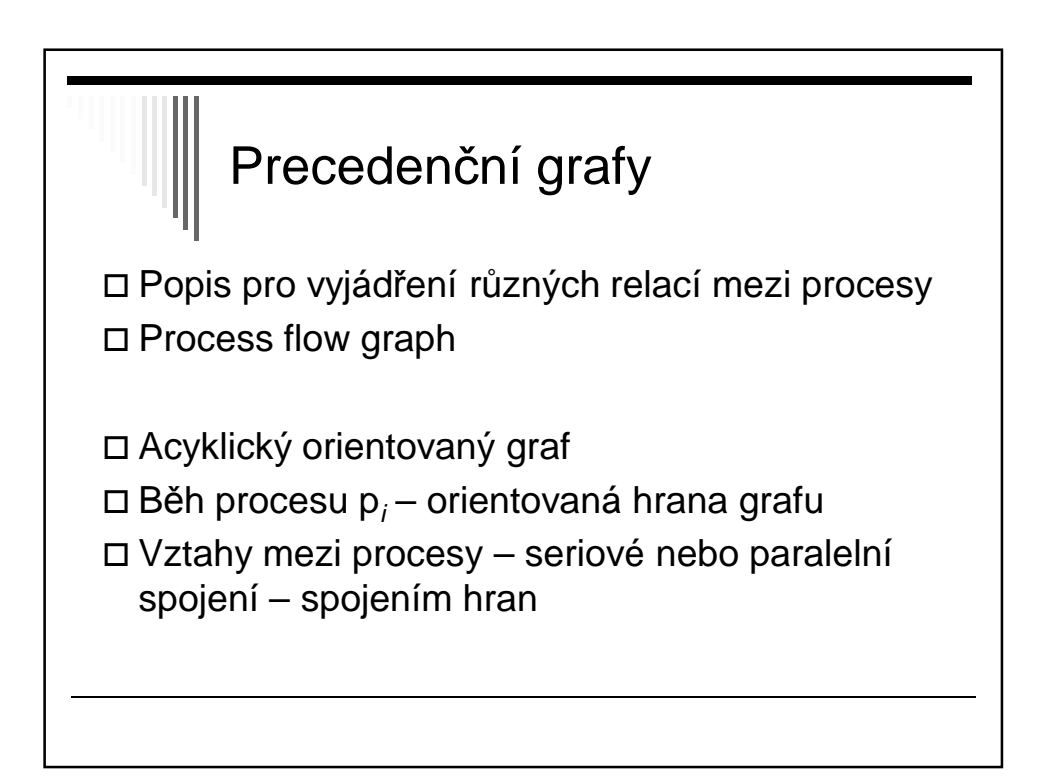

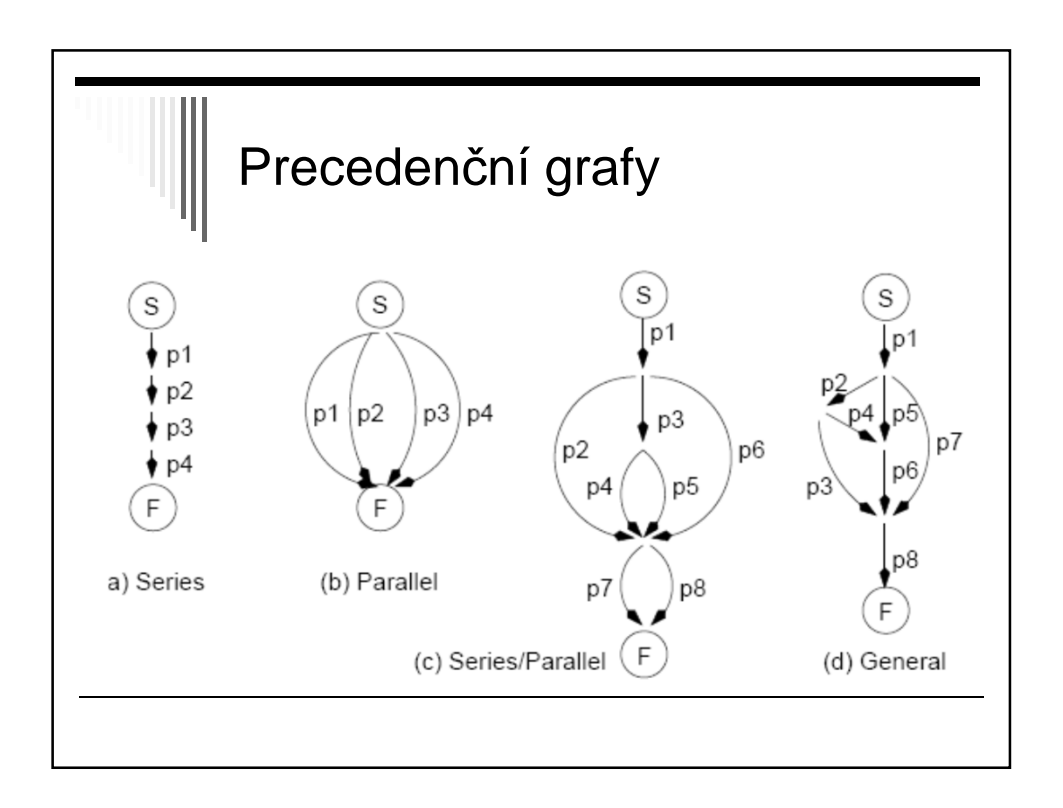

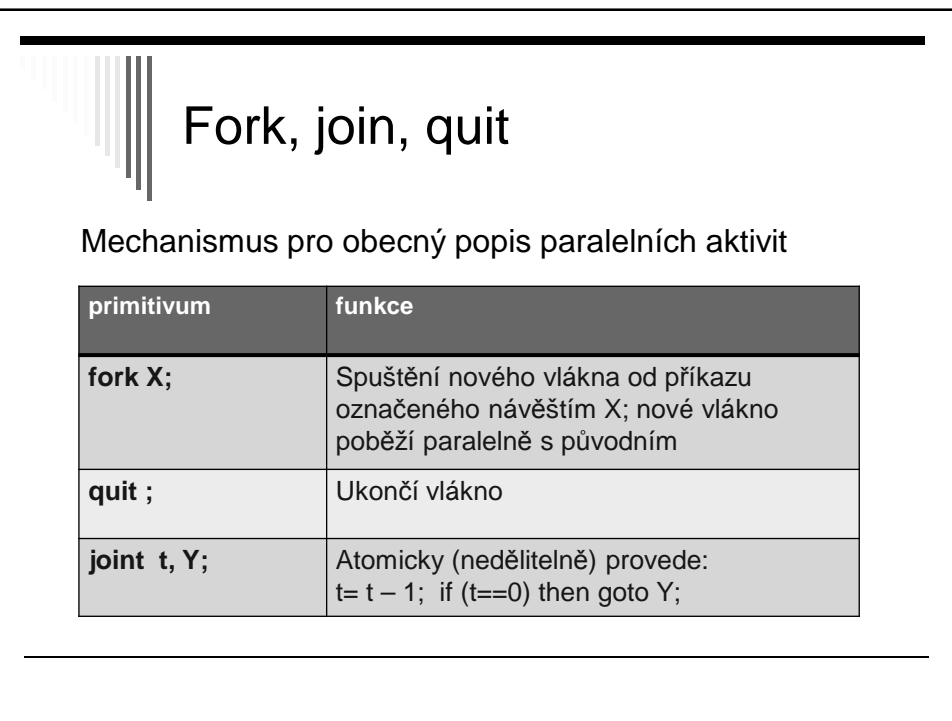

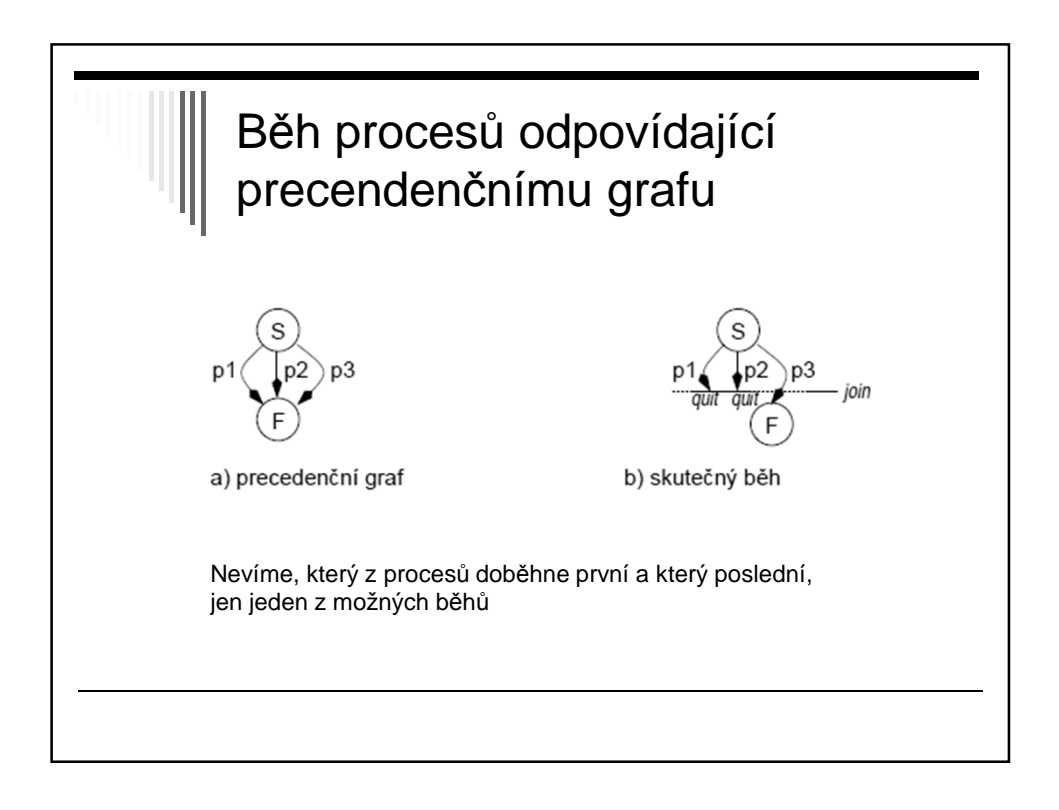

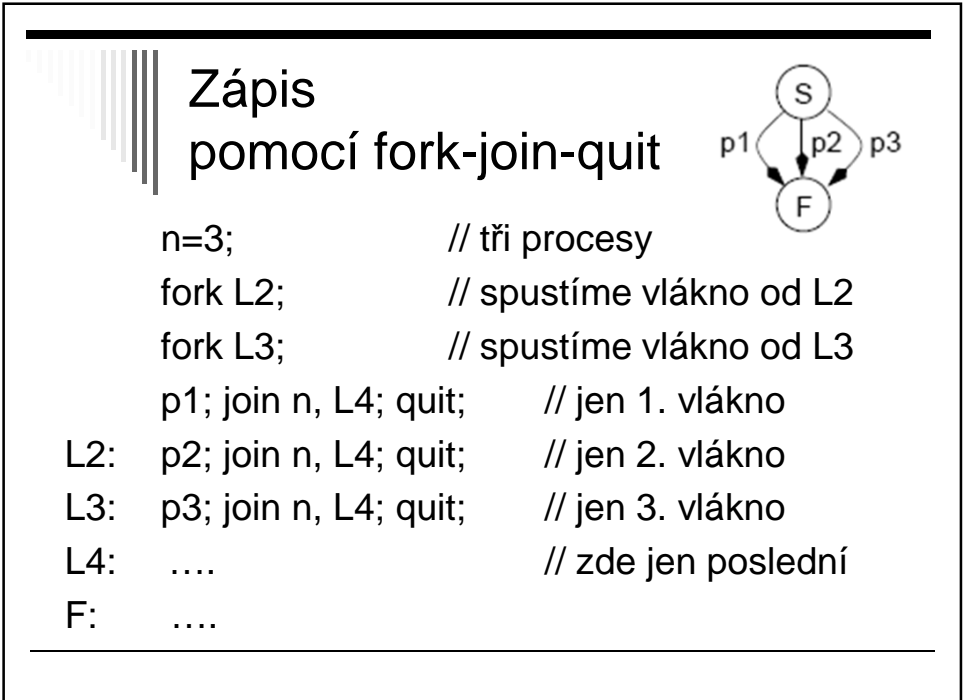

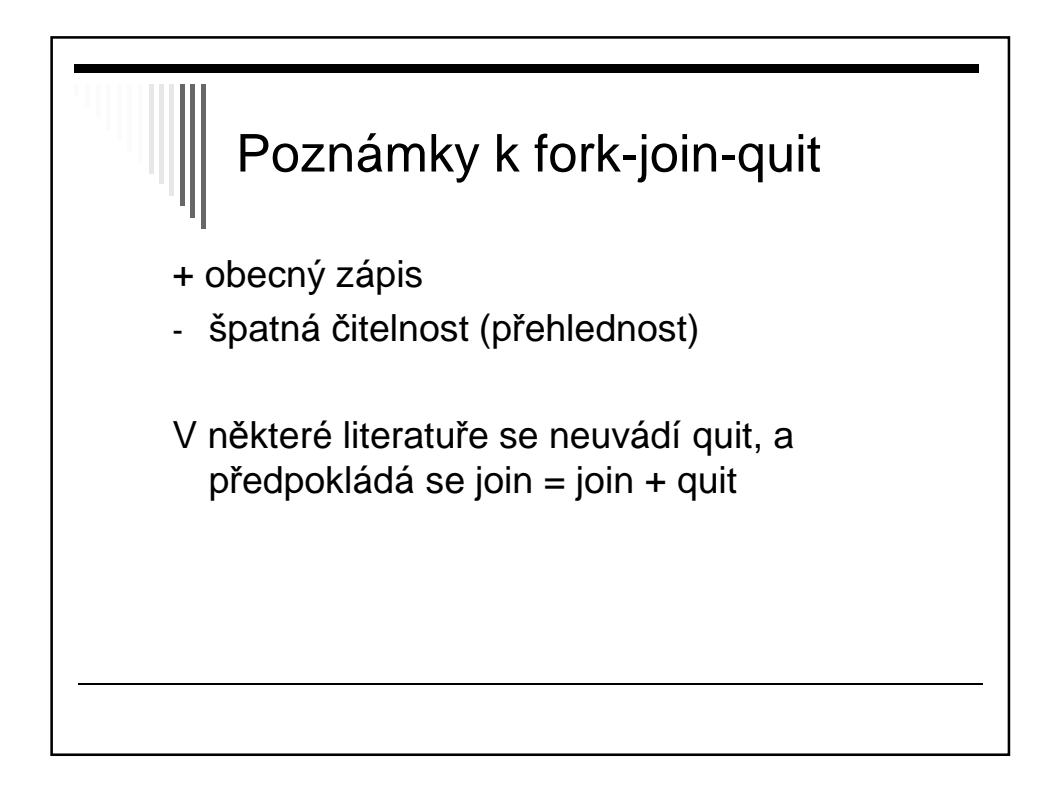

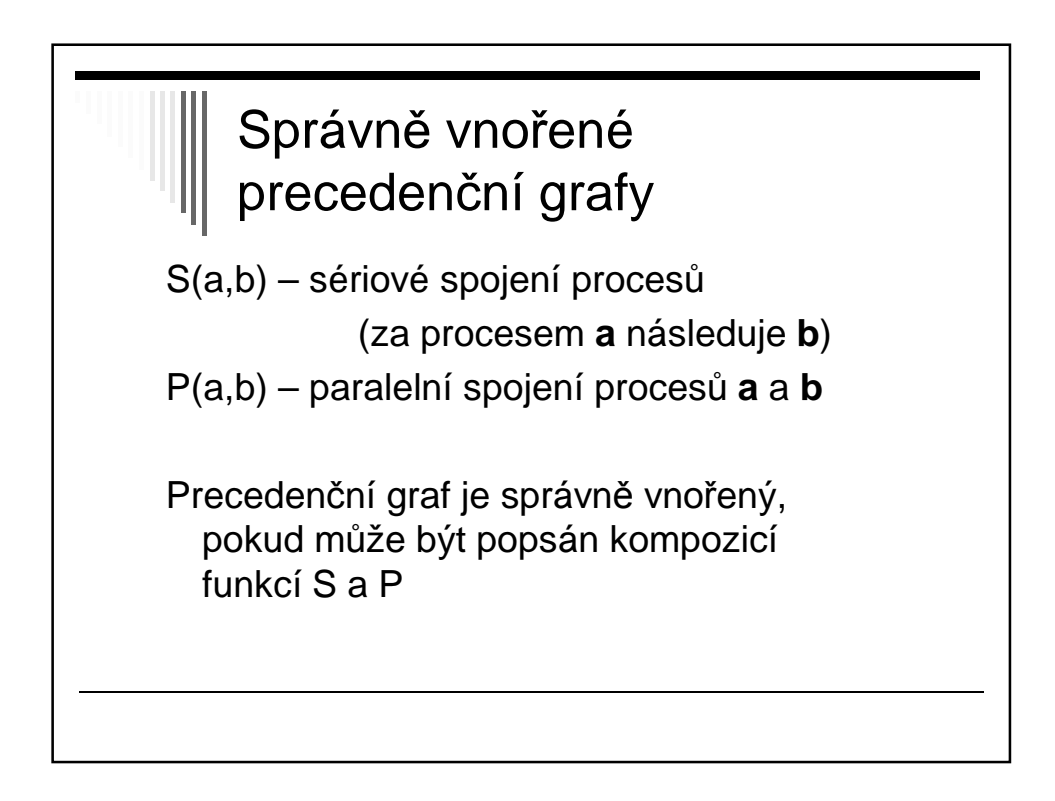

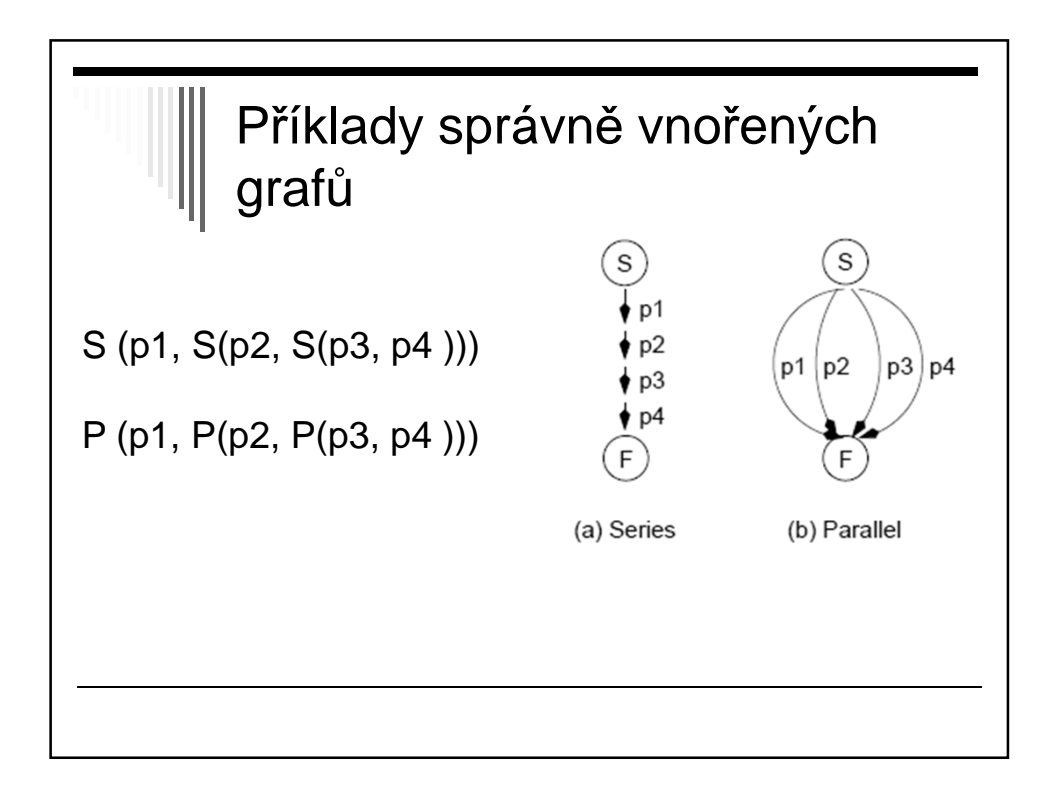

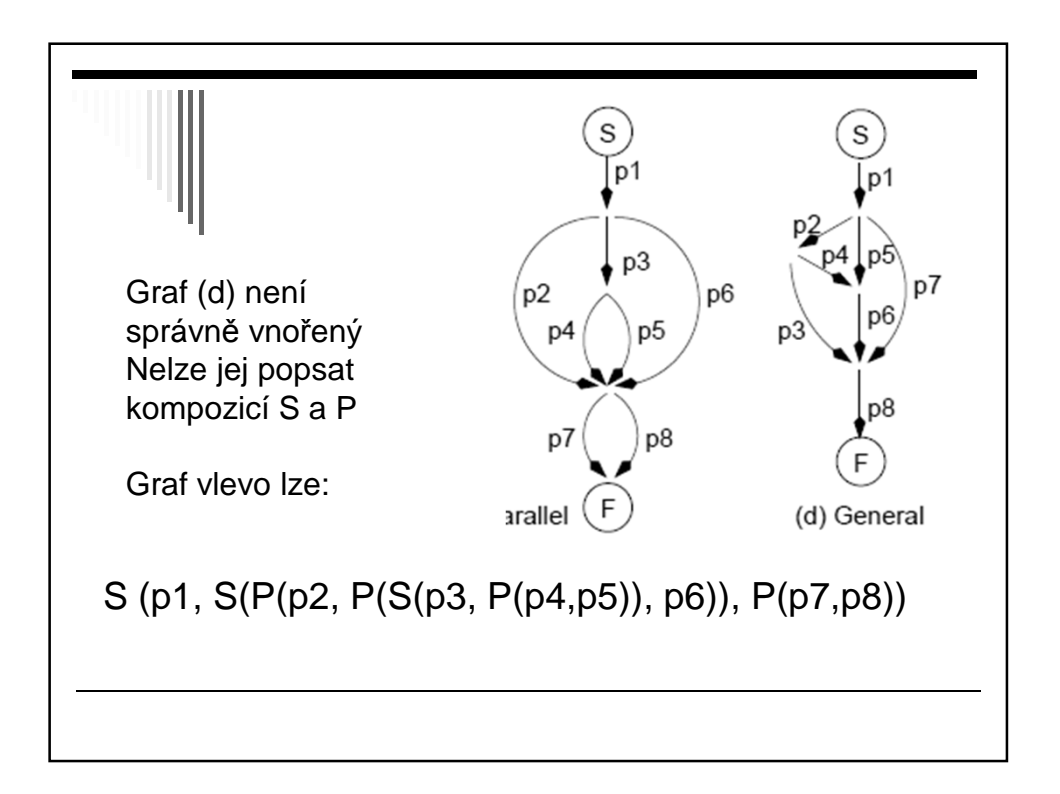

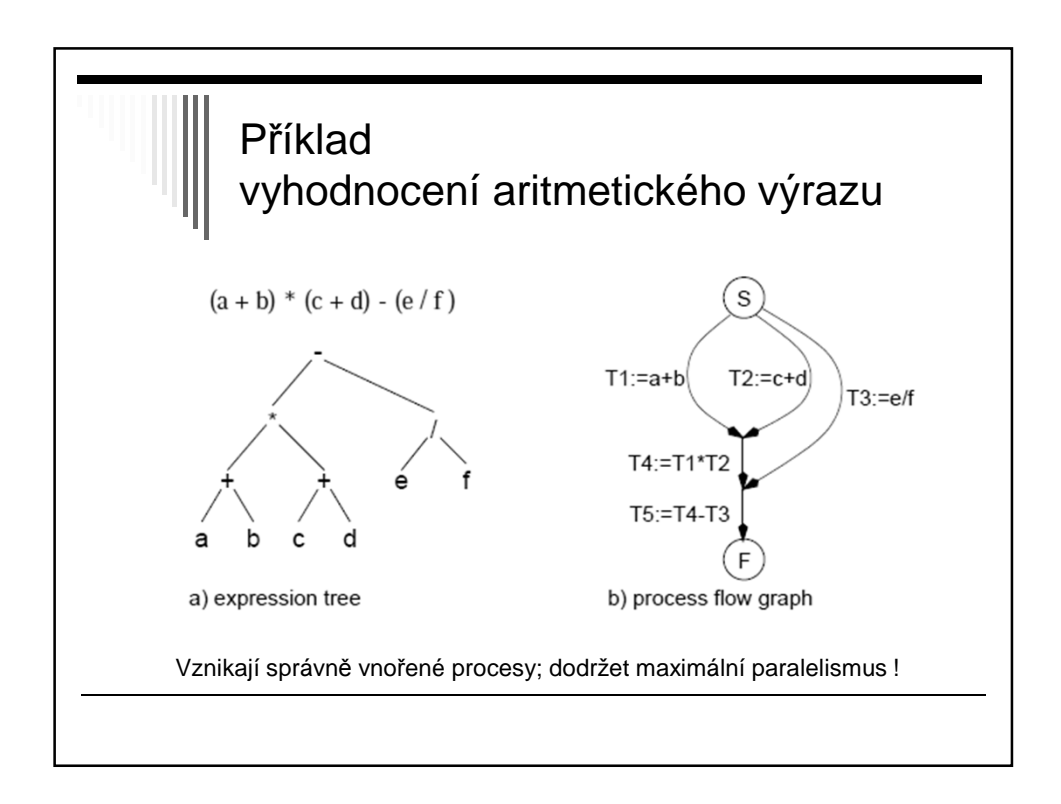

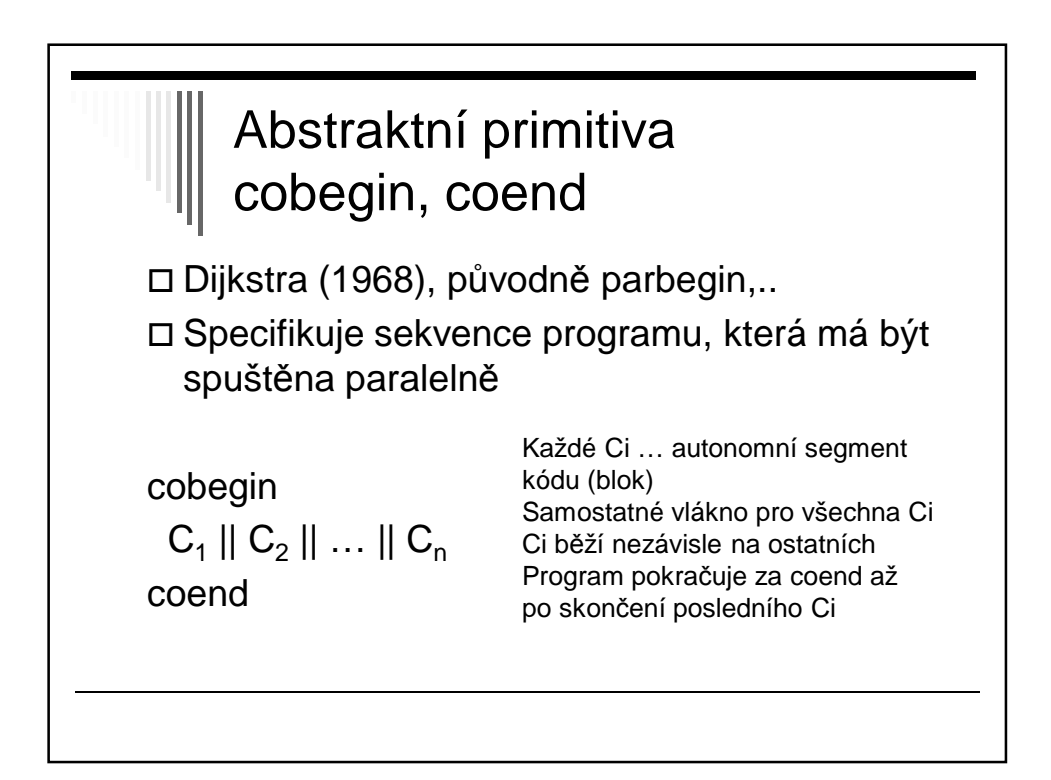

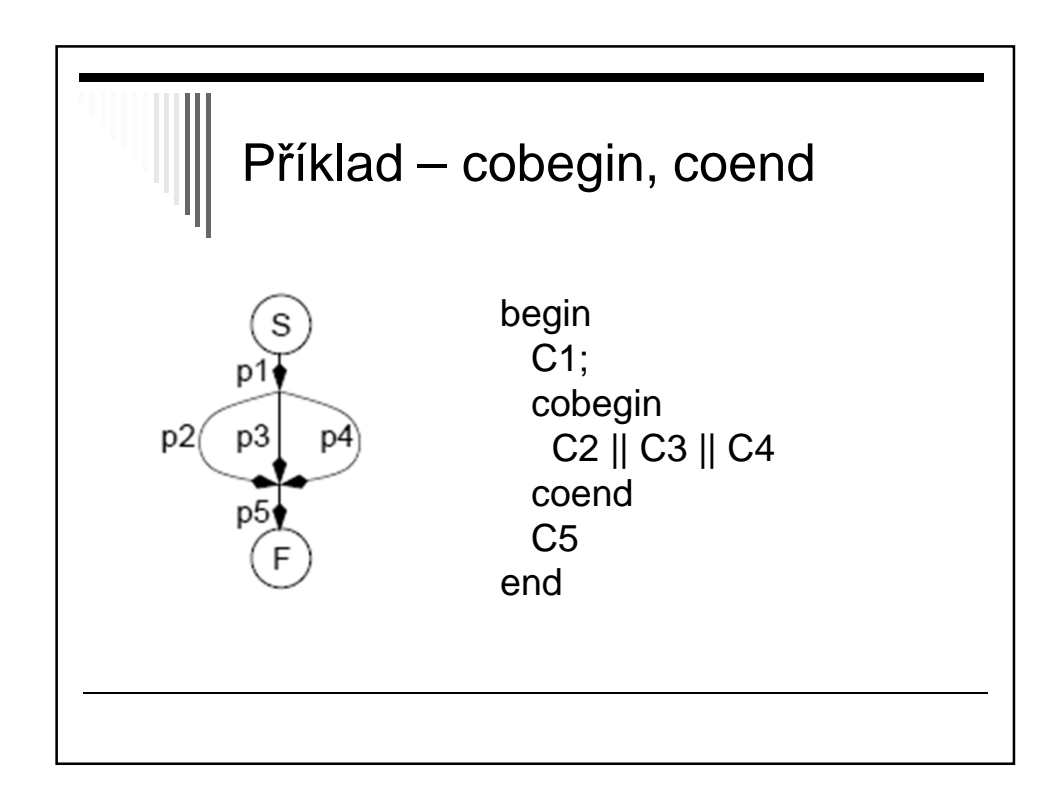

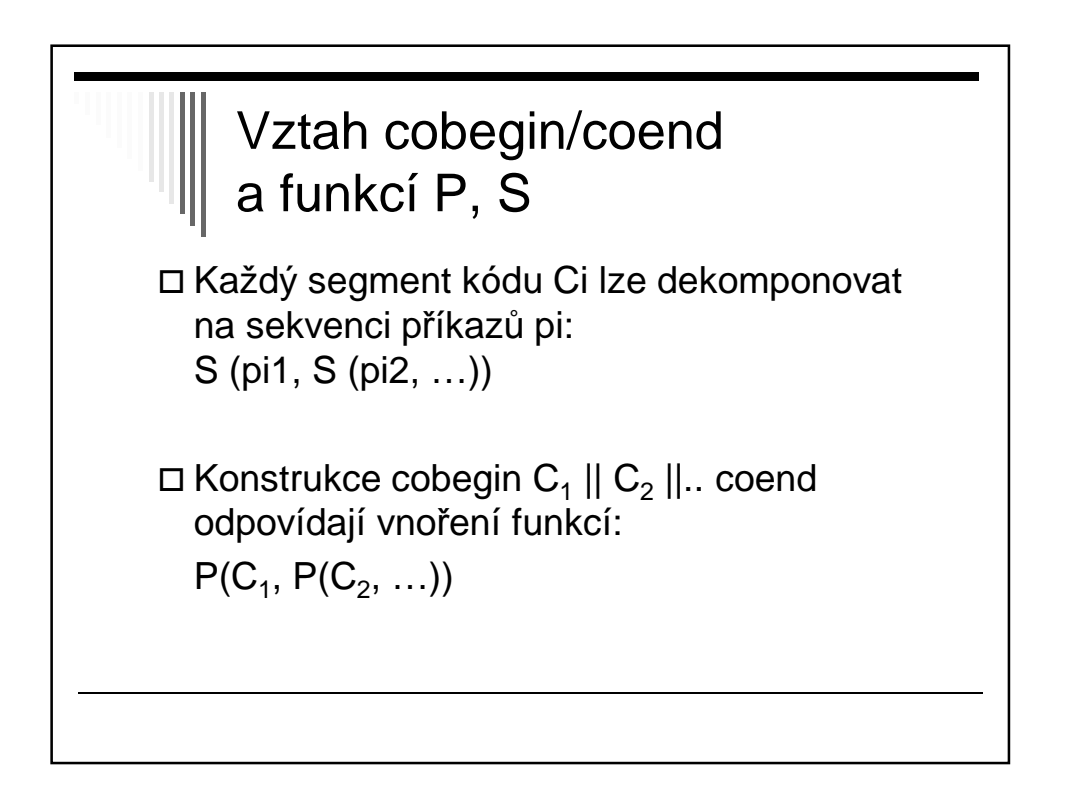

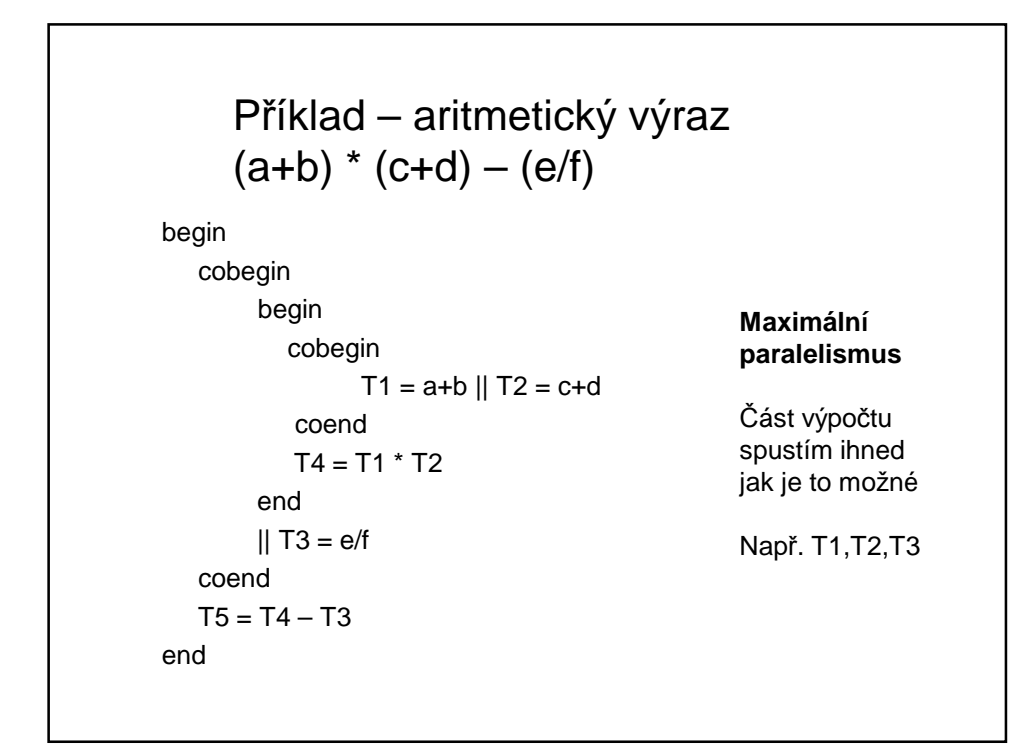

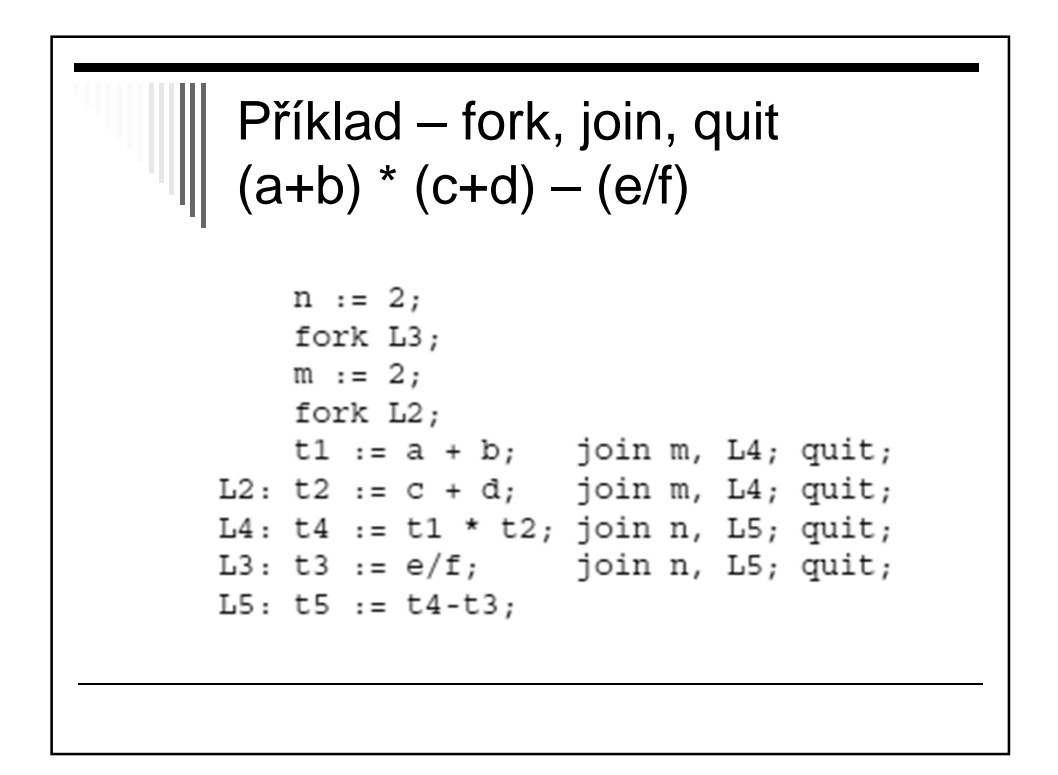

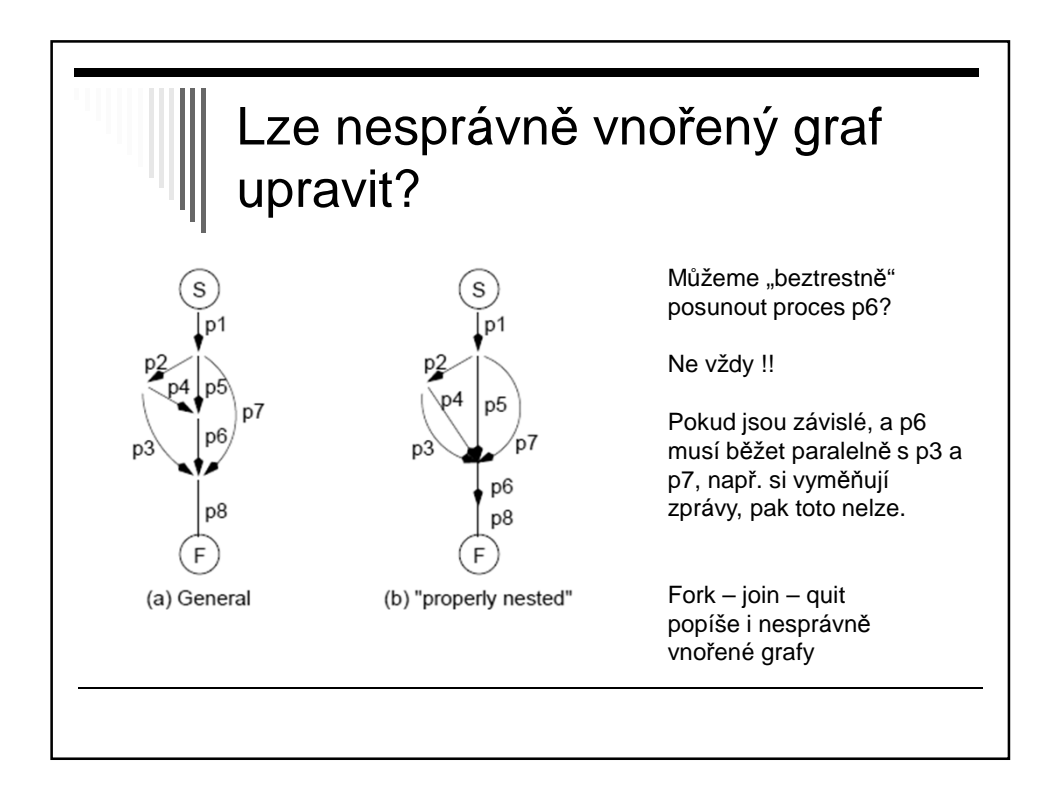

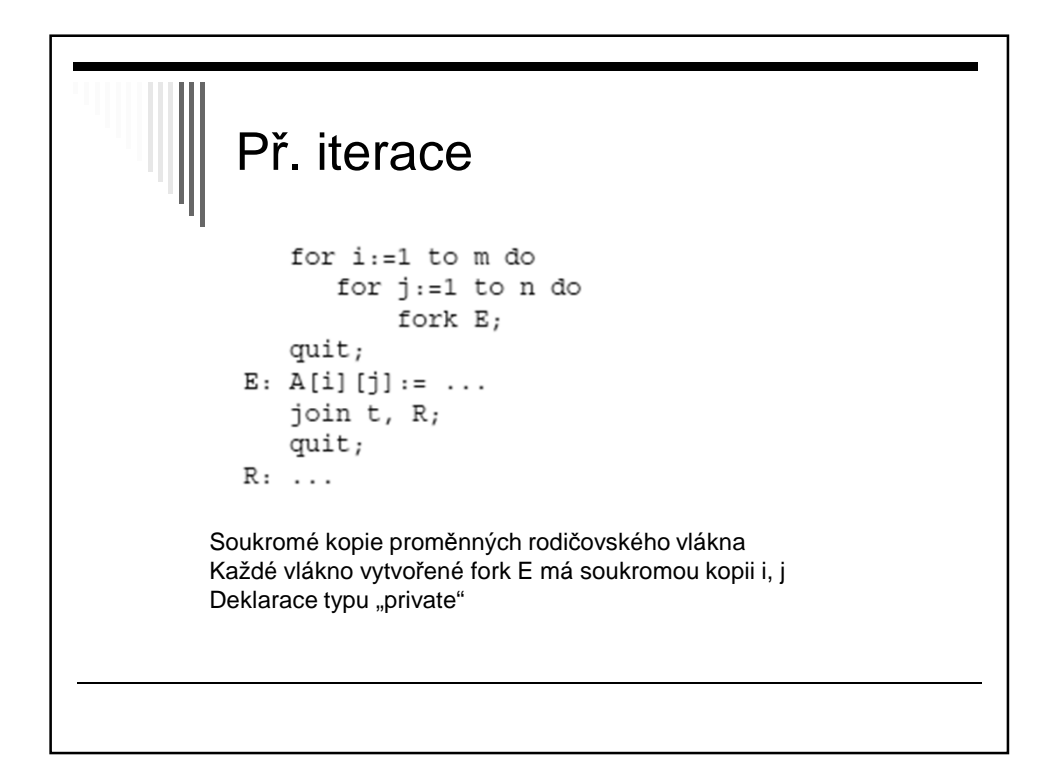

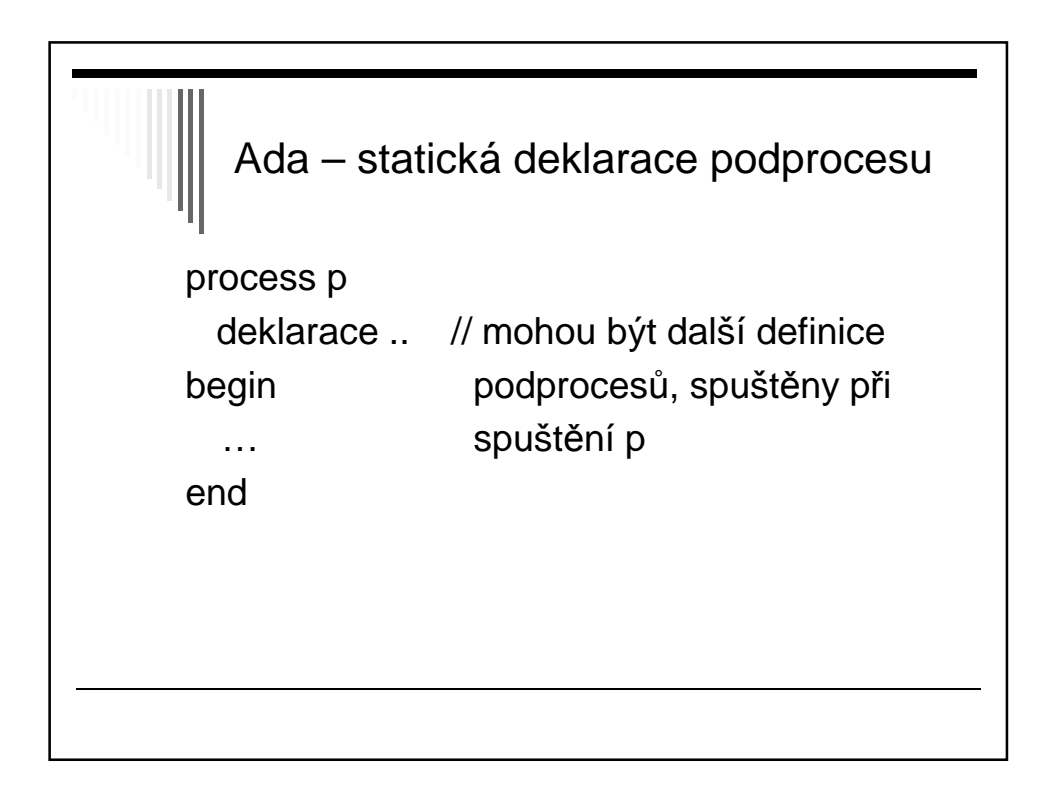

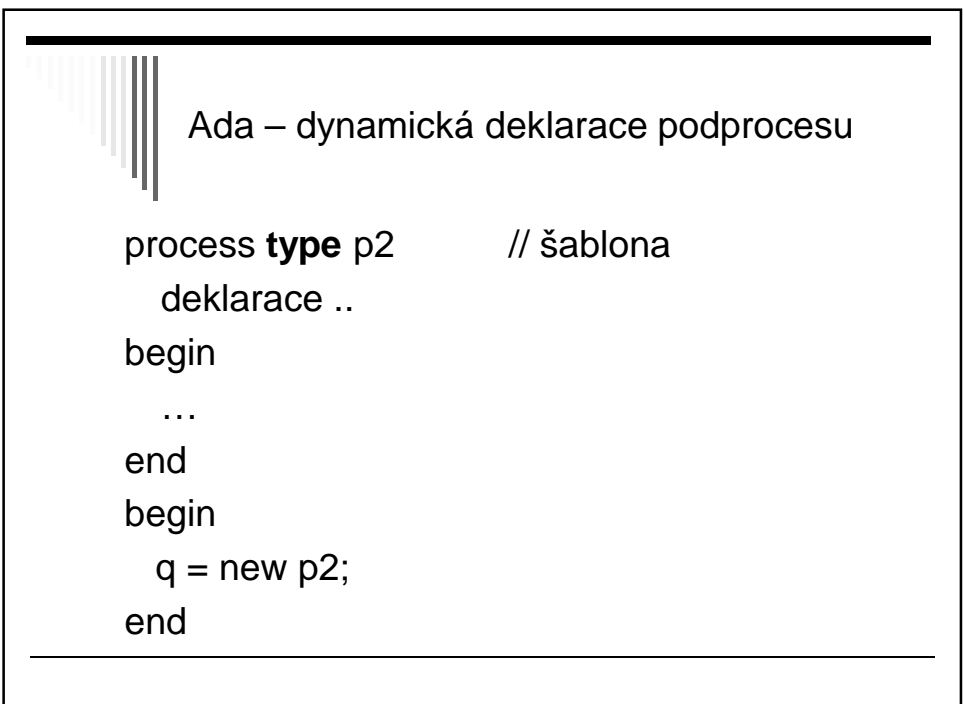

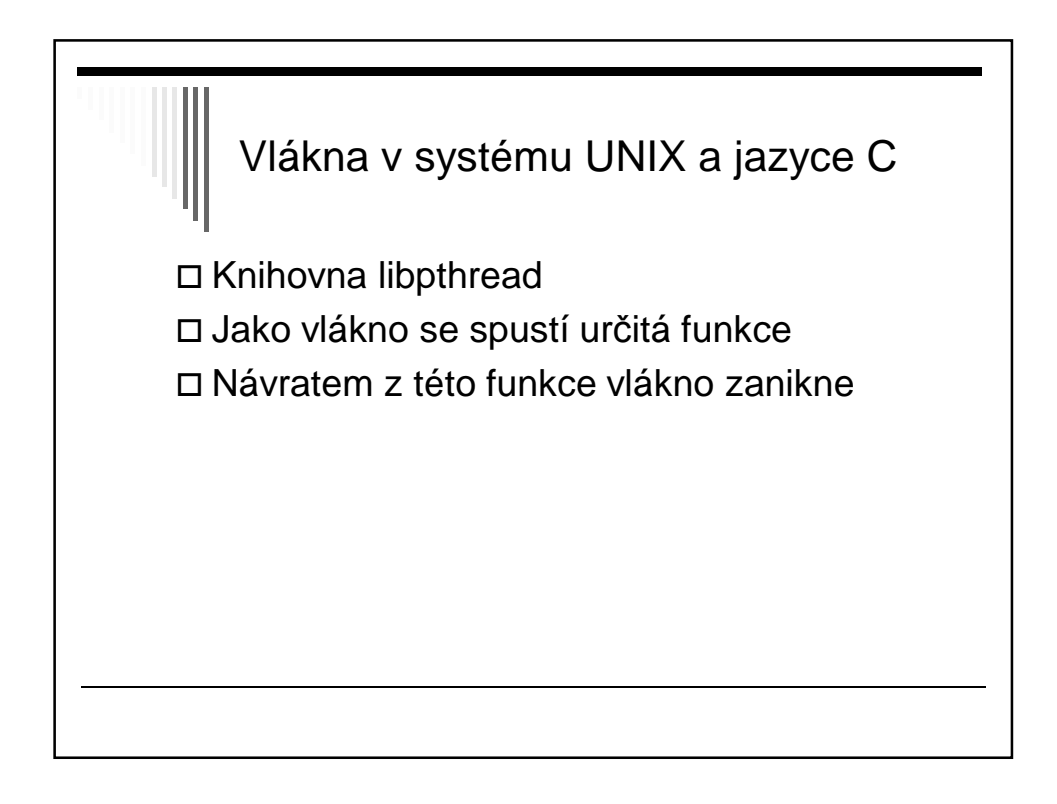

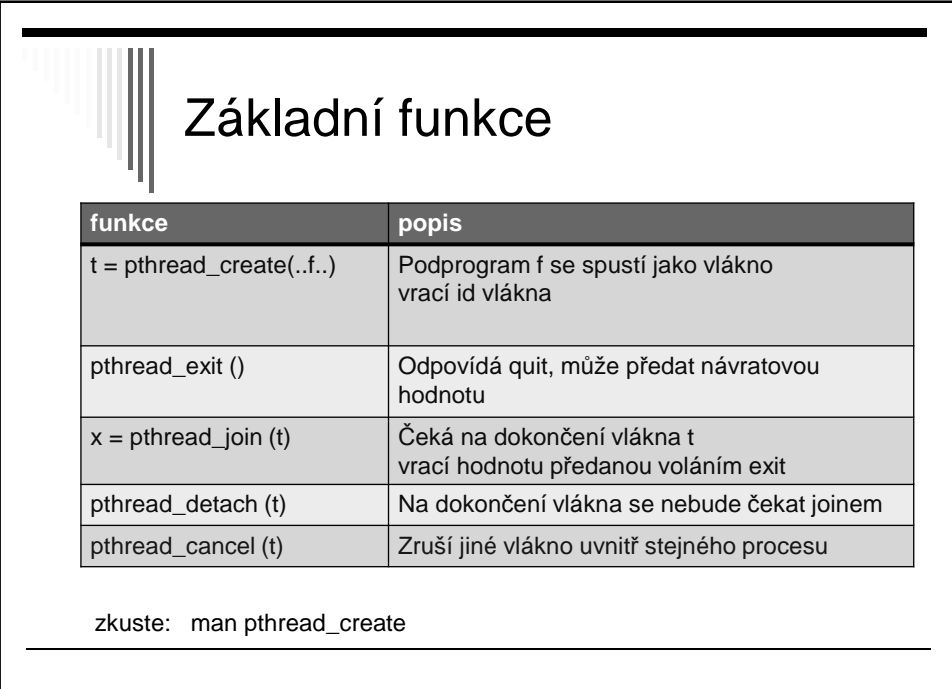

```
#include <stdio.h>
#include <errno.h>
#include <pthread.h>
void *vlakno(void *m) /* podprogram pro vlákno */
\{int i;
         for (i=0; i<10000; i++)write(1, m, 1);return NULL;
\}int main(int argc, char *argv[])
\{pthread t th1, th2;
        pthread_create(&th1, NULL, vlakno, "*"); /* vytvoří vlákno */<br> pthread_create(&th2, NULL, vlakno, ".");
        pthread_join(th1, NULL); \qquad /* čeká na dokončení vlákna */
        pthread_join(th2, NULL);
        return 0;
\}
```
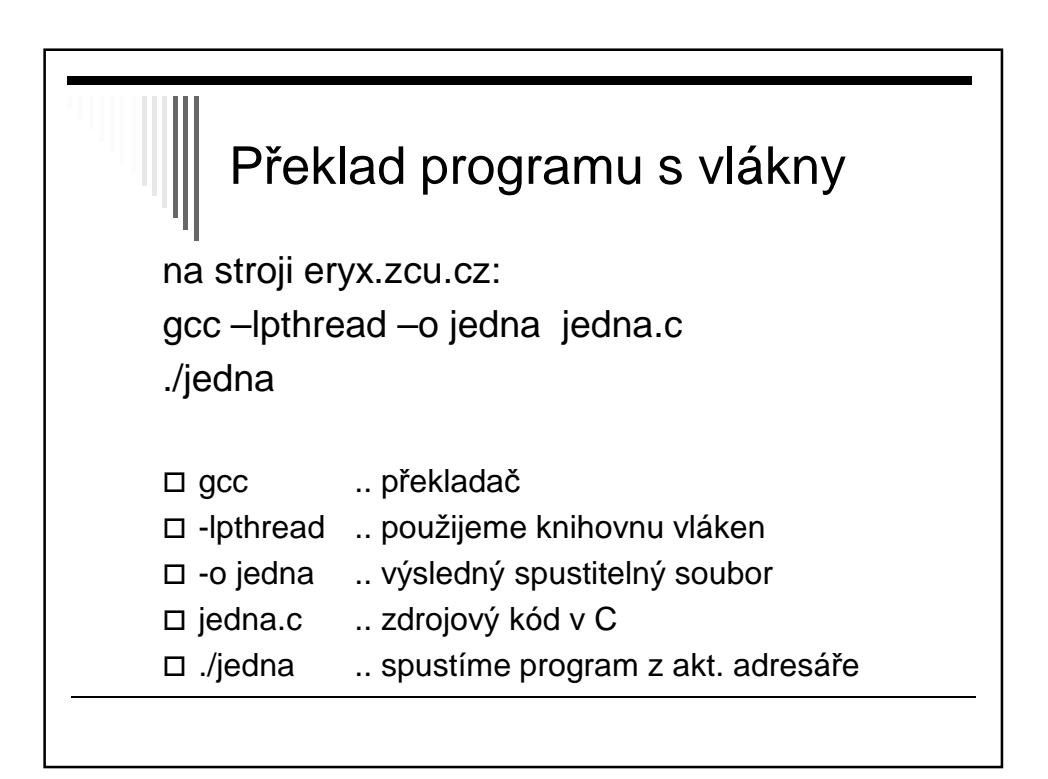

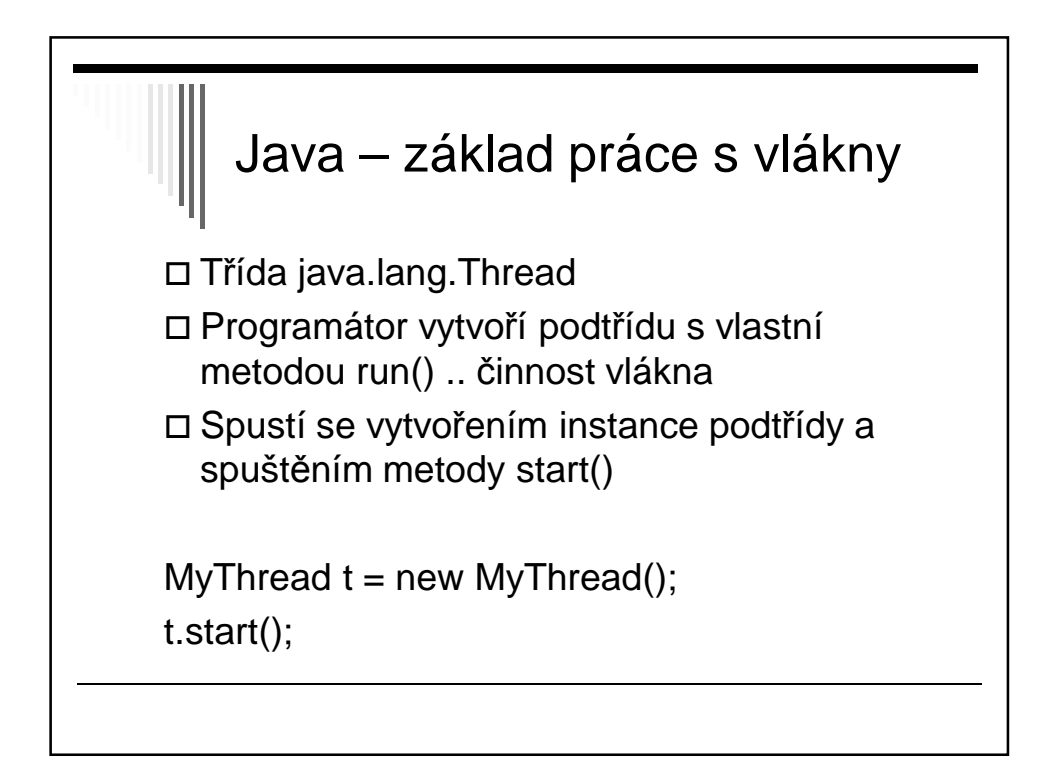

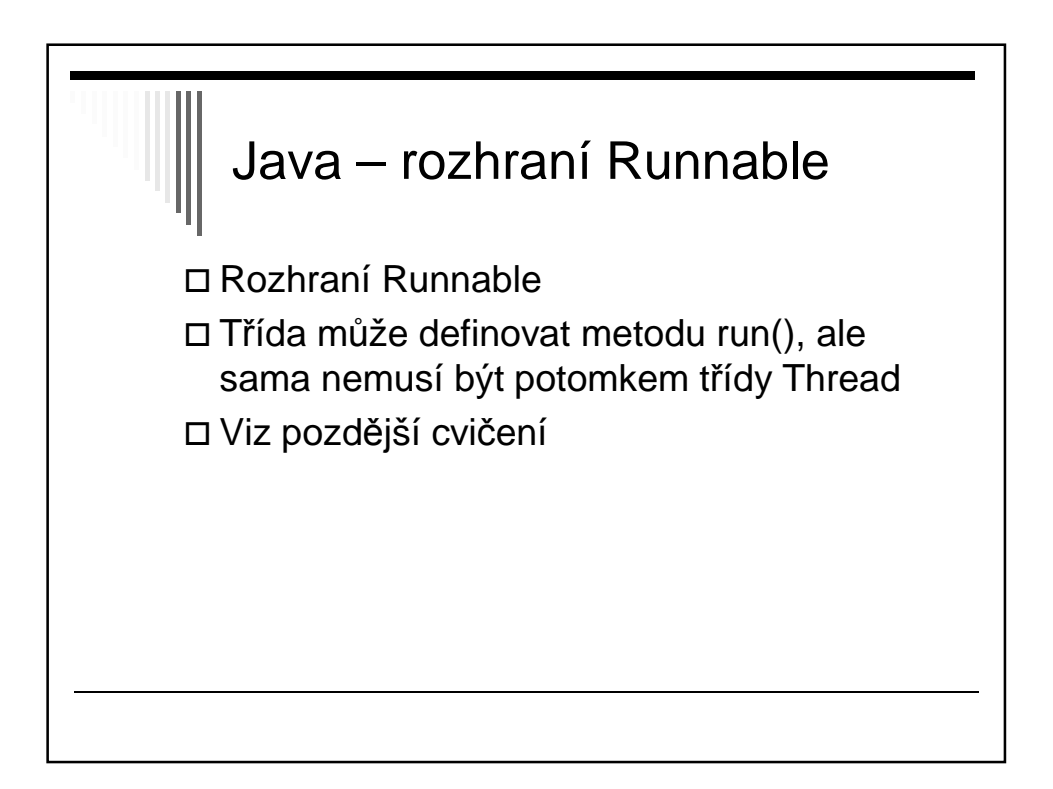

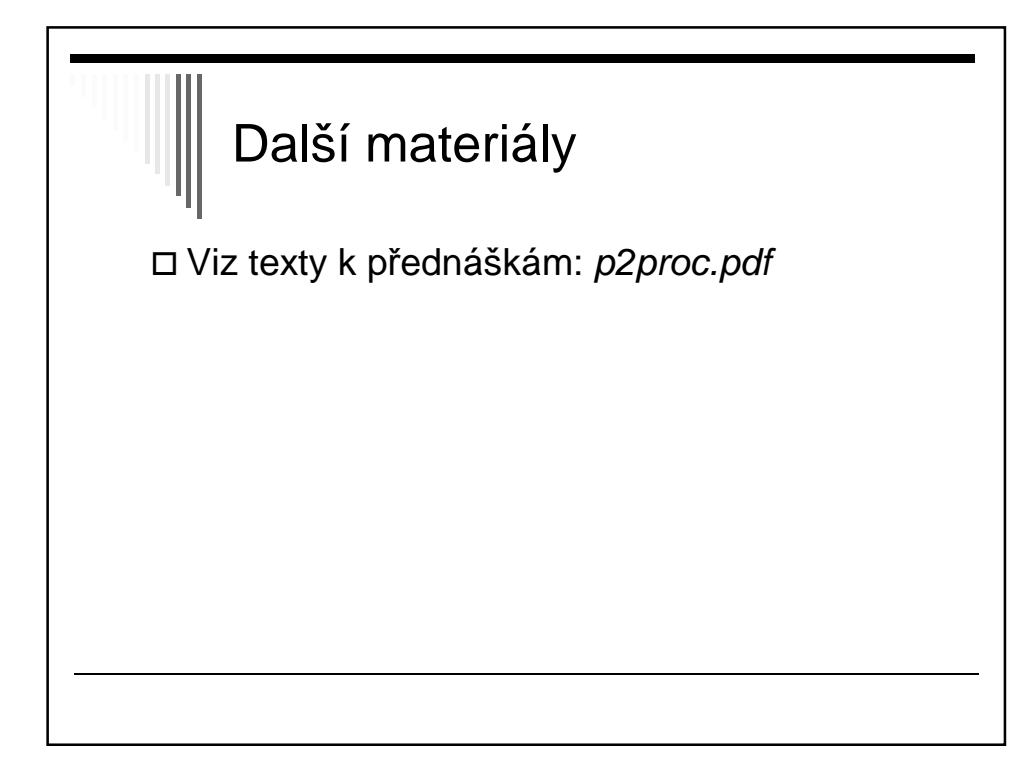